## **Universidad de las Ciencias Informáticas**.

**Facultad 1.**

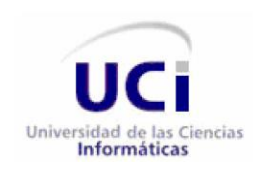

**Título:** Análisis y arquitectura de información de los módulos Registros y Servicios Especializados del Subsistema de Gestión de la Actividad Productiva para la Universidad de las Ciencias Informáticas.

# **Trabajo de Diploma para optar por el título de Ingeniero en Ciencias Informáticas.**

**Autores:** Yanis Domenech Saborit Rolando Bairon Santisteban García

 **Tutores:** Ing. Olivia Rodríguez Abril Ing. Dianly Santiler Álvarez

> *Ciudad de La Habana, junio 2010. "Año 52 de la Revolución".*

## *Declaración de autoría*

#### **Declaración de autoría**

Declaramos que somos los únicos autores de este trabajo titulado:

**"**Análisis y arquitectura de información de los módulos Registros y Servicios Especializados del Subsistema de Gestión de la Actividad Productiva para la Universidad de las Ciencias Informáticas**",** y autorizamos a la Universidad de las Ciencias Informáticas (UCI) los derechos patrimoniales del mismo, con carácter exclusivo.

Para que así conste firmamos la presente a los **24** días del mes de **junio** del año **2010**.

 $\overline{\phantom{a}}$  , and the contract of the contract of the contract of the contract of the contract of the contract of the contract of the contract of the contract of the contract of the contract of the contract of the contrac

Yanis Domenech Saborit Rolando B. Santisteban García

 $\frac{1}{\sqrt{2}}$  ,  $\frac{1}{\sqrt{2}}$  ,  $\frac{1}{\sqrt{2}}$  ,  $\frac{1}{\sqrt{2}}$  ,  $\frac{1}{\sqrt{2}}$  ,  $\frac{1}{\sqrt{2}}$  ,  $\frac{1}{\sqrt{2}}$  ,  $\frac{1}{\sqrt{2}}$  ,  $\frac{1}{\sqrt{2}}$  ,  $\frac{1}{\sqrt{2}}$  ,  $\frac{1}{\sqrt{2}}$  ,  $\frac{1}{\sqrt{2}}$  ,  $\frac{1}{\sqrt{2}}$  ,  $\frac{1}{\sqrt{2}}$  ,  $\frac{1}{\sqrt{2}}$ Firma del Autor Firma del Autor

Olivia Rodriguez Abril **Dianly Santiler Álvarez** 

Firma del Tutor **Firma del Tutor** Firma del Tutor

#### *Yanis Domenech:*

*Quisiera agradecer a las dos personas más importantes de mi vida: mi mamá Delfina y mi hermano papa. Por darme su apoyo incondicional y estar siempre conmigo en todos los buenos y malos momentos y sobre todos en estos cinco y duros largos años de carrera. A ellos que son la razón por la cual estoy aquí hoy con ustedes, gracias por el ejemplo, la dedicación, el amor y el cariño, y sobre todo el soportar este carácter difícil que tengo.*

*A mi familia: A mi tía Gertrudis por siempre inspirarme fuerza y carácter para cumplir mis metas, a mi tío Evencio nuestro segundo padre que mi hermano, mi prima Semelia y yo siempre podemos contar con él. Estos que de igual manera han estado a mi lado durante todo este tiempo. A mi tía Aleja, la cual quiero como una mamá, por ser muy preocupada y atenta. A mi tía Teresa, por ser buena compañera y amiga. Al resto de mis tíos y primos. A mis vecinos que son como de la familia. En fin a todas las personas que me han ayudado a crecer como persona para llegar a ser lo que soy hoy.*

*Gracias en especial a mi hermano por quererme, por ser mi amigo, por ayudarme y darme tanto apoyo, por fajarse conmigo una y ml veces, por regañarme, por todos esos momentos buenos que hemos compartido, por los aprietos de los que me ha sacado y en los que me ha metido.*

*Agradecer a los compañeros que de una forma u otra me brindaron su apoyo incondicional en estos cinco años de estudios, pasando a ser parte de mis buenos recuerdos, porque sé que nunca los voy a olvidar y ojalá que nos volvamos a ver en ocasiones venideras para seguir compartiendo como grandes amigos. Para Yisel Gonzáles con la cual compartí una gran amistad, gracias ayudarme y apoyarme en los momentos difíciles darme ánimo. A Daimaris por ser mi compañera de cuarto todos estos años, ellas que han compartido conmigo y me han tolerado, yo sé que ha sido difícil por eso muchas gracias. A mis compañeros de clase y al piquete integrado por Yanitza, Aliuska, Yula Anisley, Alex y Lorian, muchas gracias.*

*Agradecer a los que contribuyeron con la realización del trabajo de diploma, a mi compañero de tesis que trabajó bastante duro, profesores y especialista que consultamos en más de una ocasión y que tuvieron paciencia para poder atendernos.*

*A todos los presentes muchas gracias.*

#### *Rolando B. Santisteban:*

*En primer lugar, agradecer a mis padres, de no ser por ellos hoy no estaría aquí con ustedes. Gracias por ejemplo y dedicación que me han dado en todos estos años de vida estudiantil. Mi vieja una mujer extraordinaria y trabajadora, ya cumplí tu sueño, la otra mitad de tu corazón también se graduó y sé que estás orgullosa de tus dos hijos. Mi padre, un señor excepcional, guía de mi desempeño como hombre, forjador de mis pensamientos y mi forma de actuar, para ambos muchas gracias. Agradecer a mi hermano, desde el inicio de mis estudios él fue el modelo a seguir. Es lindo tener a una persona que te quiera tanto y que tu sentimiento sea reciproco; tantas discusiones, tantos desacuerdos, muchas preocupaciones, pero nadie más que él sabe que sin pensarlo dos veces daría lo que fuera necesario para tenerlo siempre a mi lado. Gracias a mi novia, enana de no ser por ti nunca hubiera terminado el trabajo. Siempre apoyándome, dándome ánimo, obligándome a trabajar cuando la vagancia se presentaba, a lo mejor por eso es que te amo tanto. Estuviste conmigo en buenos y malos momentos, eso no se olvida, parta ti muchas gracias.*

*Mencionar a mis familiares ellos fueron participes de mi forjamiento como ingeniero, me brindaron mucho apoyo y siempre estaban pendientes de mi situación escolar, a mis tíos, tías, abuelas en fin a todos.* 

V

*Agradecer a los compañeros que de una forma u otra me brindaron su apoyo incondicional en estos cinco años de estudios, pasando a ser parte de mis buenos recuerdos, porque sé que nunca los voy a olvidar y ojalá que nos volvamos a ver en ocasiones venideras para seguir compartiendo como grandes amigos. Para Rey el amarillo, Boloy, Richi el protagonista de los 7, Dannier el millito, el viejo Yasiel, los Barberos, el piquete de javaquito, los gladiadores del trainer, los honey de 4 año, mis compañeros del grupo de primero, muchas gracias.*

*Agradecer a los que contribuyeron con la realización del trabajo de diploma, a mi compañera de tesis que trabajó bastante duro, profesores y especialista que consultamos en más de una ocasión y que tuvieron paciencia para poder atendernos.*

*A mi piquete de la zona, aunque no pudieron conocerlos, les agradezco por la razón de que son buenos muchachos, excelentes compañeros con grandes sentimientos y magníficos consejeros, para ellos también van mis agradecimientos.* 

*A todos los presentes muchas gracias.*

#### *Yanis Domenech:*

*A mi madre la mujer más bella que jamás conocí, todo lo que soy se lo debo a ella. Atributo todos los éxitos de esta vida a la enseñanza moral, mental y física que recibo de ella. Ninguna lengua es capaz de expresar la fuerza, la belleza y la heroicidad que le caracteriza. Si me siento orgullosa de algo en esta vida, es de ser hija tuya. A mi hermano, al cual cada día quiero más, espero que este siempre a mi lado, ya que son muchas las razones por las cuales el cariño que nos tenemos es infinito.*

#### *Rolando B. Santisteban:*

*A mis padres por el esfuerzo de todos estos años para poder ver este día, a mi niña Rosemary la cual quiero mucho y aunque no halla podidos estar mucho tiempo con ella, espero recompensarle el mismo. A mi hermanito que me decía que tenia que ser profesional como él; y a Via para que siga mi ejemplo. Son lo más grande que tengo, por eso les dedico este momento de mi vida.*

*Pensamiento*

IX

"La productividad debe ser la base<br>para llevar la idea de humanidad<br>al proceso de producción". (Porter, 1990)

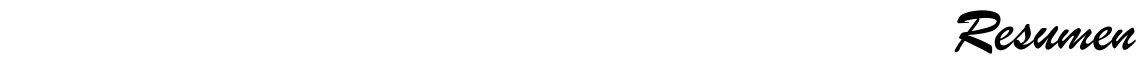

#### **Resumen.**

En la actualidad el desarrollo de la tecnología está en constante transformación, se hace necesario adaptarse de manera inmediata a tales cambios para dar respuesta a un mercado altamente competitivo. La rapidez y la calidad con que se brinden los servicios tecnológicos constituyen la mejor política a sostener.

En la Universidad de las Ciencias Informáticas (UCI) se trabaja con un gran volumen de datos en la esfera productiva, actualmente no existe una herramienta que sea capaz de gestionar la información que corresponde a esta esfera, por tanto, el trabajo en esta área de procesos es difícil de controlar y supervisar, siendo el flujo de información: lento y poco confiable. Es por ello que el presente trabajo de diploma: Análisis y la arquitectura de información de los módulos Registros y Servicios Especializados del Subsistema de Gestión de la Actividad Productiva para la Universidad de las Ciencias Informáticas propone la ingeniería de requisitos para la mejora de algunos procesos relacionados con la gestión de la producción de software en la UCI.

La solución fue desarrollada a partir de un profundo estudio de los procesos que se relacionan con la actividad productiva de la Universidad, se definieron los requisitos del software y se construyó la arquitectura de información a partir de las pautas propuestas por el Centro de Informatización Universitaria para el Sistema de Gestión Universitaria.

Los objetivos y tareas trazados fueron cumplidos, obteniéndose como principal beneficio de la investigación desarrollada: el análisis y arquitectura de información de los módulos Registros y Servicios Especializados, punto de partida para el subsistema de gestión a desarrollar el proyecto Subsistema de Gestión de la Actividad Productiva del centro Cenia de la Facultad 1.

**Palabras claves:** Arquitectura de información, Subsistema, Subsistema de Gestión de la Actividad Producción.

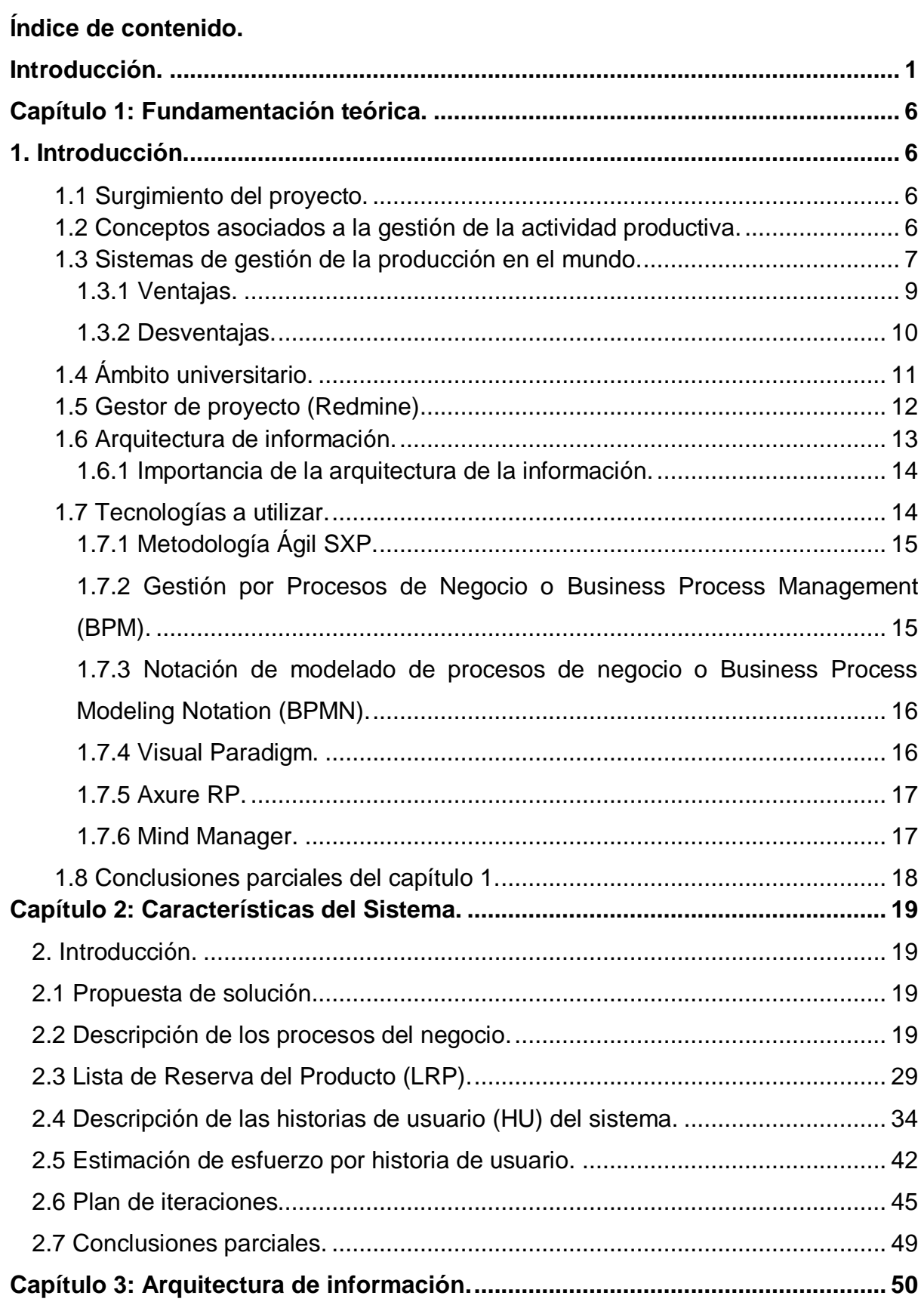

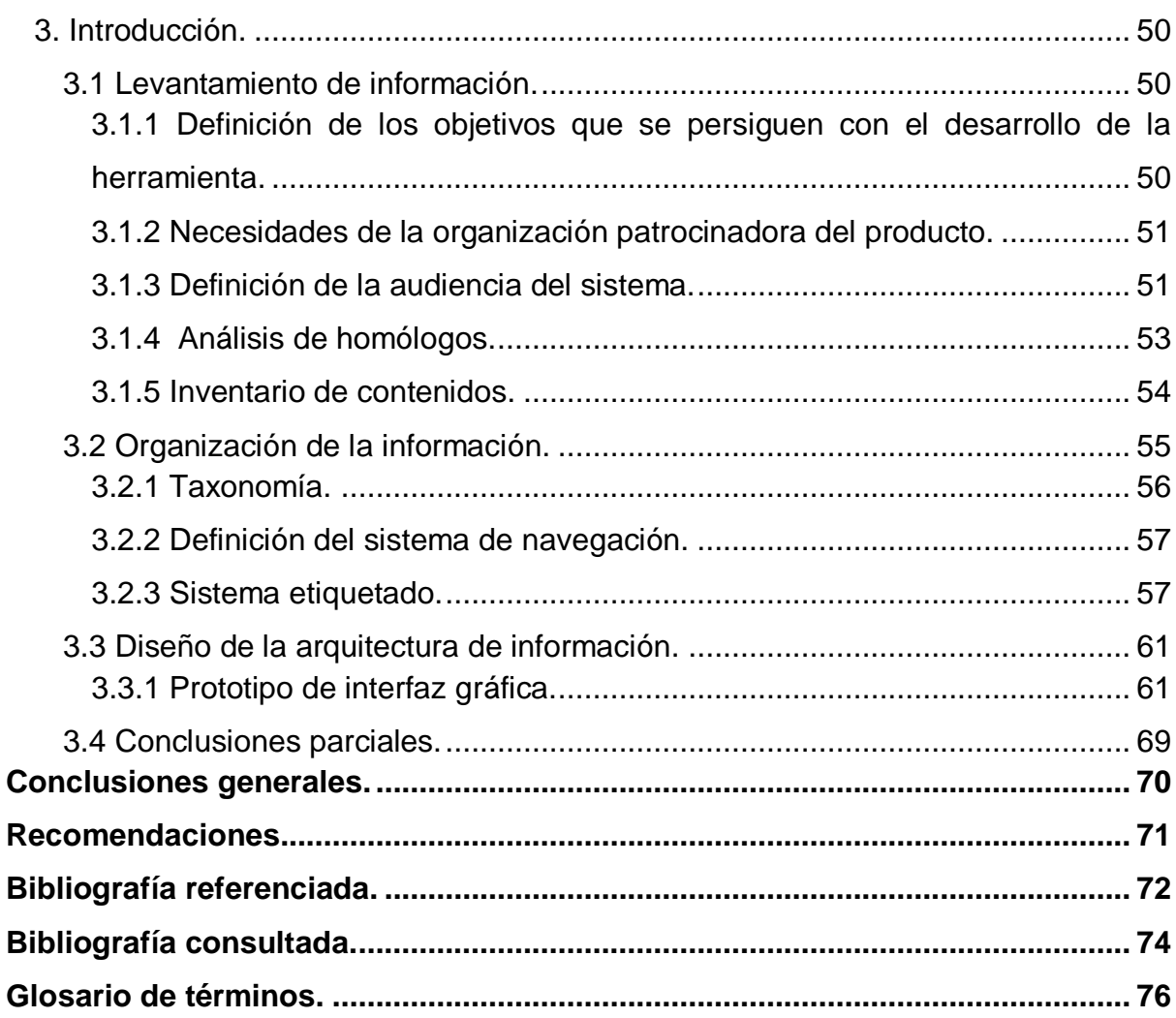

#### <span id="page-12-0"></span>**Introducción.**

La necesidad de adaptarse a las nuevas condiciones que exige el mercado mundial, caracterizado por una competencia impetuosa y donde el servicio al cliente ha pasado a un primer plano, obliga a las organizaciones a adoptar la competitividad como única vía de resistencia, recuperación y avance.

Por esa razón, los sistemas productivos deben encaminarse a lograr la cantidad y calidad requerida de sus producciones, responder a las necesidades del mercado con la rapidez exigida y con una disminución en los costes que le permita elevar sus niveles de eficacia y eficiencia. (Crespón, 2006)

En Cuba el creciente desarrollo tecnológico y la informatización de muchas ramas de la sociedad se hace cada vez mayor, debido a esto surge al calor de la batalla de ideas la Universidad de Las Ciencias Informáticas (UCI), con el fin de darle crecimiento al número de profesionales en el sector informático posibilitando de esta manera extender la informatización hacia todos los territorios del país. En su evolución la UCI se ha convertido en un elemento fundamental de la producción del software y los servicios informáticos en Cuba.

A pesar del desarrollo alcanzado la Universidad aún no cuenta con una herramienta que gestione su producción. Es de suponer que la esfera productiva en una institución tan joven sufra constantes cambios, en aras de adaptarse a las nuevas condiciones que exige el mercado actual y a las nuevas políticas o estándares del software moderno. Por tanto, gestionar todos los procesos vinculados a la actividad productiva sería ideal para lograr administrar, supervisar y controlar esta esfera.

Actualmente se han automatizado algunos procesos productivos como la gestión de proyectos mediante la herramienta Redmine, la gestión documental con el Alfresco y para el control de las versiones el Subversion. A pesar del uso de estas y otras herramientas, en la Universidad aún existen procesos donde mucha de la información que estos generan queda al margen de una conversación, en una reunión de toma decisiones, en el buzón de un correo electrónico, o simplemente se almacena y se pierde el control de la misma.

En estos momentos en la Dirección de Programas Nacionales no se tiene un control exacto de toda la información que aquí se gestiona, ya que no existe una plantilla o documento para recopilar la información de solicitud de un nuevo registro e incluso aún no hay procedimiento

### *Introducción*

aprobado de forma oficial para el registro de los programas nacionales. Todo el proceso se hace de forma verbal o vía correo electrónico porque aún no se ha automatizado. Los trabajadores plantean que cotidianamente afrontan tareas muy tediosas y que sería muy bueno contar con una herramienta que les facilite el trabajo, para evitar las demoras, las pérdidas de datos y desórdenes existentes. Los programas nacionales son un elemento clave en la entrada de proyectos a la Universidad, pues el registro de un nuevo programa incluye uno o más proyectos a realizar. Estos últimos los controla el Grupo de Gestión de Proyectos y similar a lo que ocurre con los programas nacionales, no existe un procedimiento aprobado de forma oficial para el registro de nuevos proyectos.

Para el proceso de registro de un proyecto existe una planilla llamada ficha técnica que se le entrega al solicitante y luego de que éste la llene si se aprueba la solicitud, se le da un identificador único y se guarda en el Alfresco. Esta es la constancia de que el proyecto fue registrado, pero como es lo único que se guarda y el proceso aún no está informatizado o sea se lleva de forma verbal o a través del correo electrónico, a menudo se dan casos de proyectos ficticios por así llamarlos, que están funcionando y aún no están registrados. Si no se tiene un registro oficial de dicho proyecto no se puede tener una noción de su estado, avance e información necesaria para su control. Se estaría empleando tiempo, personal y recursos en un proyecto que al final puede o no arrojar un resultado.

Las actuales áreas de la producción prestan diferentes servicios a la actividad productiva en correspondencia a su misión. La solicitud de estos se efectúa de forma verbal, consultándolo con los responsables de cada área de servicio, o a través de un correo electrónico. Como en los casos anteriores no hay una herramienta que permita automatizar los procesos que aquí se generan, lo que provoca demoras en la prestación de un servicio, pérdidas de la información relacionada con los mismos e incluso que exista desconocimiento de muchos servicios que se prestan. En ciertas áreas se da el caso de que no tienen una plantilla para recopilar la información de la solicitud del servicio a prestar, demostrando hasta qué punto se lleva todo de forma acordada entre partes.

Por todo lo anteriormente expuesto el **Problema a resolver** de esta investigación es el siguiente:

¿Cómo automatizar la gestión de los procesos de registros de proyectos, de registros de programas nacionales, y de solicitud de los servicios que se le prestan a la actividad productiva?

Para lograr este propósito se identificó como **Objeto de estudio** los procesos de gestión de la producción en la UCI.

El **Campo de acción** de esta investigación está centrado en los procesos de registros de proyectos, programas nacionales y servicios que se prestan a la actividad productiva de la UCI.

Por lo que se define como **Objetivo general:**

Realizar el análisis y arquitectura de información de los módulos Registros y Servicios Especializados del Subsistema de Gestión de la Actividad Productiva para la UCI.

Para dar cumplimiento al objetivo general se definieron los siguientes **Objetivos específicos:**

- Desarrollar el marco teórico de la investigación.
- Identificar los procesos relacionados con el registro de proyectos.
- Identificar los procesos relacionados con el registro de programas nacionales.
- Identificar los servicios que se prestan en las diferentes áreas de la producción.
- Capturar los requisitos.
- Definir las historias de usuarios.
- Desarrollar las tres fases de la Arquitectura de información: Levantamiento de Información, Organización de la Información y Diseño de la Arquitectura.

Para guiar la investigación se plantea la siguiente **Idea a defender**: Con el análisis y la arquitectura de información propuestos, posteriormente se diseñarán e implementarán los módulos Registros y Servicios Especializados que van a contribuir a automatizar y mejorar la gestión de procesos de la actividad productiva de la UCI.

Las **tareas** a realizar para dar cumplimiento a los objetivos trazados son:

- Descripción del proceso relacionado con el registro de un proyecto en la UCI.
- Descripción del proceso relacionado con el registro de un programa nacional en la UCI.
- Descripción de los procesos de solicitud de servicios que prestan las diferentes áreas a la actividad productiva de la UCI.
- Elaboración de la lista de reserva del producto (LRP) que contendrá los requisitos funcionales y no funcionales.
- Confección de las historias de usuarios para cada requisito funcional.
- Definición y clasificación de la audiencia del sistema, confección del análisis de homólogos y el inventario de contenido; en la primera fase de la arquitectura de información.
- Elaboración de la taxonomía, definición del sistema de navegación y proposición del etiquetado en la segunda fase de la arquitectura de información.
- Descripción de la organización estructural de las pantallas, elaboración de las pantallas tipo y los prototipos de interfaz de usuario en la tercera y fase final de la arquitectura de información.

#### **Métodos Empíricos:**

- **Entrevistas**: Entrevistas a cada uno de los directores de las diferentes áreas de la infraestructura productiva de la UCI. Mediante esta conversación planificada se obtiene información valiosa para el desarrollo de la investigación.
- **Observación**: Registro visual que permite concebir una idea o visión más clara de lo que ocurre actualmente con los procesos de gestión de la producción en la Universidad.

#### **Métodos Teóricos:**

- **Histórico-Lógico**: Estudio de la trayectoria histórica real, la evolución y desarrollo, de los procesos productivos desde el año anterior al presente. Permitiendo constatar teóricamente cómo ha evolucionado la producción de la UCI en este período de tiempo.
- **Analítico – Sintético:** Análisis de documentos para tener una sinopsis de cómo desarrollar la investigación en cuanto al objeto de estudio se refiere.
- **Inductivo – Deductivo:** Con este método se logró llegar a un grupo de formas de razonamientos o sea hipótesis de cómo dar solución a la problemática que dio origen a la investigación.

#### **La investigación realizada se estructurará en tres capítulos como sigue:**

**Capítulo 1: Fundamentación teórica de la investigación**: el primer capítulo muestra el resultado de la investigación bibliográfica sobre el objeto de estudio, se caracterizan los sistemas de gestión de la producción en el mundo. Ofrece información referente a los principales conceptos asociados al dominio del problema y permite conocer de las tecnologías a utilizar.

**Capítulo 2: Descripción del sistema**: el segundo capítulo detalla las características de la propuesta de solución. Describe los procesos del negocio y se elabora la lista de reserva del producto (LRP) que contendrá los requisitos funcionales y no funcionales, además de definirse las historias de usuarios para cada requisito funcional.

**Capítulo 3: Arquitectura de información**: el tercer capítulo abordará todo lo referente a la arquitectura de información del subsistema. En la primera fase de la arquitectura de información se define y clasifica la audiencia del sistema, se hace el análisis de homólogos y el inventario de contenidos. En la segunda fase se hace la taxonomía, se define el sistema de navegación y se propone el etiquetado. En la tercera y fase final se describe la organización estructural de las pantallas, se elaboran las pantallas tipo y los prototipos de interfaz de usuarios.

*Capítulo1 1*

#### <span id="page-17-0"></span>**Capítulo 1: Fundamentación teórica.**

#### <span id="page-17-1"></span>**1. Introducción.**

En este capítulo, se hace la investigación bibliográfica sobre el objeto de estudio, se caracterizan los sistemas de gestión de la producción en el mundo, se ofrece información referente a los principales conceptos asociados al dominio del problema y se mencionan las tecnologías a utilizar.

#### <span id="page-17-2"></span>**1.1 Surgimiento del proyecto.**

En la Universidad la producción abarca varias esferas, tales como la esfera social, la política y la económica, donde un gran número de estudiantes y profesores deben estar vinculados, con la concepción de que la docencia se pueda realizar desde la producción.

Los estudiantes y profesores conforman un equipo de desarrollo sustentando los diferentes proyectos por los que están conformados cada uno de los centros que forman parte la actual infraestructura productiva de la Universidad. A cada centro se le asignan tareas en dependencia del perfil en que se encuentren trabajando, estas tareas pueden ser la creación de un proyecto, una aplicación informática, un software determinado, etc.

Después de haberse realizado un estudio de las áreas de la infraestructura productiva que prestan servicios en la Universidad, se detecta que en las mismas existen algunos procesos que aún no están automatizados o que sencillamente no cuentan con un procedimiento definido para su uso, tal es el caso del registro de un proyecto, el registro de un programa nacional y la prestación de servicios especializados en las áreas productivas como: la Dirección Técnica, la Dirección de Comunicación Visual y el Grupo de Servicios Legales.

Por lo planteado anteriormente y en pos de lograr una mayor centralización, control y reducción del tiempo en la prestación de servicios, se desarrollará el análisis y la arquitectura de información de los módulos Registros y Servicios Especializados del Subsistema de Gestión de la Actividad Productiva.

#### <span id="page-17-3"></span>**1.2 Conceptos asociados a la gestión de la actividad productiva.**

De los conceptos asociados al campo de acción de la investigación, a continuación se mencionan los que se consideran de mayor relevancia.

**Subsistema informático.**

*Capítulo1 1*

El subsistema es un sistema pequeño que está integrado a un sistema de mayor envergadura. En el caso del Subsistema de Gestión de la Actividad Productiva estará integrado al Sistema de Gestión Universitaria.

#### **Sistema de gestión.**

La terminología sistema de gestión engloba un amplio campo, debido a la necesidad de las organizaciones, instituciones o empresas de gestionar o planificar los procesos que se llevan a cabo en su entorno. Un sistema de este tipo puede ser concebido para múltiples propósitos en dependencia de la esfera en que se vayan a utilizar, el subsistema a desarrollar tiene como propósito fundamental gestionar determinados procesos de la actividad productiva en la UCI.

#### **Gestión de la Producción.**

Son muchos los conceptos y problemas con los que está asociada la gestión de la producción por las relaciones e interrelaciones del sistema productivo y el resto de las funciones, tales como: técnicas de gestión de proyectos, gestión y control, planificación de la producción, gestión del mantenimiento, etc.

El Subsistema de Gestión de la Actividad Productiva se ocupa del proceso continuo y dinámico de la toma de decisiones referente a las operaciones que se deben realizar para satisfacer las necesidades de la prestación de un servicio o de los registros ya sea tanto de un proyecto como de un programa nacional en las áreas de la infraestructura productiva de la Universidad.

#### **Procesos de gestión de la producción.**

Son el conjunto de actividades como la planificación y control de la producción que suministra bienes y servicios productivos. La investigación realizada se centró en los procesos de registros de proyectos y registros de programas nacionales, así como, los servicios especializados que se gestionan en la actividad productiva de la Universidad.

#### <span id="page-18-0"></span>**1.3 Sistemas de gestión de la producción en el mundo.**

Para llevar a cabo la fundamentación teórica de la investigación, se realizó una búsqueda de los sistemas más utilizados en la gestión de la producción a nivel mundial, con el fin de conocer si era factible el empleo de alguno en la UCI. De los sistemas encontrados solo se hizo énfasis en los sistemas avanzados: MRP (*Materials Requierements Planning* o Planificación de Requerimientos de Materiales), JIT (*Just in Time* o Justo a Tiempo), OPT

### *Capítulo1 1*

(*Optimized Production Technology* o Tecnología de Productos Optimizada), TOC (*Theory of Contraints* o Teoría de Restricciones).

En la actualidad un elevado número de organizaciones en el ámbito empresarial considera necesario mejorar su sistema de gestión de la producción, lo que implica la introducción de estos sistemas avanzados. Cada uno de estos sistemas permite prestar un mejor nivel de servicio a los clientes, tener un mayor control mejorando la efectividad de la administración, y ganar en rapidez y calidad de servicios de la producción. Además de resolver muchos problemas en la producción de una organización debido al funcionamiento.

#### **MRP**

De origen Norteamericano al igual que la teoría "Clásica" de gestión de producción. Es capaz de integrar la gran cantidad de datos requeridos y de ejecutar velozmente todos los cálculos necesarios. Constituye un sistema casi completo de sistema de gestión de la producción, cuyos puntos fuertes se encuentran principalmente en la planificación.

#### **JIT**

El sistema JIT se basa en la producción, compra, y entrega de pequeños lotes de partes, de buena calidad cuando se necesitan, en la cantidad que se necesita trata de ajustar la producción al consumo, esto lo consigue mediante la implantación de varias técnicas y mediante la reorganización de distintas funciones ya existentes.

#### **OPT**

Es una aplicación informática tipo "Caja Negra" (es decir, no se sabe lo que hay dentro) que se implanta sobre un sistema M.R.P. y que sirve para hacer la programación de recursos críticos. El objetivo del OPT es incrementar el producto en curso y simultáneamente disminuir las existencias y los gastos operativos. Para conseguirlo, enfatiza un atento examen de seis áreas claves para la fabricación: cuellos de botella, tiempos de preparación, tamaño del lote, tiempos de fabricación, eficiencia y planta equilibrada.

#### **TOC**

Se ajusta a la mecánica clásica. Existe un plan director basado en previsiones, un programa maestro basado en pedidos confirmados, una planificación agregada y una planificación operativa. Lo que TOC hace es adaptar el cálculo del plan maestro a las restricciones que presenta el *constraint* y hacer el cálculo agregado de las necesidades en función de dicho

*Capítulo1 1*

plan. La TOC reduce el número de datos a procesar con lo que le inyecta flexibilidad al reducir dicho número:

1. Por reducción del número de posibilidades del plan maestro a las que el *constraint* es capaz de procesar.

2. Por eliminación de pasos intermedios. TOC solo pretende calcular el trabajo del *constraint* y planificar la entrada de materiales suponiendo que el resto de las operaciones irán por sí. (Campaña, 2003).

#### <span id="page-20-0"></span>**1.3.1 Ventajas.**

#### **MRP**

La naturaleza dinámica del sistema MRP es una ventaja decisiva, pues reacciona bien ante las condiciones cambiantes, y de hecho, promueve el cambio. El cambiar las condiciones del programa maestro en diversos períodos hacia el futuro puede afectar no sólo la parte final requerida, sino también a cientos y hasta miles de partes componentes.

Como el sistema de datos producción-inventario está computarizado, la gerencia puede ordenar realizar una corrida de ordenador del MRP para revisar los planes de producción y adquisiciones con el propósito de poder reaccionar rápidamente a los cambios en las demandas de los clientes, tal como lo indica el programa maestro. Para realizar este procedimiento es muy importante la capacidad de simulación de que dispone el propio sistema. (Mirón, 2005)

#### **JIT**

Flexibilidad del aparato productivo.

Mejora de la calidad.

Minimización del coste.

La producción nivelada.

Mejora las relaciones con proveedores. (Mirón, 2005)

#### **TOC**

#### **Efecto rápido**

La secuencia correcta de prioridades permite alcanzar un efecto más rápido de las medidas y así convertirlas en poco tiempo en éxitos empresariales.

#### **Ahorro de recursos financieros**

*Capítulo1 1*

Con menores requerimientos de recursos financieros se obtienen mejores resultados.

#### **Protección contra inversiones equivocadas**

Puesto que los recursos financieros solamente se utilizan en puntos donde realmente producen efectos positivos para un sistema, se evitan inversiones equivocadas.

#### **Mejoramiento de liquidez**

Mediante el ahorro de recursos financieros se consigue un mejoramiento considerable de liquidez.

#### **Desarrollo sostenible**

Como cada medida se construye sobre las bases de optimizaciones anteriores, se asegura un desarrollo empresarial sostenible. (Held, 2005)

**OPT**

#### **Ventajas por parte de los usuarios:**

Reducción de inventarios de fabricación.

Incremento de la tasa de producción.

Herramienta de simulación.

Capacidad infinita.

Lotes de fabricación constantes y predeterminados.

Plazos de fabricación constantes y predeterminados. (organización, 2006).

#### <span id="page-21-0"></span>**1.3.2 Desventajas.**

**MRP**

Las limitaciones del MRP se originan de las condiciones en que se encuentra antes de iniciar el sistema. Es necesario contar con un equipo de cómputo, la estructura del producto debe estar orientada hacia el ensamblado; la información sobre la lista de materiales y el estado legal del inventario debe ser reunida y computarizada y contar con un adecuado programa maestro. Otra consideración importante, es la integridad de los datos. Los datos poco confiables sobre inventarios y transacciones, provenientes del taller, pueden hacer fracasar un sistema MRP bien planeado. El capacitar el personal para llevar registros precisos no es una tarea fácil, pero es crítica para que la implantación tenga éxito en el MRP. En general el sistema debe ser confiable, preciso y útil para quien lo utiliza, de lo contrario será un adorno costoso desplazado por sistemas informales más adecuados. (Mirón, 2005)

## *Capítulo1 1*

#### **JIT**

La filosofía JIT no es adecuada para todo tipo de industria. Es aplicable especialmente a las configuraciones productivas repetitivas de unidades discretas, en las que el flujo de trabajo va a ser dirigido por la programación del ritmo de producción - tasa de producción diaria-, y no por unas órdenes de producción de desigual tamaño. Preferiblemente puede aplicarse ante una demanda estable, con gama de productos y opciones reducida, rutas de fabricación fijas, proceso de producción simple y rápido y estructuras de productos lo más planas posibles. También se precisa de una distribución (*layout*) de máquinas adecuada preferiblemente con una estructura espacial en forma de "U" conformando celdas productivas de alto rendimiento. (Mirón, 2005)

#### **OPT**

Falla cuando se instalaba en fábricas donde las operaciones son inherentemente inestables e impredecibles debido a la forma en que eran gestionadas o en otras donde la alta dirección no apoyaba totalmente los objetivos implícitos en OPT, que a menudo se dirige contra metas tales como la minimización de costes. (Mirón, 2005)

#### <span id="page-22-0"></span>**1.4 Ámbito universitario.**

Después de realizado el análisis de estos sistemas, se arriba a la conclusión de que no es factible la aplicación de ninguno en la Universidad, dado que las funcionalidades que los integran no permiten dar solución al problema a resolver planteado en esta investigación. Es importante destacar que la problemática en cuestión es una necesidad muy específica de la UCI por las características que esta posee.

La UCI tiene como objetivo fundamental formar profesionales que contribuyan con informatización de la sociedad cubana. Basándose en un modelo de formación docenteproductivo que le da una cualidad distintiva con relación al resto de las universidades del país, es decir, vincula el proceso de formación docente con la producción de software. Este modelo integra de forma dinámica la docencia con proyectos reales de desarrollo de software que aportan ingresos significativos a la economía nacional.

Lo anterior justifica la necesidad de un estudio de los procesos y herramientas relacionados con la producción en el ámbito universitario.

*Capítulo1 1*

De las aplicaciones vinculadas a la producción de la Universidad: Alfresco, Subversion y Redmine, entre otras. La aplicación más relevante es el Redmine, dado que cabe la posibilidad de que este gestor de proyectos, entre sus funcionalidades efectúe el proceso de registro de un proyecto o el registro de un programa nacional (los programas nacionales pueden estar conformados por uno ó más proyectos).

Durante la investigación y recopilación de información no se encontró ninguna aplicación o sistema que presten servicios a la actividad productiva al que se puedan vincular los procesos de solicitudes de servicios de las áreas: Dirección de Comunicación Visual, Grupo de Servicios Legales y la Dirección Técnica.

#### <span id="page-23-0"></span>**1.5 Gestor de proyecto (Redmine).**

El gestor y planificador de proyectos con interfaz web conocido como Redmine, el cual se está aplicando actualmente en la Universidad en todos los centros de desarrollo de cada una de las facultades. Las funcionalidades que posee esta herramienta resuelve muchos problemas relacionados con la gestión de proyectos de desarrollo, como:

- **Gestión de múltiples proyectos:** Permite gestionar múltiples proyectos desde una sola interfaz con una ventana de navegador. La navegación es muy sencilla y se puede saltar y cambiar de proyecto en cualquier momento. Además, cada proyecto puede tener una configuración totalmente diferente y el usuario tener un rol distinto en cada uno.
- **Personalización de proyectos**: Cada proyecto es totalmente personalizable, pudiendo encontrar proyectos muy distintos entre sí según sus objetivos. Lo más importante son los módulos que se pueden desactivar o activar para cada proyecto.
- **Sistema flexible de seguimiento de tareas**: Una de las funcionalidades más útiles para el desarrollo de un proyecto en Redmine son las peticiones y su visualización. Estas peticiones se dividen en 3 tipos (asignada, aceptada y resuelta) y pueden asignarse a un miembro del proyecto. Se puede indicar una fecha de inicio y fin para esa petición, e incluso llevar un control del tiempo y porcentaje realizado.
- **Integración en repositorios de código**: Puede integrarse con un repositorio de código (*Subversion*) que esté montado en la misma máquina, tan solo hay que indicarle el directorio local.

*Capítulo1 1*

- **Uso de calendario y diagrama de Gantt**: Incluye un calendario para visualizar todas las peticiones a lo largo de un mes elegido, marcando claramente el día de inicio y de fin de cada petición.
- **Notificaciones**: Permite enviar notificaciones por correo electrónico en todos los proyectos, definiendo antes los eventos que activan estos avisos.
- **Exportaciones:** Las diferentes tareas de un proyecto, pueden exportarse en diversos formatos, ejemplo .PDF. (Mancha, 2010)

Otra funcionalidad que habría que destacar es la página personal de cada usuario, que ofrece una vista personalizable con información de todos los proyectos donde está participando.

Como es de apreciar, los procesos de registro de un proyecto o registro de un programa nacional no se encuentran dentro de las funcionalidades del Redmine.

Se llegó a la conclusión: Es necesario hacer una herramienta o sistema informático que registre los proyectos, los programas nacionales y permita gestionar los procesos de solicitudes de servicios de diseño, legales y técnicos que se prestan a la actividad productiva.

#### <span id="page-24-0"></span>**1.6 Arquitectura de información.**

La arquitectura de información (AI) es la forma en que se estructura u organiza el contenido, haciéndole el trabajo al usuario más asequible, con mayor facilidad de navegación. Es un proceso iterativo, transversal, que se da a lo largo de todo el diseño del software y en cada una de sus fases, para asegurarse que los objetivos de su producción y del desarrollo de la interfaz se cumplen de manera efectiva. (Silva, 2009)

La AI como disciplina no busca definir una metodología de diseño universal sino articular un conjunto de técnicas para ayudar al desarrollo y producción de espacios de información. (Burgos, 2010)

La AI responde a:

**Etapas.** Que responden al tiempo transcurrido ¿cuándo?

**Procesos y tareas**. Que responden al proceso ¿qué?

**Técnicas**. Que responden a lo que se hace para lograr los procesos y tareas ¿cómo? (Amador, 2009)

Con el fin de que la asimilación de los contenidos por parte del usuario sea eficiente y efectiva la AI como proceso general se encarga de supervisar:

*Capítulo1 1*

- Los estudios de audiencia y la definición del público objetivo.
- El diseño de la interacción.
- El diseño de la navegación.
- La planificación, gestión, y desarrollo de contenidos.
- La facilidad de búsqueda.
- La usabilidad, la accesibilidad.
- El *feedback* del resultado y el rediseño de la interfaz. (Ibáñez, 2004)

#### <span id="page-25-0"></span>**1.6.1 Importancia de la arquitectura de la información.**

La arquitectura de la información es de gran importancia ya que las fallas en la AI producen:

#### **Pérdidas económicas:**

- El 56% de las solicitudes en motores de búsqueda de algunos sitios de comercio electrónico fallan.
- Al buscar un producto, el 62% de los compradores en línea se rinden por lo menos una vez y 42% opta por usar medios no electrónicos.

#### **Pérdidas en productividad:**

- Una compañía reportó que 35% del tiempo de sus empleados se usaba buscando información.
- Una compañía de tecnología de la información reportó que el 41% de sus empleados desconocía qué canal de información usar para encontrar información.

#### **Problemas legales:**

- *IAM.com vs. Razorfish*, julio 2000, por construir un sitio web con "problemas técnicos y de navegaciones graves".
- *Televisa vs. MarchFirst/USWeb,* octubre 2000. Por el diseño de su portal de Internet. (Viteri, 2008).

#### <span id="page-25-1"></span>**1.7 Tecnologías a utilizar.**

La metodología ágil SXP, el modelo BPM, la notación BPMN y las herramientas (Visual Paradigm, Axure RP y Mind Manager) se encuentran dentro del grupo de tecnologías pautadas para el Sistema de Gestión Universitaria por la dirección del centro de desarrollo de la Facultad 1: Cenia. Esto se debe a que los resultados que se obtendrán en la presente

*Capítulo1 1*

investigación se van a integrar a ese sistema. A continuación se hace una breve descripción de cada una de las tecnologías previamente mencionadas.

#### <span id="page-26-0"></span>**1.7.1 Metodología Ágil SXP.**

Esta metodología surgió en Cuba, en la Universidad de las Ciencias informáticas (UCI) y no es más que la unión de XP y Scrum, para el logro de un buen desarrollo de software, propuesta en el 2007 por la ingeniera Malay Rodríguez Villar, y probada en los proyectos que trabajan con Software Libre, obteniendo buenos resultados. Esta metodología surgió con el nombre metodología ágil Gladys Marsi Peñalver Romero UNICORNIOS revisión 2 (MA-GMPR-UR2) la cual fue renombrada poco tiempo después. La metodología está dividida en cuatro fases, que son precisamente la base de la estructura del nuevo expediente de proyecto, estas son:

- Planificación-Definición.
- Desarrollo.
- Entrega.
- Mantenimiento.

Cada una de estas fases está compuesta por una serie de actividades tales como escribir la visión y escribir la reserva del producto que son las que generan los artefactos como la plantilla de concepción del sistema y la lista de reserva del producto que quedan incluidos en el nuevo expediente de proyecto. Estas actividades están recogidas en el guión de la metodología. Para la definición de los artefactos que se generan en cada una de las fases se tiene en cuenta como elemento fundamental, las características de las metodologías ágiles, las cuales tienen como premisa la no duplicación de esfuerzos, así como la integración del cliente en el equipo de desarrollo, esto garantiza que no haya necesidad de documentaciones extensas, sólo se documenta lo necesario para una futura reutilización. (Mireydis Orellana León, 2009)

#### <span id="page-26-1"></span>**1.7.2 Gestión por Procesos de Negocio o** *Business Process Management* **(BPM).**

BPM: "Un conjunto de herramientas, tecnologías, técnicas, métodos y disciplinas de gestión para la identificación, modelización, análisis, ejecución, control y mejora de los procesos de negocio. Las mejoras incluyen tanto cambios de mejora continua como cambios radicales. Resaltamos que no consiste en una solución tecnológica. Es mucho más, es un conjunto de

*Capítulo1 1*

herramientas, tecnologías, técnicas, métodos y disciplinas de gestión. Y cómo deseamos gestionar esos procesos, ese conjunto nos va a permitir identificar procesos, modelizar, analizar el comportamiento, ejecutar los procesos (automatización), control la ejecución de los procesos y optimizar los procesos para la mejora continua. (Club-BPM, 2009)

Para soportar esta estrategia es necesario contar con un conjunto de herramientas que den el soporte necesario para cumplir con el ciclo de vida de BPM. Este conjunto de herramientas son llamadas *Business Process Management System* (**BPMS**) y con ellas se construyen aplicaciones BPM. (Cepeda, 2008)

### <span id="page-27-0"></span>**1.7.3 Notación de modelado de procesos de negocio o** *Business Process Modeling Notation* **(BPMN).**

Es una notación que modela los procesos de negocio, basada en diagramas de flujo fácil de entender. Está diseñada para cubrir varios tipos de modelado, permite la creación tanto de segmentos de procesos, como procesos de negocio de comienzo a fin en diferentes niveles de representatividad. BPMN es gráficamente más rico, con menos símbolos fundamentales, pero con más variaciones de éstos, lo que facilita su comprensión por parte de personas no expertas.

- Provee una notación que es fácilmente entendida por todos los usuarios, desde el analista de negocio, el desarrollador técnico y hasta la propia gente del negocio.
- Crea un puente estandarizado para el vacío existente entre el diseño del proceso de negocio y su implementación.

Asegura que los lenguajes para la ejecución de los procesos de negocio puedan ser visualizados con una notación común.

#### <span id="page-27-1"></span>**1.7.4 Visual Paradigm.**

Visual Paradigm es una herramienta CASE (*Computer Aided Software Engineering* o Ingeniería de Software Asistida por Ordenador) para el modelado de los procesos con notación BPMN y que también utiliza UML como lenguaje de modelado. Fue desarrollada para el diseño de software que trabajaran mediante la Programación Orientada a Objetos, trata reducir la duración del ciclo de desarrollo brindando ayuda tanto a arquitectos, analistas, diseñadores y desarrolladores, busca automatizar tareas tediosas que pueden distraer a los desarrolladores. Es una herramienta colaborativa porque soporta a varios usuarios trabajando

*Capítulo1 1*

en un mismo proyecto, genera la documentación del proyecto automáticamente en varios formatos como son Web o PDF. Presenta la posibilidad de generar código a partir de los diagramas, para plataformas como .Net, Java y PHP, así como permite la obtención de diagramas a partir de código. (www.visual-paradigm.com, 2007)

#### <span id="page-28-0"></span>**1.7.5 Axure RP.**

Es una aplicación ideal para crear prototipos y especificaciones muy precisas para páginas web. Cuenta con todo lo que se puede necesitar para crear los prototipos de forma más eficiente.

Es una herramienta muy utilizada por los profesionales que se encargan del diseño de la interfaz de usuario y funcionalidad. Además de su uso, principalmente por diseñadores, arquitectos de información, expertos en usabilidad y directores de productos.

#### <span id="page-28-1"></span>**1.7.6 Mind Manager.**

Es una herramienta flexible y potente para la gestión de mapas conceptuales que facilita la interrelación y estructuración de ideas y conceptos permitiendo el control de diferentes aspectos de un desarrollo (problema, idea, proyecto).

Se puede utilizar en la construcción mapas conceptuales, diagramas de flujo, mapas mentales u organizar una sesión de tormenta de ideas. El usuario puede insertar ideas, conectarlas, añadir notas y símbolos fácilmente. Se puede reajustar la estructura del árbol, colocar líneas de limite, colorear diferentes partes, chequear ortografía en español y exportar el mapa por PDF, JPG y en formato de Word, Power Point, Outlook, Excel.

*Capítulo1 1*

#### <span id="page-29-0"></span>**1.8 Conclusiones parciales del capítulo 1.**

Durante la confección del presente capítulo que termina, se plantea la necesitad de un sistema que ayude a mejorar la gestión de los procesos inicialmente expuestos. Se concluye sobre la base de que: La metodología SXP se va a desarrollar hasta la primera fase: Planificación-Definición. Mediante el modelo BPM y la notación BPMN se modelaran los procesos del negocio utilizando la herramienta CASE Visual Paradigm. Se elaborarán las pantallas tipo y los prototipos de interfaz de usuario con el Axure RP, y para la confección del mapa de navegación se utilizará el Mind Manager. …………………………………………

## *Capítulo 2*

#### <span id="page-30-0"></span>**Capítulo 2: Características del Sistema.**

#### <span id="page-30-1"></span>**2. Introducción.**

En este capítulo se detalla la propuesta de solución. Se describen los procesos del negocio. También se elabora la lista de reserva del producto la cual contiene los requisitos funcionales y no funcionales. Se definen las historias de usuario por cada requisito funcional, se estima el esfuerzo y se confecciona el plan de iteraciones para las mismas.

#### <span id="page-30-2"></span>**2.1 Propuesta de solución.**

Se propone el análisis y la arquitectura de información del Subsistema de Gestión de la Actividad Productiva el cual luego de diseñarse e implementarse formará parte del Sistema de Gestión Universitaria. Para este subsistema se proponen los módulos: Registros y Servicios Especializados.

#### **Registros:**

En este primer módulo se van a gestionar los procesos de registros de programas nacionales y de registros de proyectos.

#### **Servicios Especializados:**

En este segundo módulo se van gestionar los procesos de solicitud de servicios de diseño, legales y técnicos que se le ofrecen a la actividad productiva.

#### <span id="page-30-3"></span>**2.2 Descripción de los procesos del negocio.**

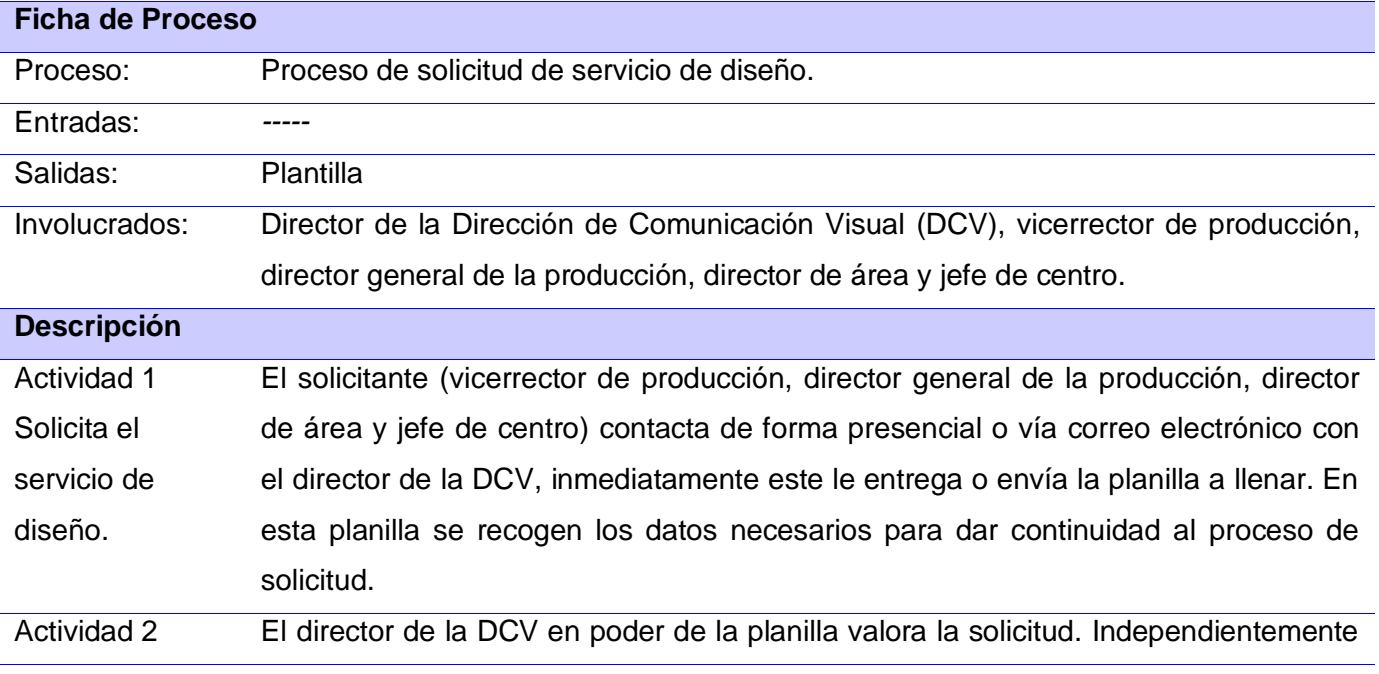

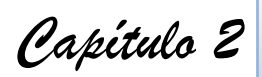

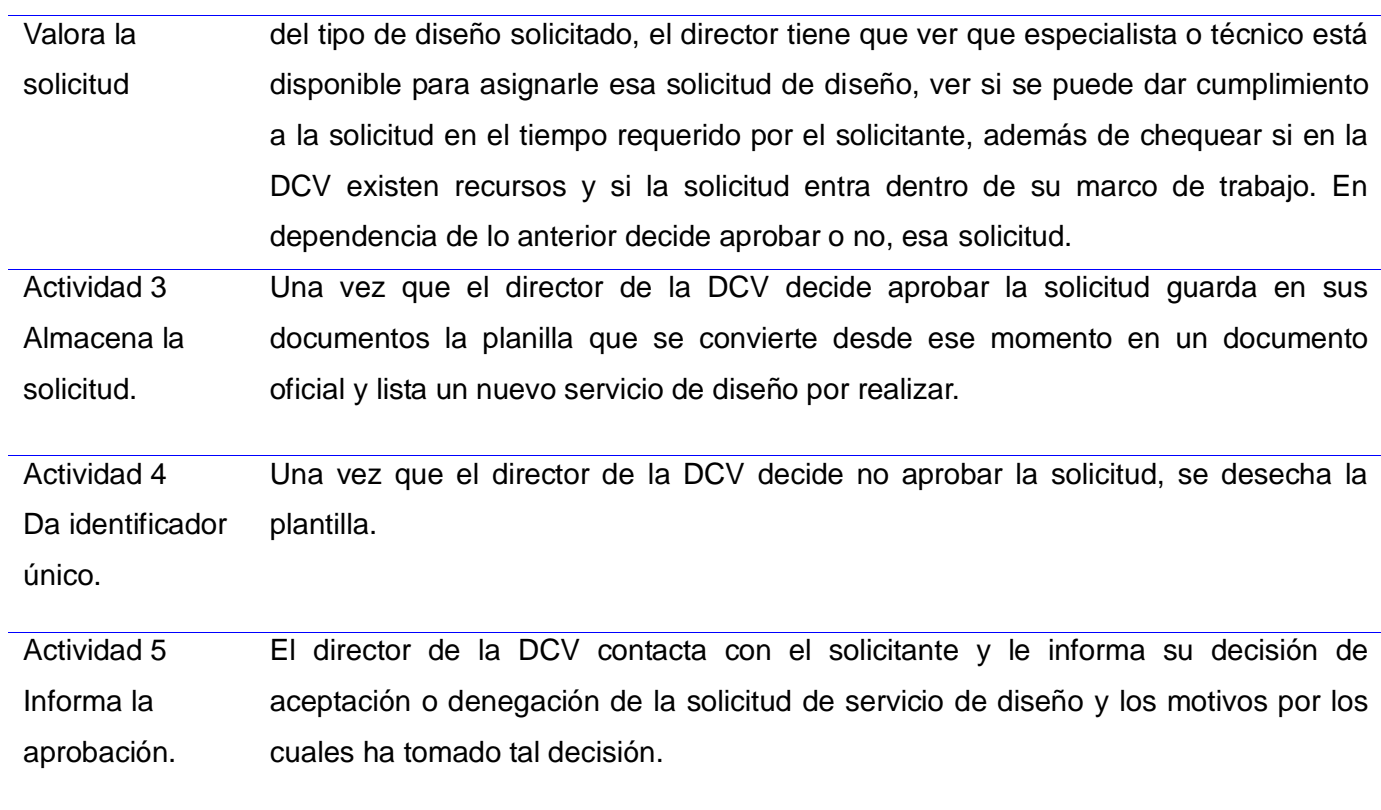

**Tabla 1: Proceso de solicitud de servicio de diseño.**

Ver Flujograma para el proceso de solicitud de servicio de diseño en el Anexo 1.

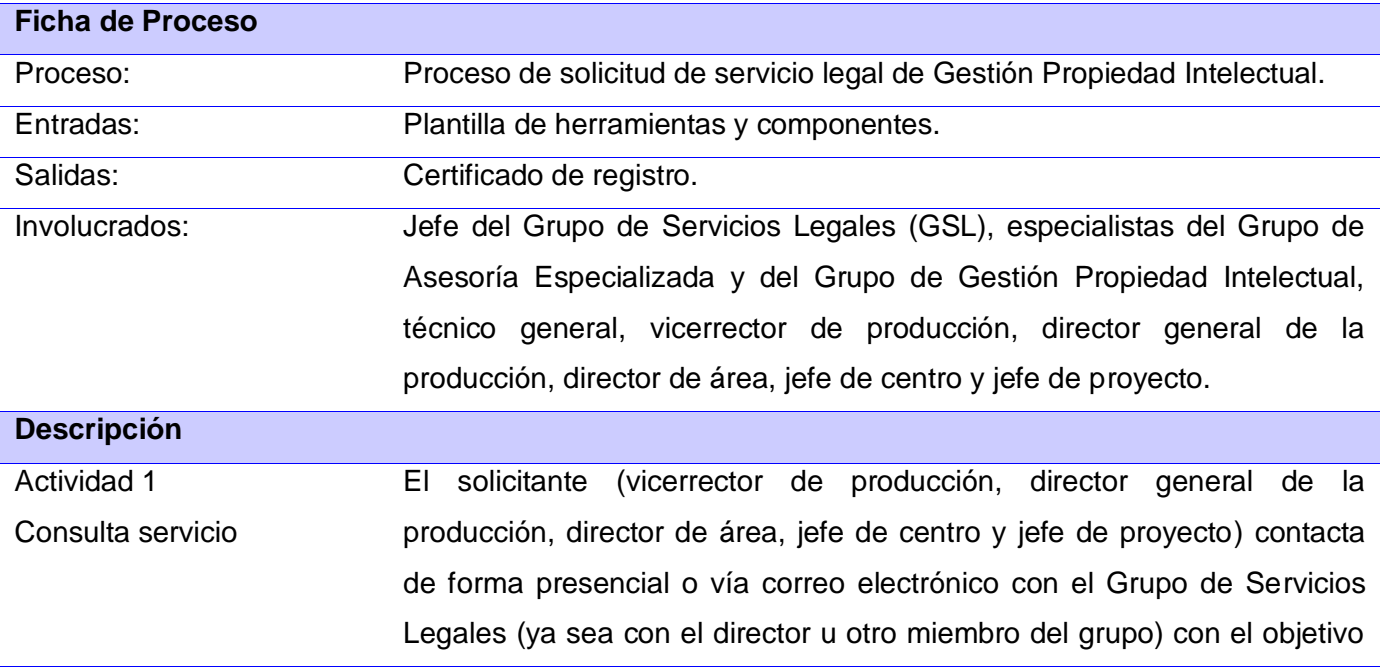

 *Capítulo 2*

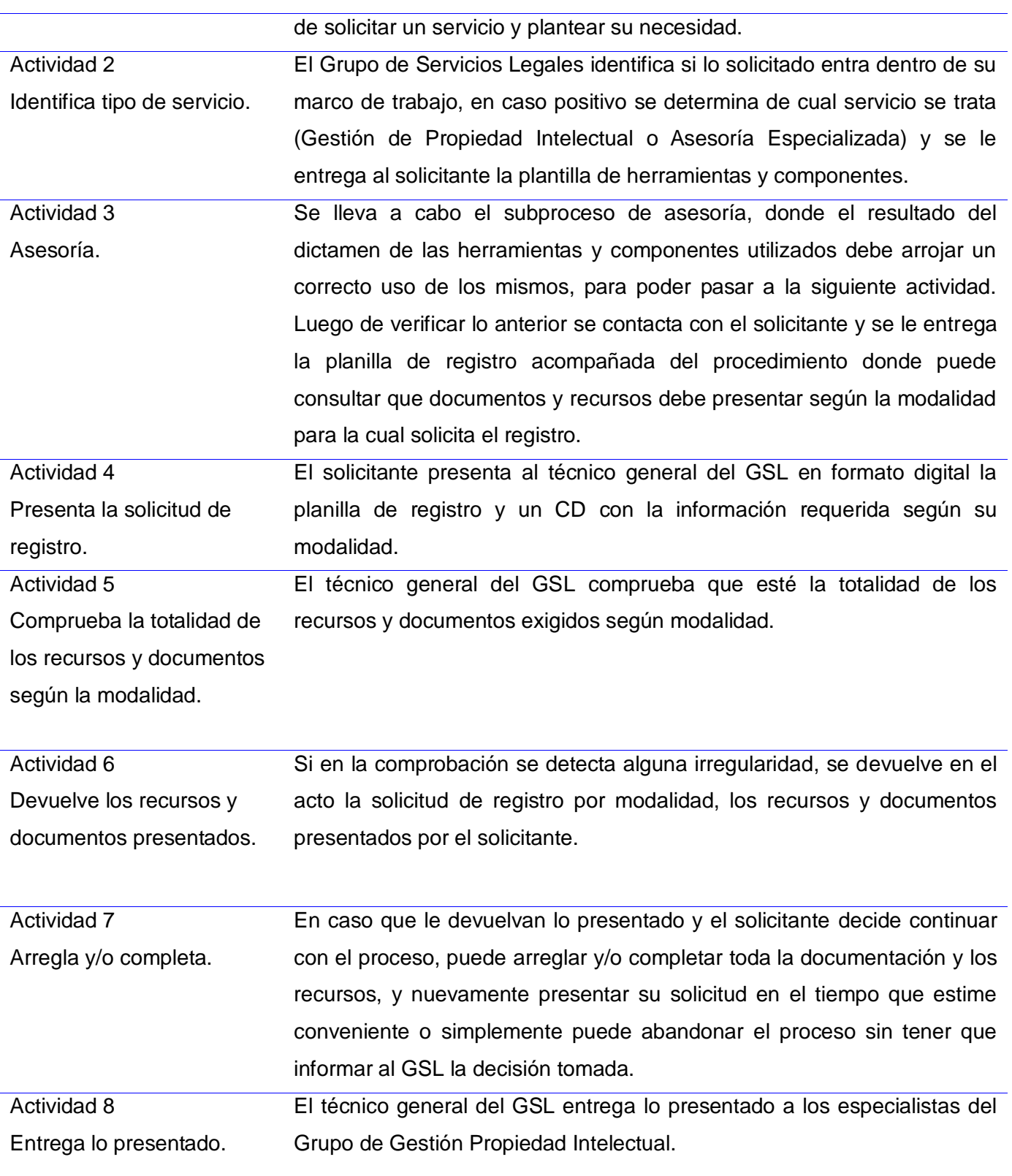

# *Capítulo 2*

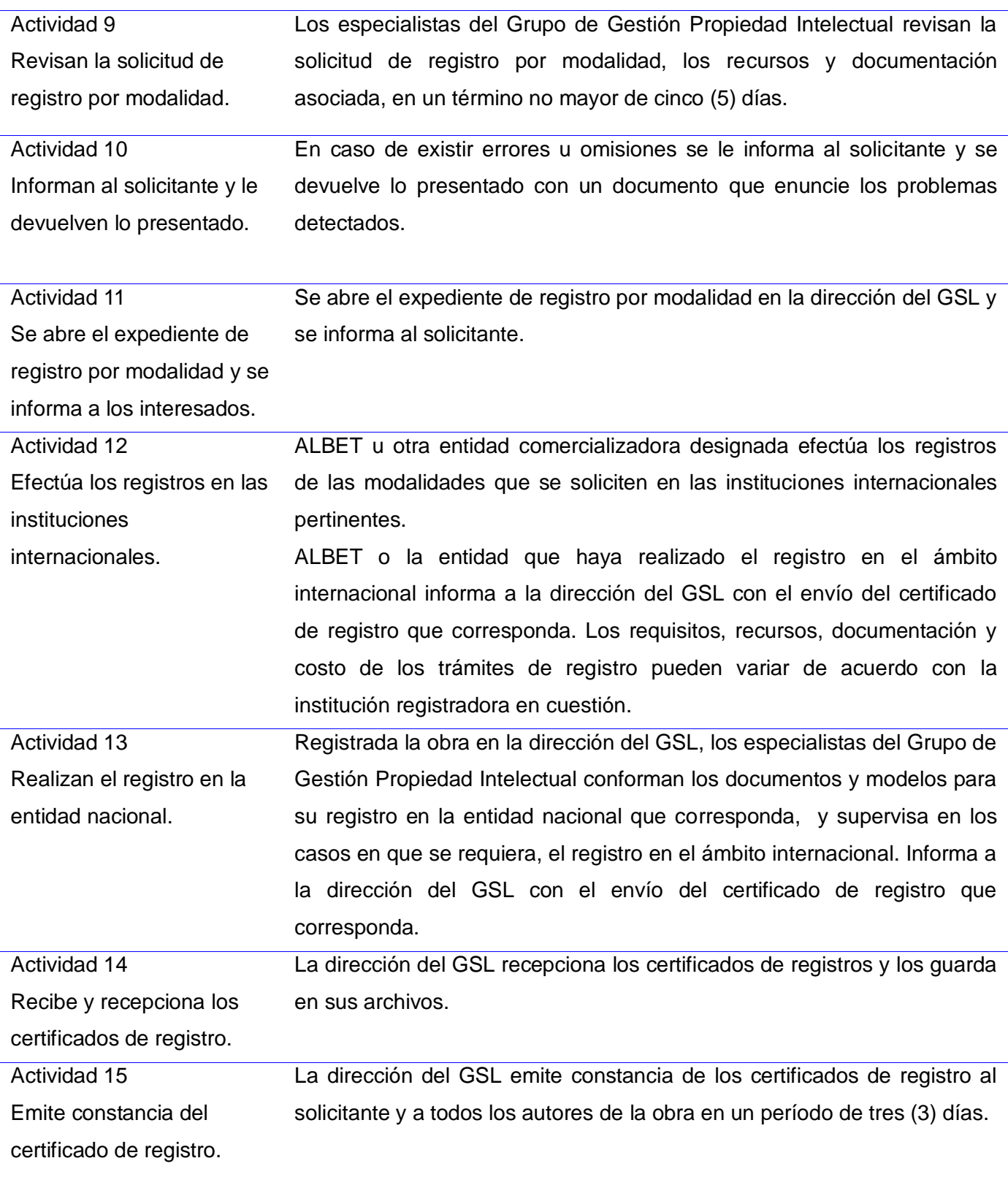

 *Capítulo 2*

Actividad 16 Informa que se realizó el registro. La dirección del GSL informa al Consejo de Producción UCI, director del área en el caso pertinente y entidades externas del registro realizado. Concluyendo así el proceso.

**Tabla 2: Proceso de solicitud de servicio legal de Gestión Propiedad Intelectual.**

Ver Flujograma para el proceso de solicitud de servicio legal de Gestión Propiedad Intelectual en los Anexo 2, Anexo 3, Anexo 4.

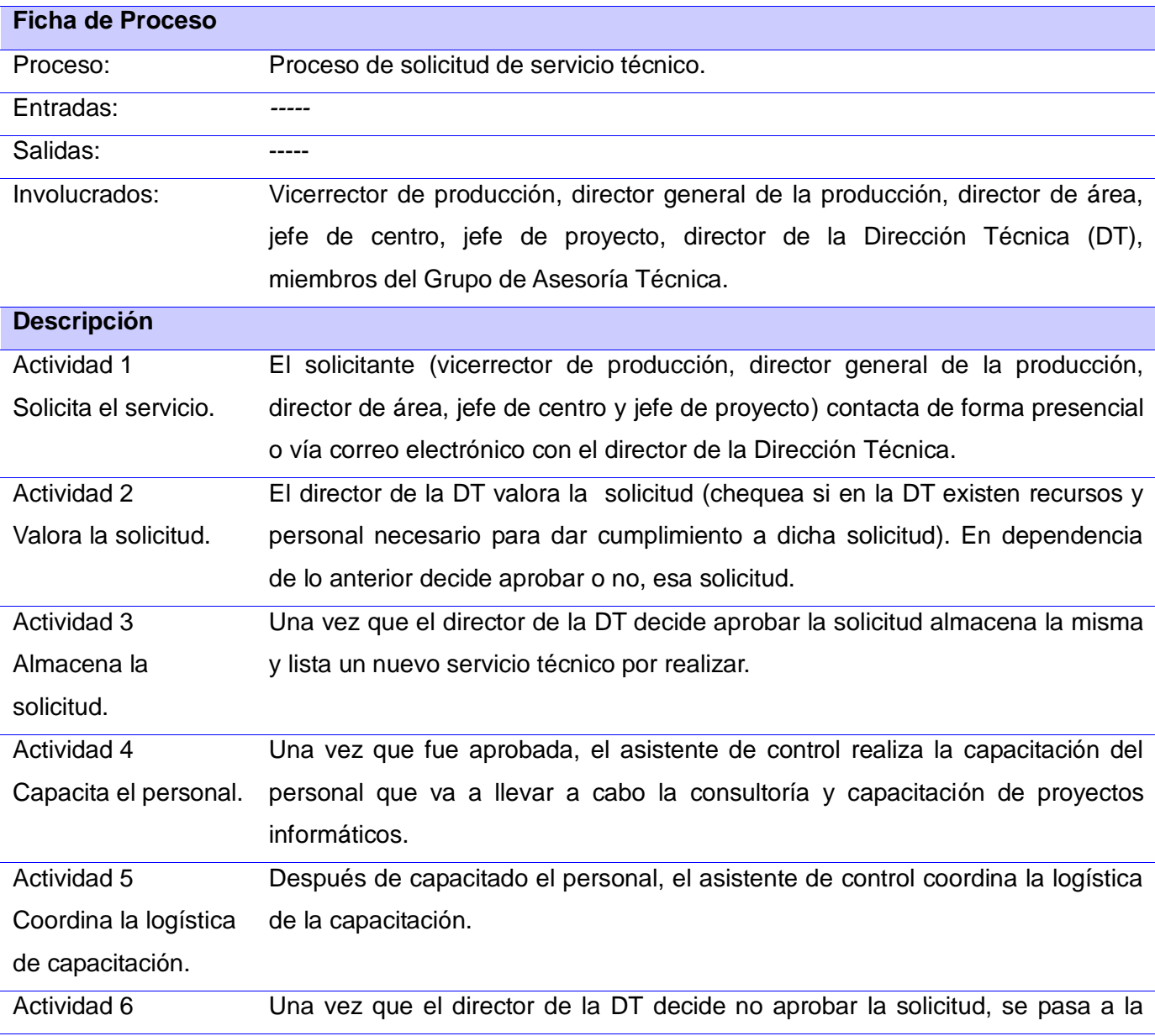

 *Capítulo 2*

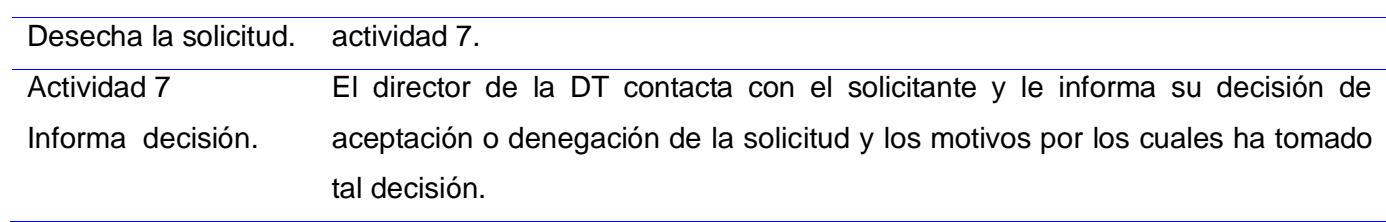

**Tabla 3: Proceso de solicitud de servicio técnico.**

Ver Flujograma para el proceso de solicitud de servicio técnico en el Anexo 5.

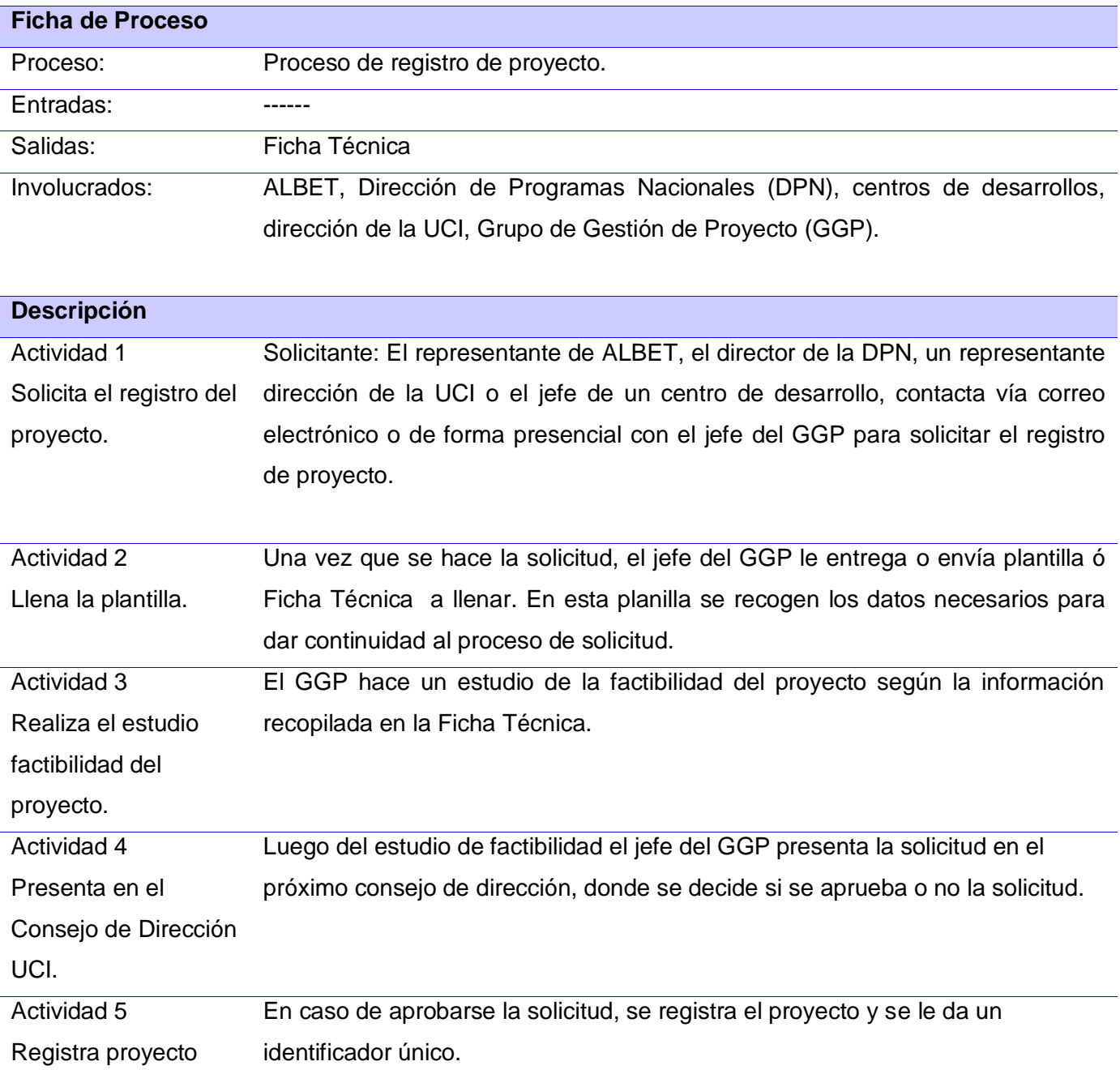
*Capítulo 2*

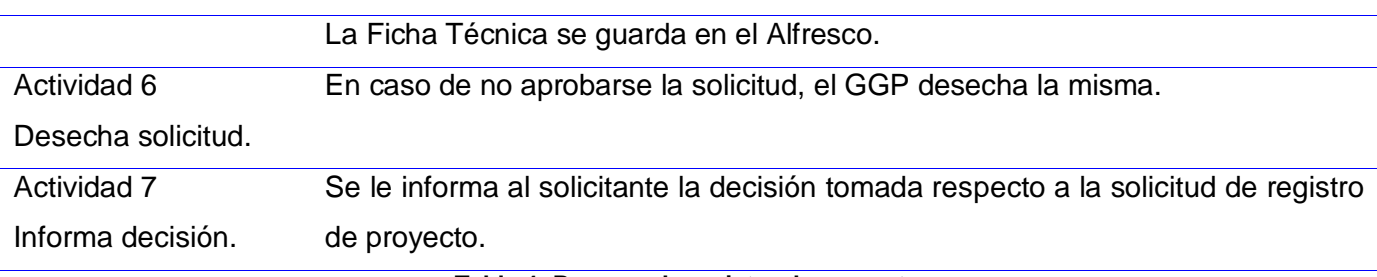

**Tabla 4: Proceso de registro de proyecto.**

Ver Flujograma para el proceso de registro de proyecto en el Anexo 6.

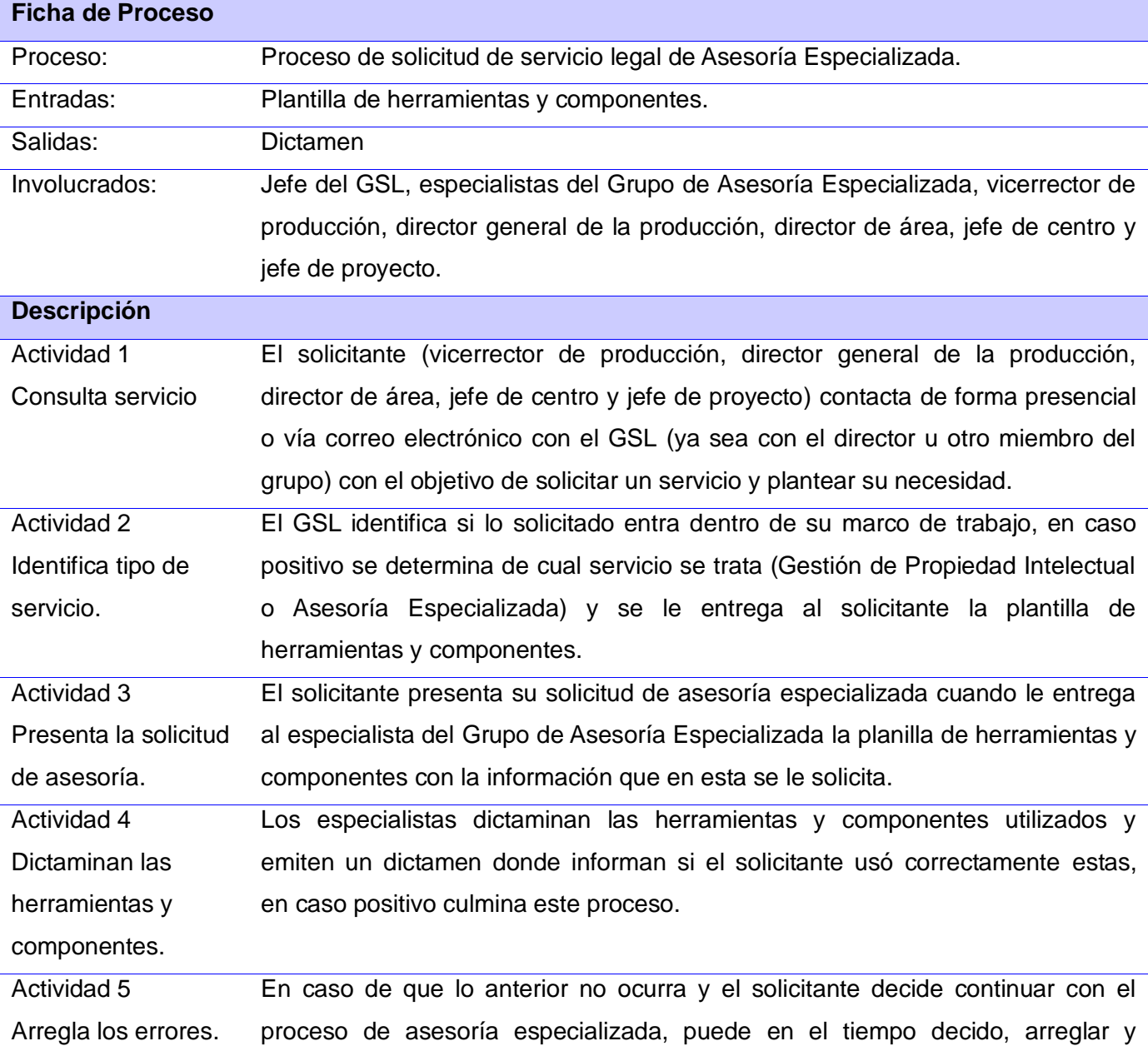

 *Capítulo 2*

completar todo para volver a presentar la solicitud hasta que todo esté bien, o puede simplemente desistir sin tener que contactar con el GSL. Así terminaría el proceso de asesoría especializada.

**Tabla 5: Proceso de solicitud de servicio legal de Asesoría Especializada.**

Ver Flujograma para el proceso de solicitud de servicio legal de Asesoría Especializada en el Anexo 7.

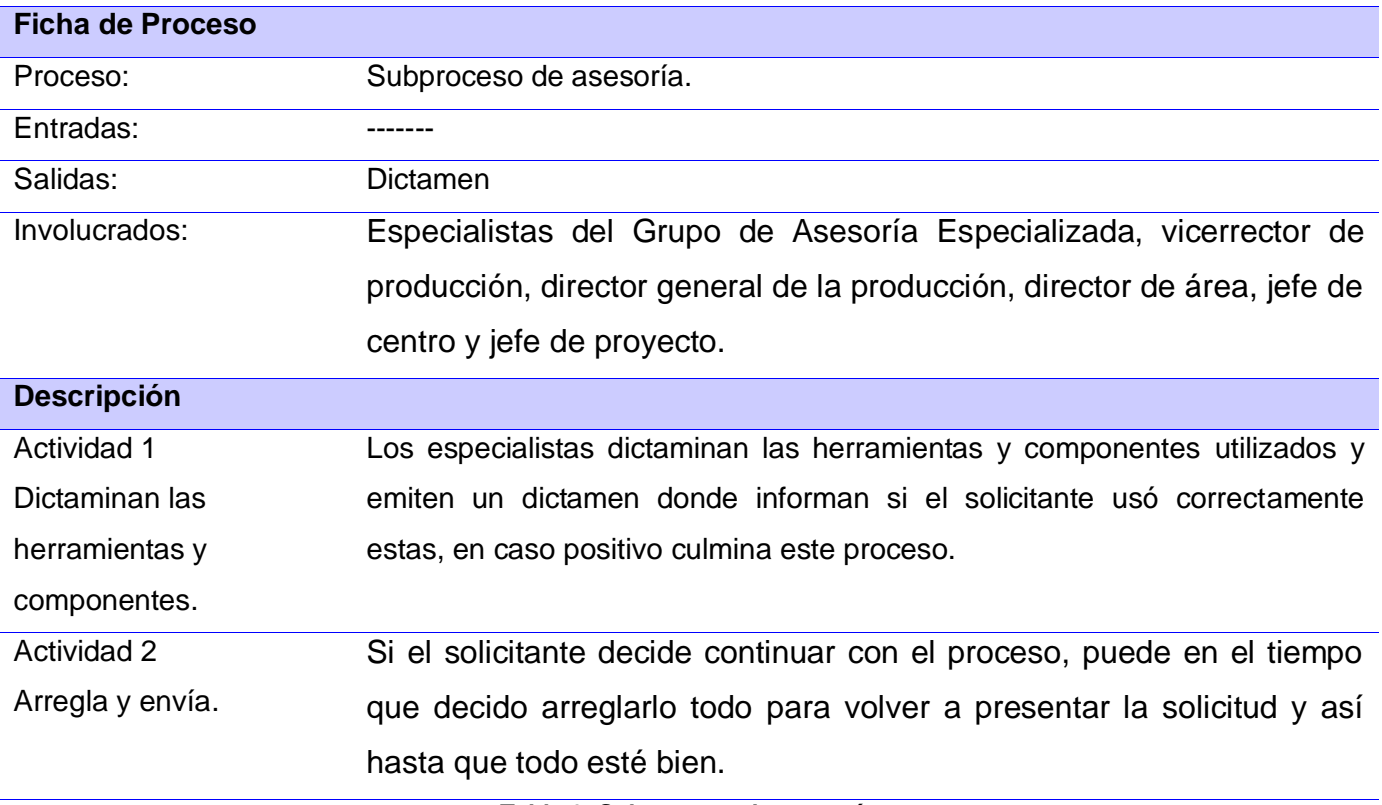

**Tabla 6: Subproceso de asesoría.**

Ver Flujograma para el subproceso de asesoría en el Anexo 8.

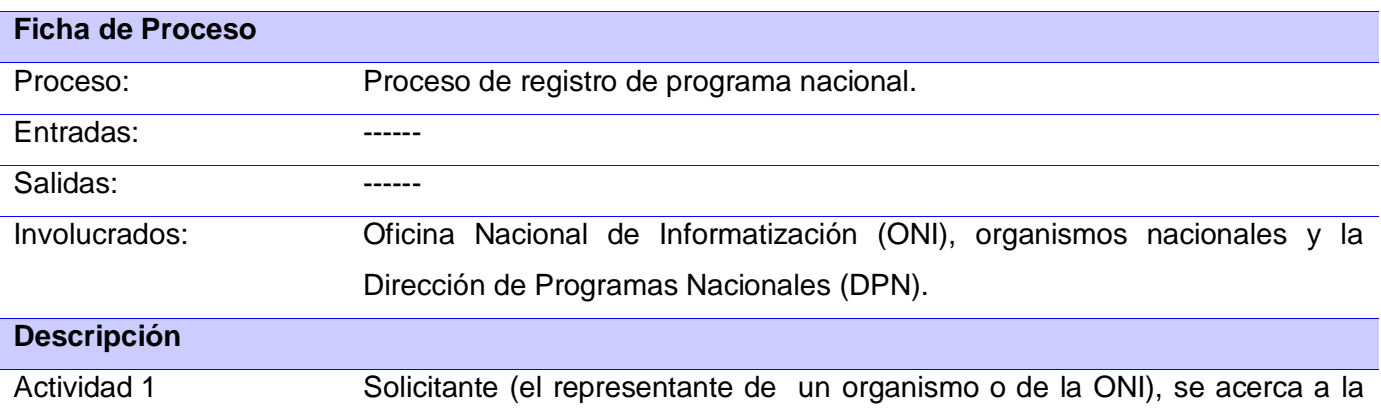

 *Capítulo 2*

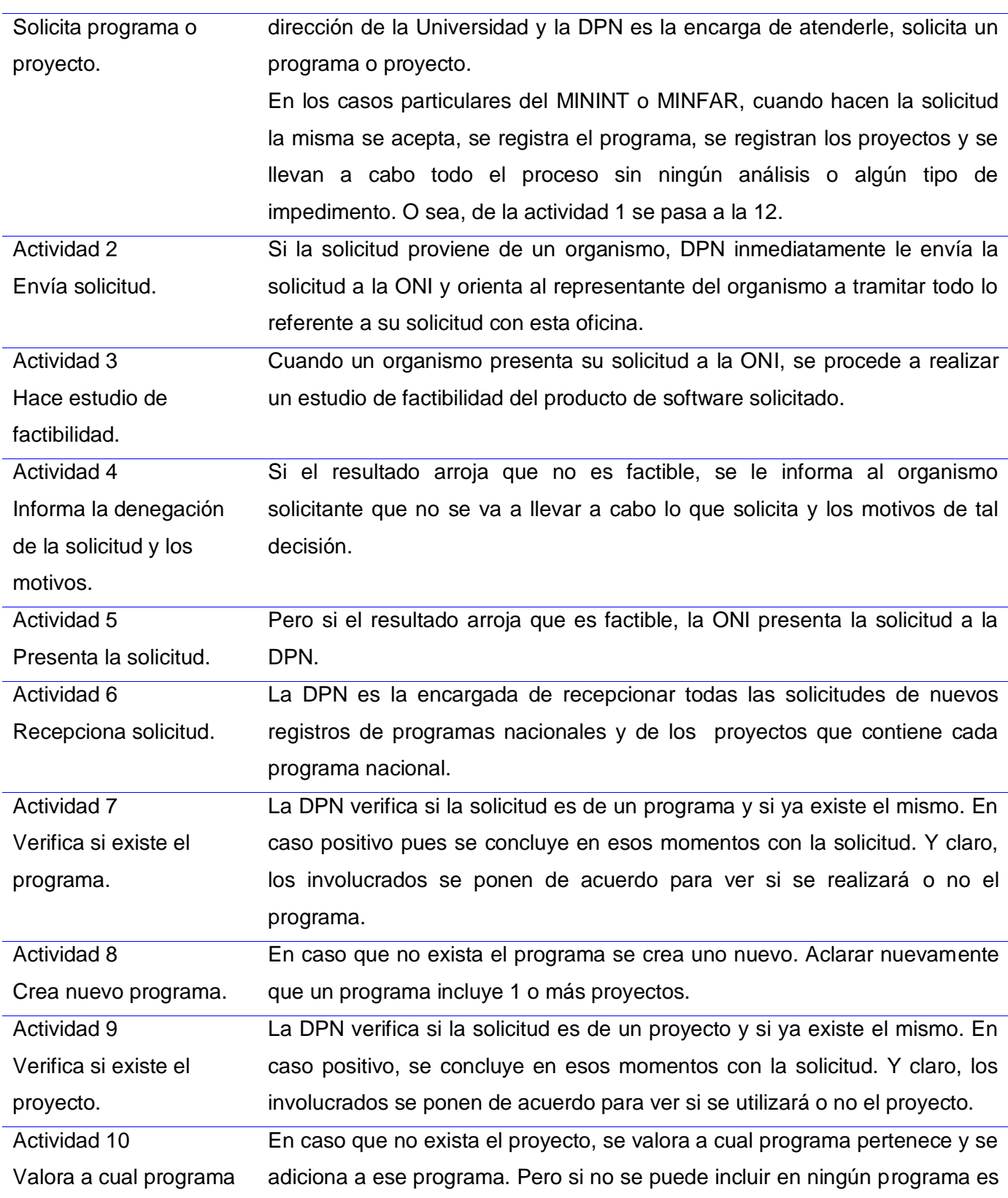

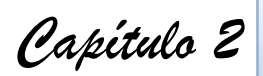

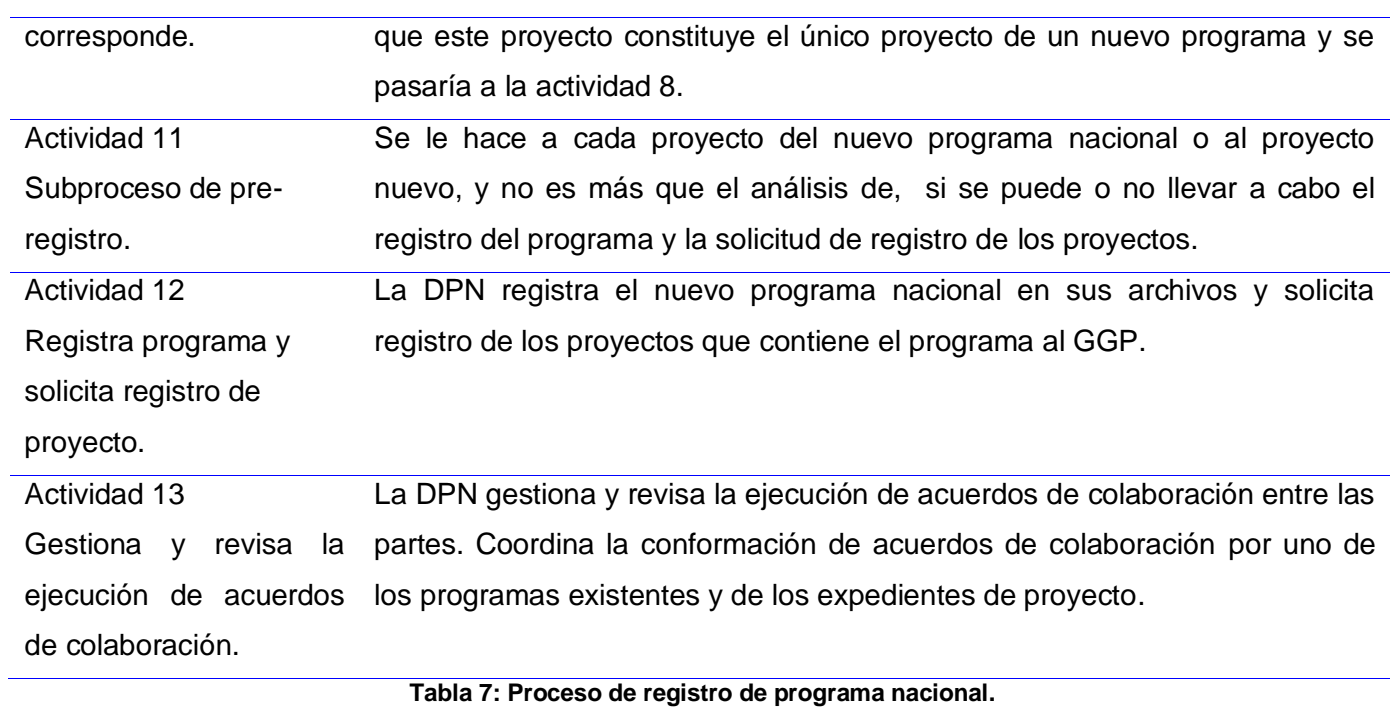

Ver Flujograma para el proceso de registro de programa nacional en el Anexo 9 y Anexo 10.

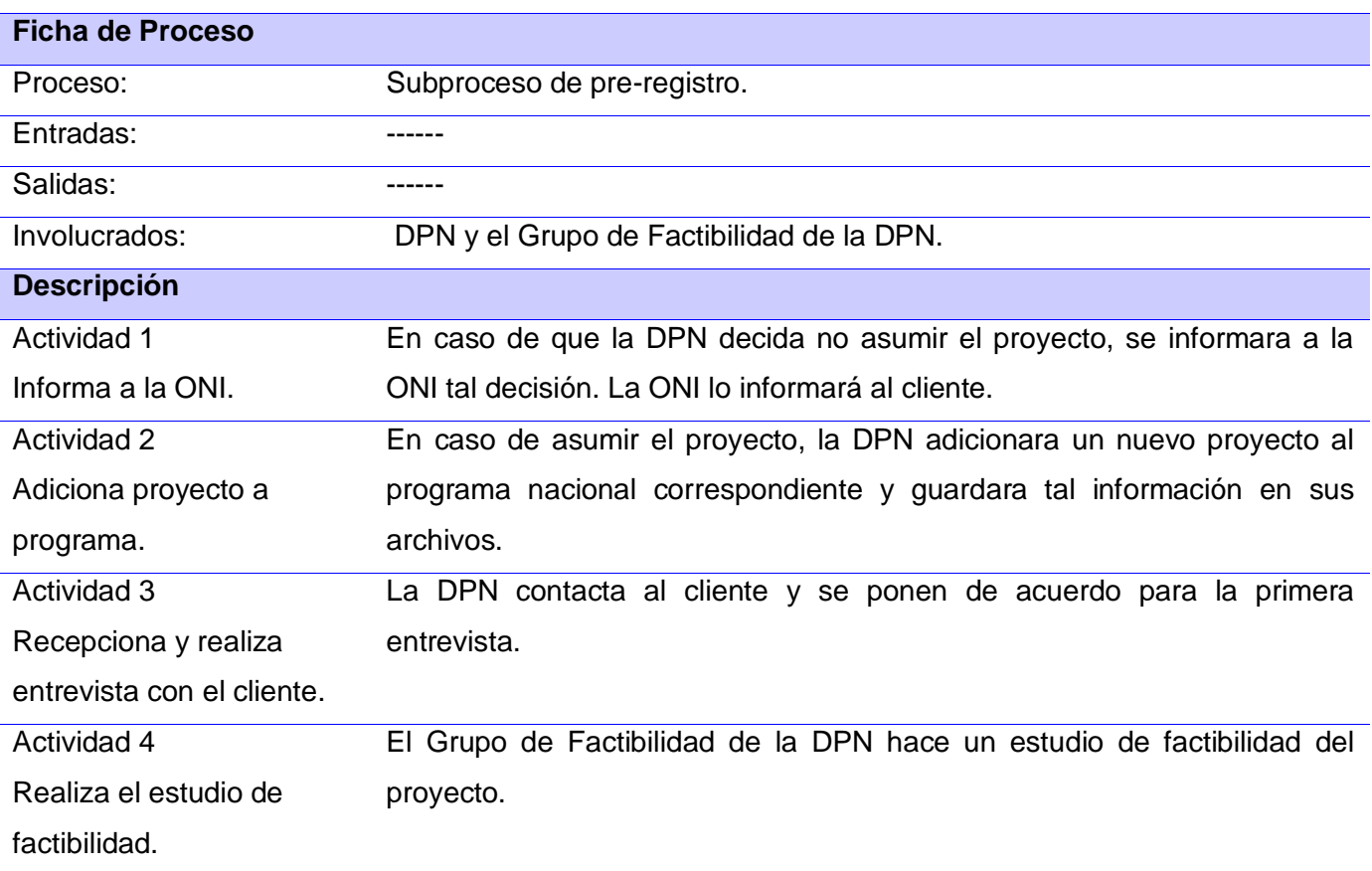

 *Capítulo 2*

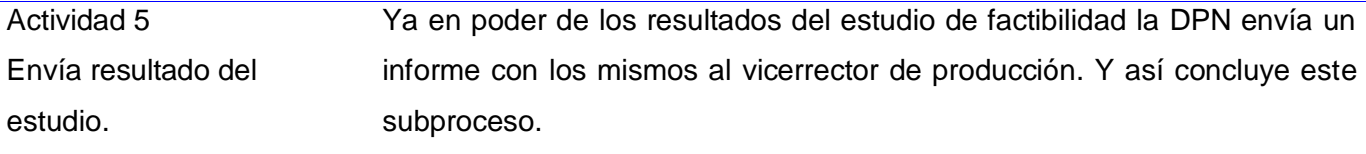

**Tabla 8: Subproceso de pre-registro.**

Ver Flujograma para el subproceso de pre-registro en el Anexo 11.

## **2.3 Lista de Reserva del Producto (LRP).**

Uno de los artefactos de mayor importancia definido en la metodología SXP, es la lista de reserva del producto (LRP), en la que se organiza una lista que prioriza todo el trabajo a desarrollar, en otros términos, quedan identificados los requisitos funcionales y no funcionales de software.

Esta lista puede crecer y sufrir modificaciones a medida que aumenta el conocimiento acerca del contexto, con la restricción de que sólo puede cambiarse entre iteraciones. El objetivo es asegurar que el producto obtenido al terminar la lista aporta los mayores valores del negocio; por esto la lista debe acompañar los cambios en el entorno y el producto.

En la siguiente LRP, se encuentran definidos los requisitos que corresponden a los módulos Registro y Servicios Especializados del Subsistema de Gestión de la Actividad Productiva. La prioridad de los mismos fue consultada y finalmente definida por los clientes.

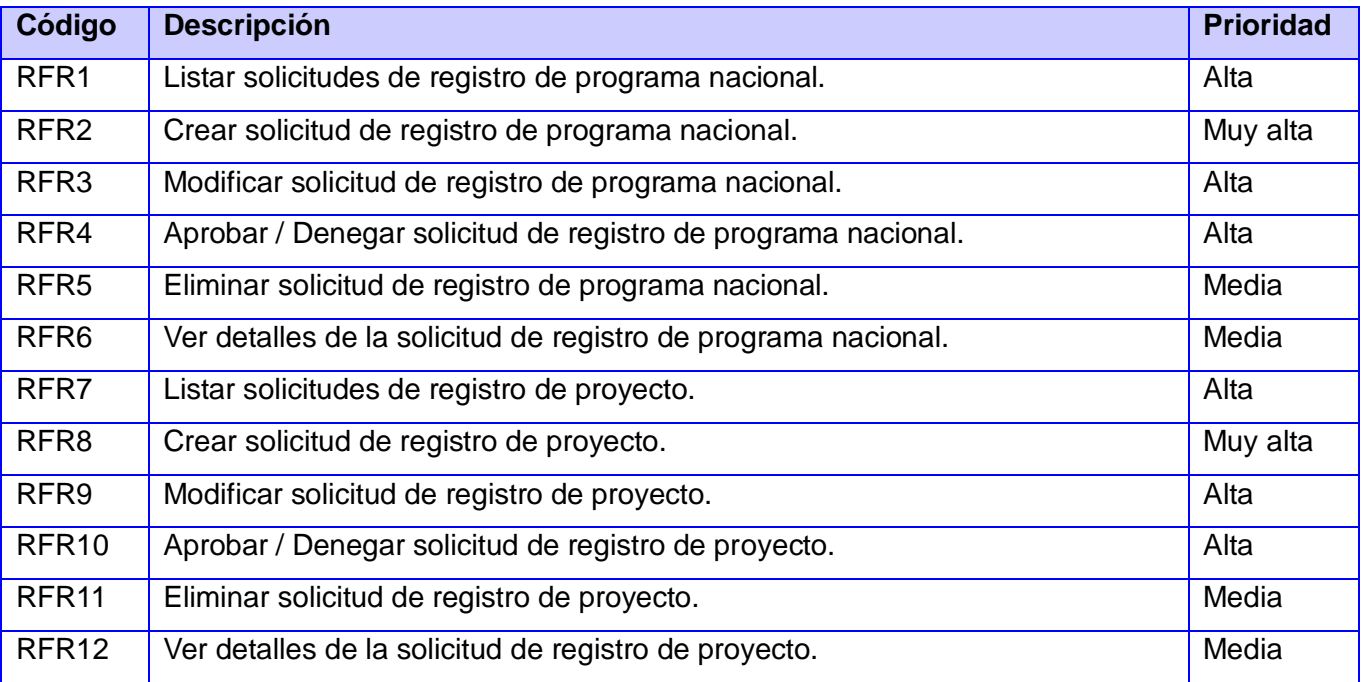

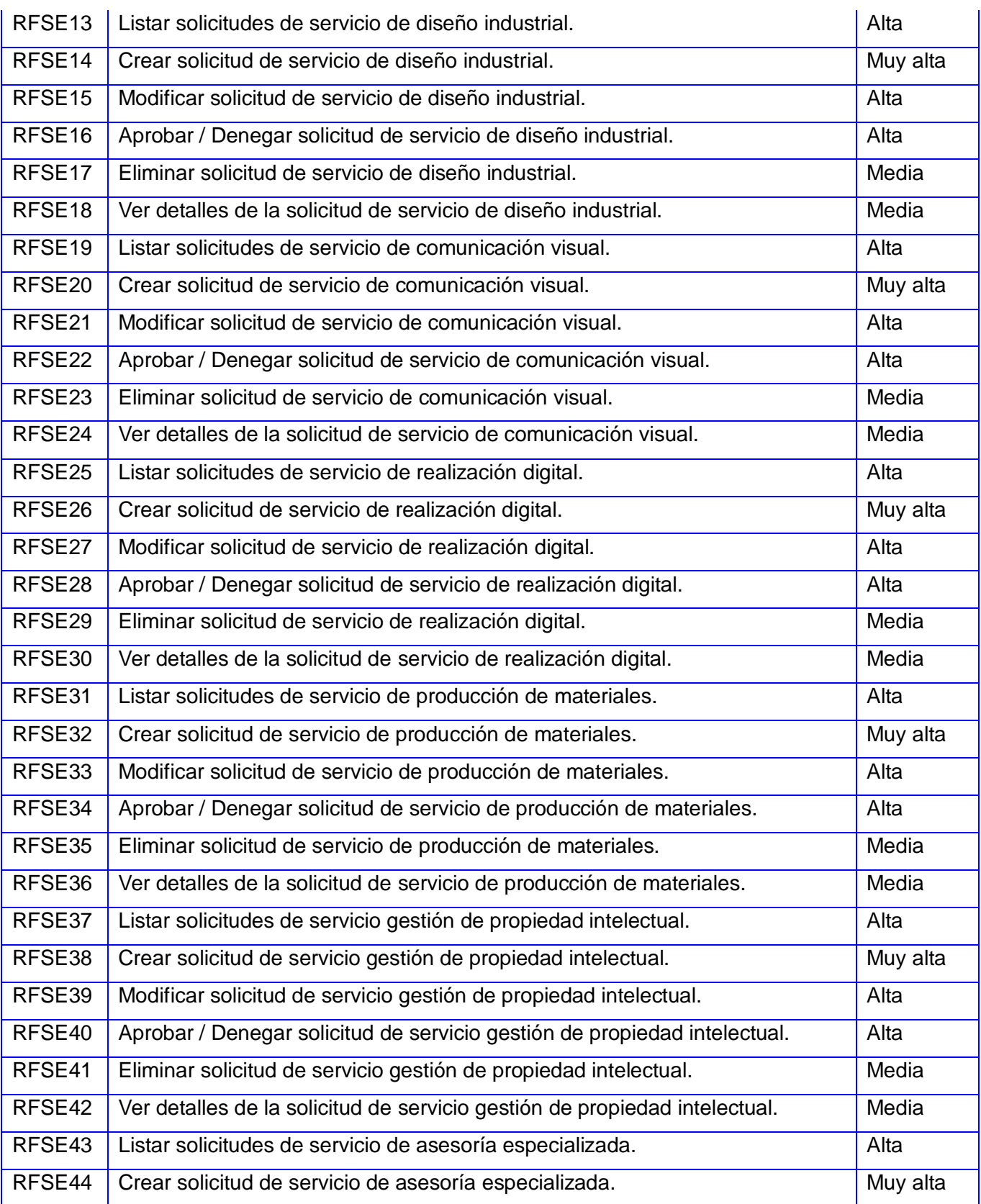

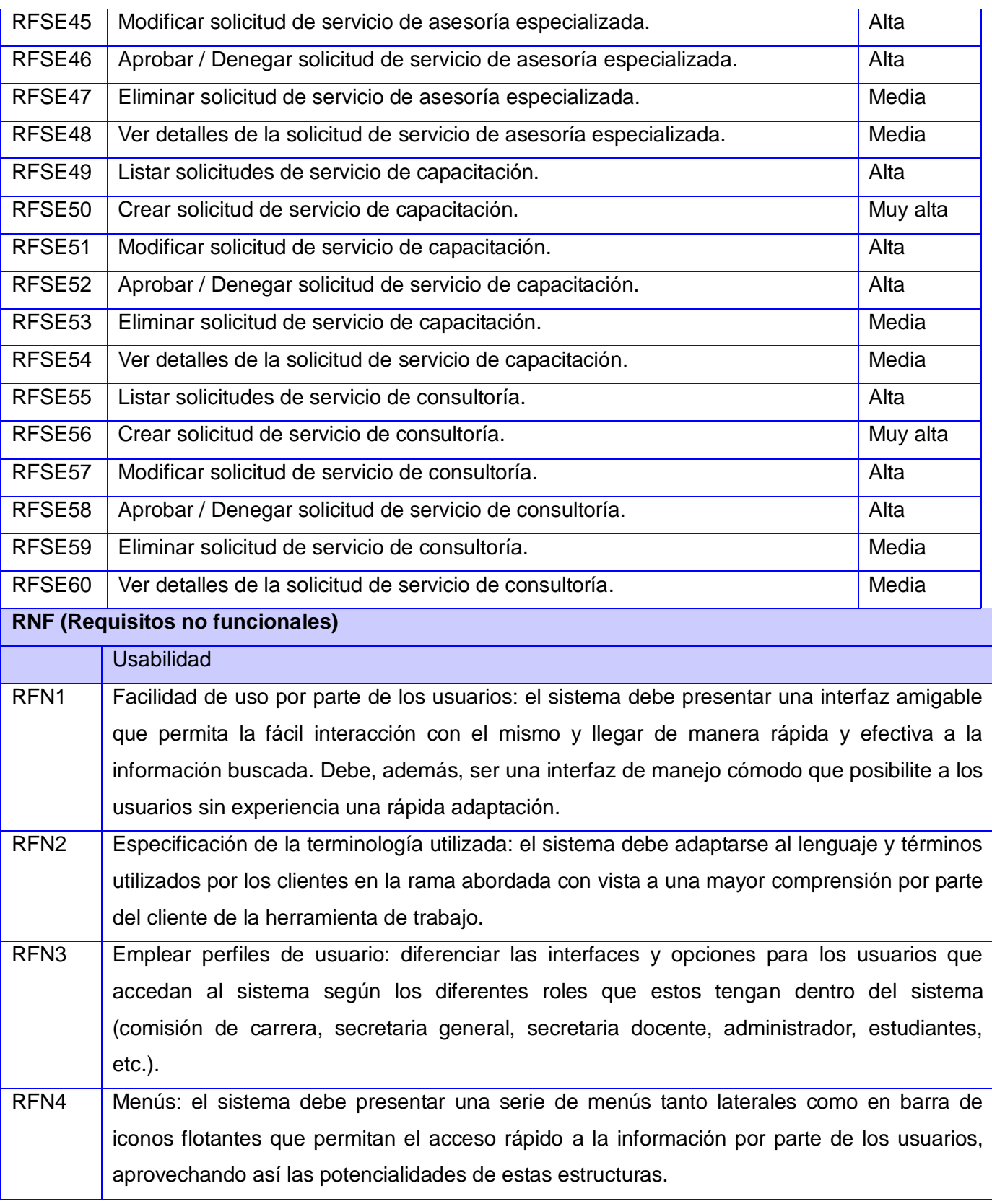

 *Capítulo 2*

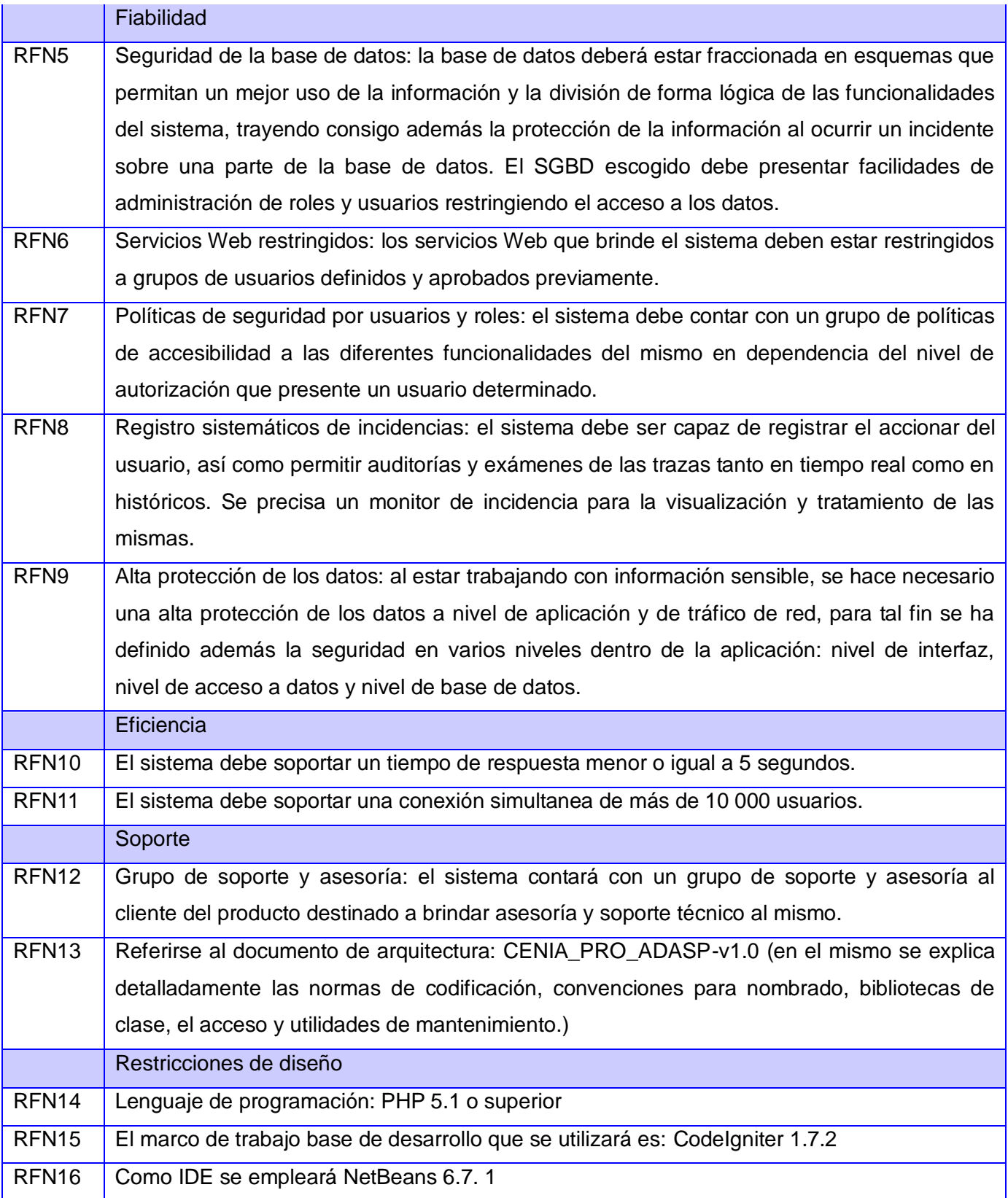

 *Capítulo 2*

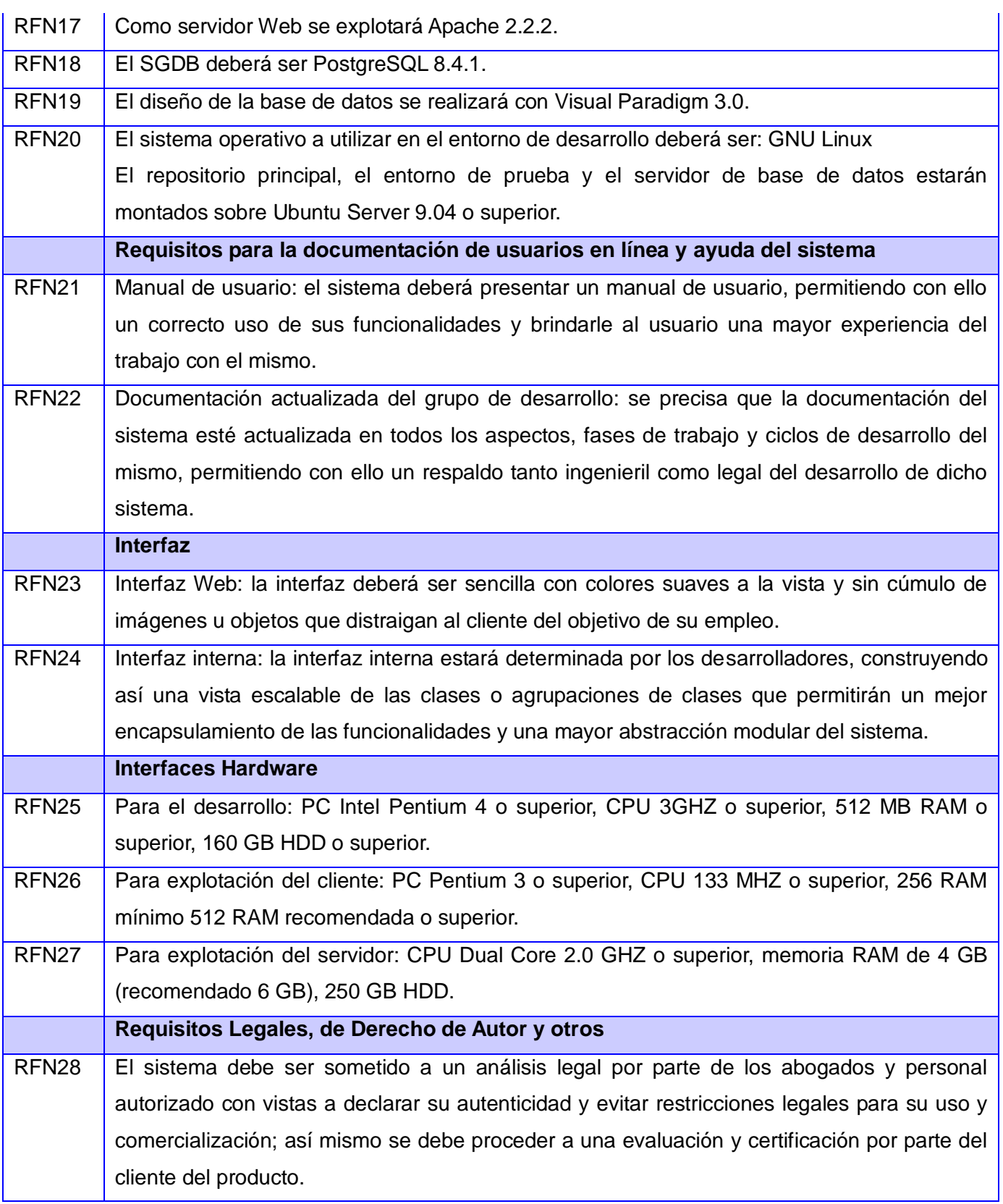

**Tabla 9: Lista de Reserva del Producto para el Subsistema de Gestión de la Actividad Productiva.**

 *Capítulo 2*

## **2.4 Descripción de las historias de usuario (HU) del sistema.**

Leyenda

**Número:** Número de id para las HU, sería incremental en el tiempo.

**Nombre:** Es el nombre de la HU, sirve para identificarla fácilmente tanto para los desarrolladores coma para los clientes.

**Usuario:** Es el usuario del sistema que utiliza o protagoniza la historia.

**Prioridad del negocio:** Qué tan importante es para el cliente, se clasifica en Alta, Media y Baja.

**Riesgo de desarrollo:** Qué tan difícil es para el desarrollador.

**Iteración asignada:** Iteración a que corresponde.

**Puntos estimados:** Tiempo en semanas que se le asignará. (Estimado)

**Puntos reales:** Tiempo real dedicado a la realización de la HU en semanas.

**Descripción:** Es la descripción de la historia, detallando las operaciones del usuario y las respuestas del sistema.

**Observaciones:** Informaciones de interés, como glosarios, detalles del usuario, etc.

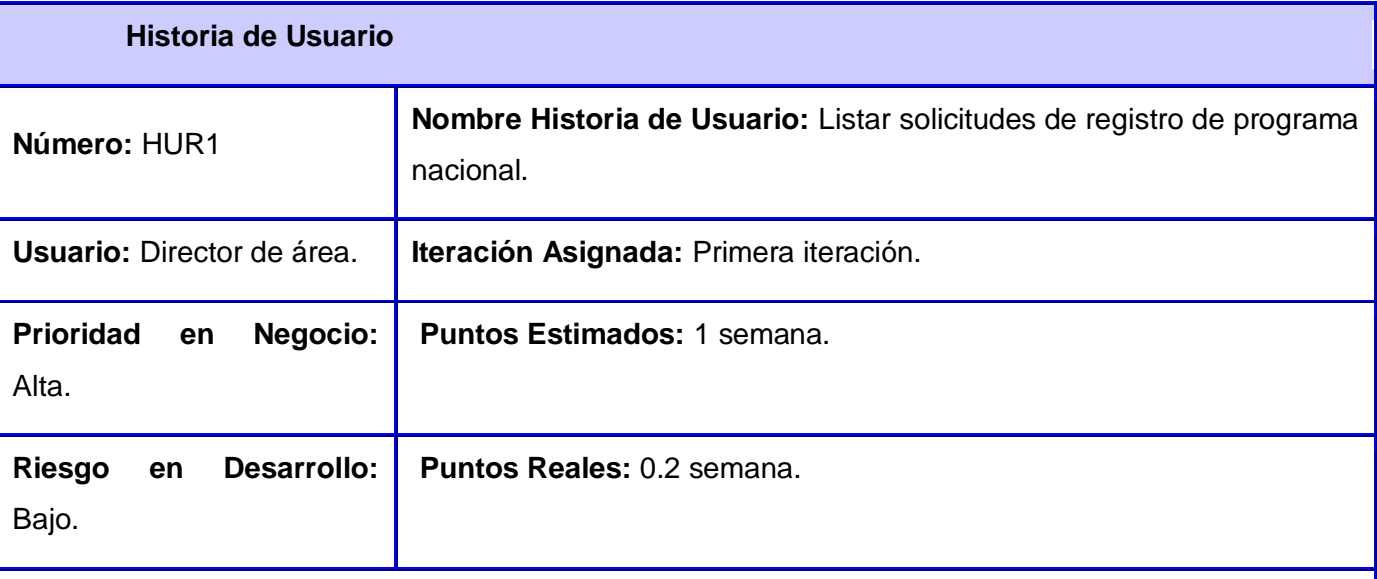

**Descripción:** Este proceso define la forma en que se lista la solicitud de registro de un programa nacional dentro del módulo de registros. La opción de listar la solicitud posibilita que se tenga conocimiento del total de las solicitudes realizadas hasta la fecha actual y obtener información de las mismas de una manera rápida.

 *Capítulo 2*

Se mostrará el Ministerio, nombre del programa y la fecha cuando fue creada.

**Observaciones:** Para el proceso de listar debe existir al menos una solicitud.

## **Prototipo de interface:**

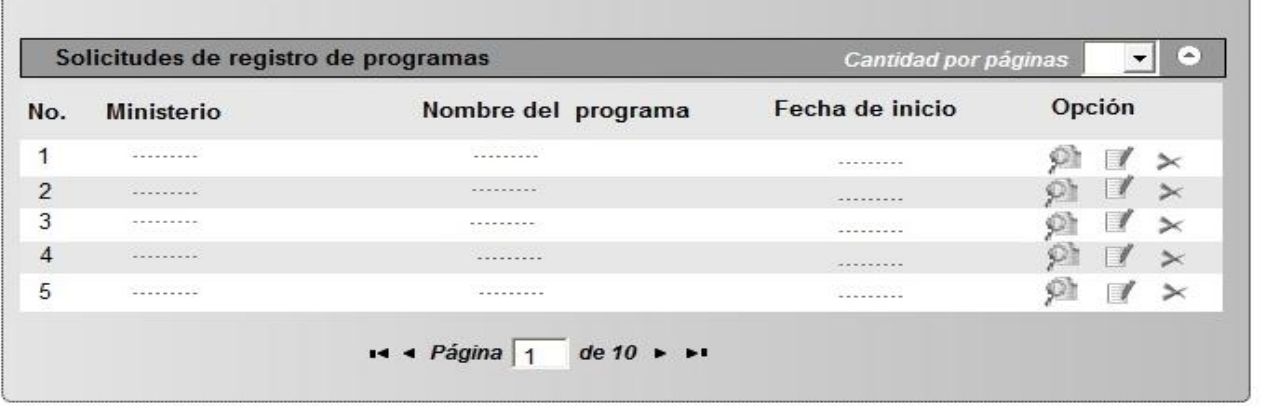

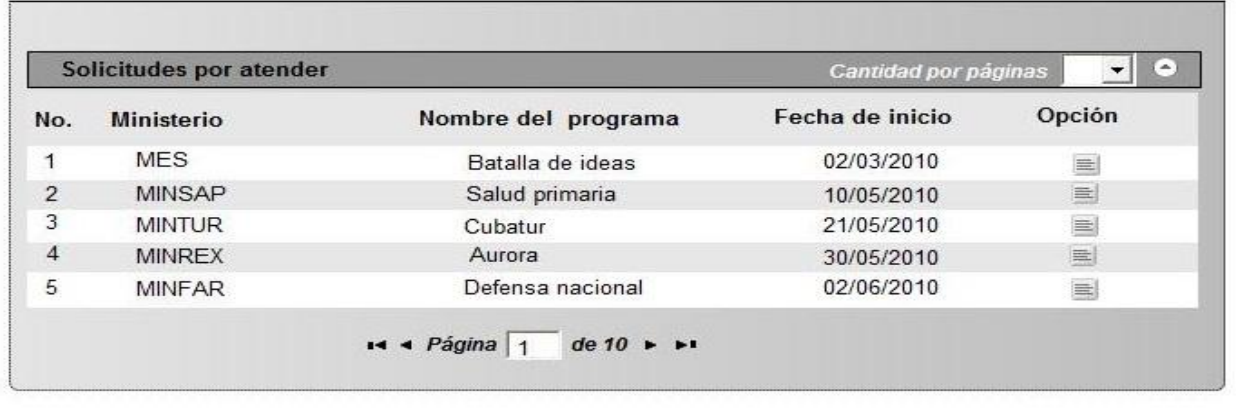

## **Tabla 10: HUR1: Listar solicitudes de registro de programa nacional.**

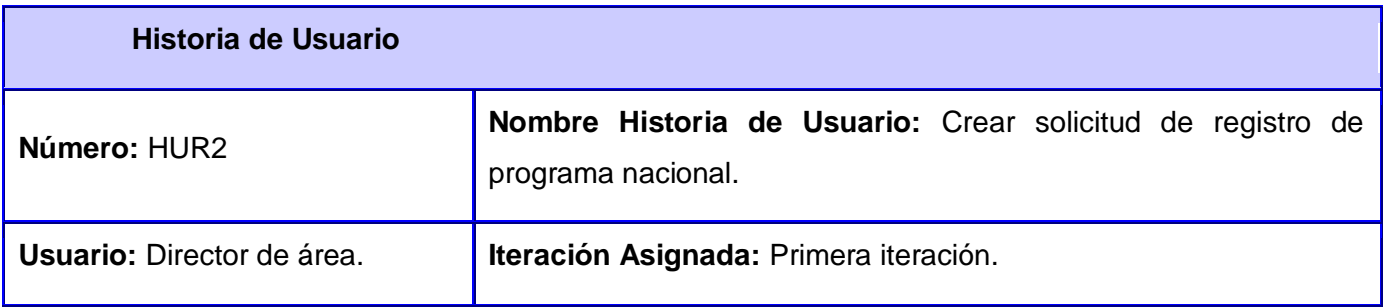

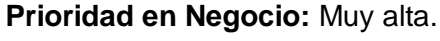

**Puntos Estimados: 1 semana.** 

**Riesgo en Desarrollo:** Alto. **Puntos Reales:** 1 semana.

**Descripción:** Este proceso define la forma en que se crea la solicitud de registro de un programa nacional dentro del módulo de registros. Para crear una solicitud se selecciona en el área de íconos flotantes la opción crear. El usuario indica los valores necesarios para la solicitud y realiza el registro. Una vez creada la solicitud se actualiza el listado de solicitudes.

Además, se debe notificar a las partes que fue creada una nueva solicitud, el estado inicial de la solicitud es nueva.

**Observaciones:** En caso de que la solicitud de registro sea realizada por el MININT ó el MINFAR, el registro se hace sin realizar estudio de factibilidad.

Para que se lleve a cabo este proceso se debe mostrar correctamente la plantilla.

Los datos que se inserten cuando se llene la plantilla de programa nacional deben ser consistentes y reales.

Se deben llenar todos los campos de forma obligatoria.

## **Prototipo de interface:**

Lista de solicitudes de registros de programas

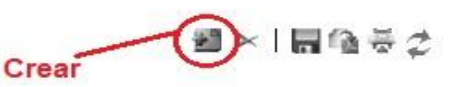

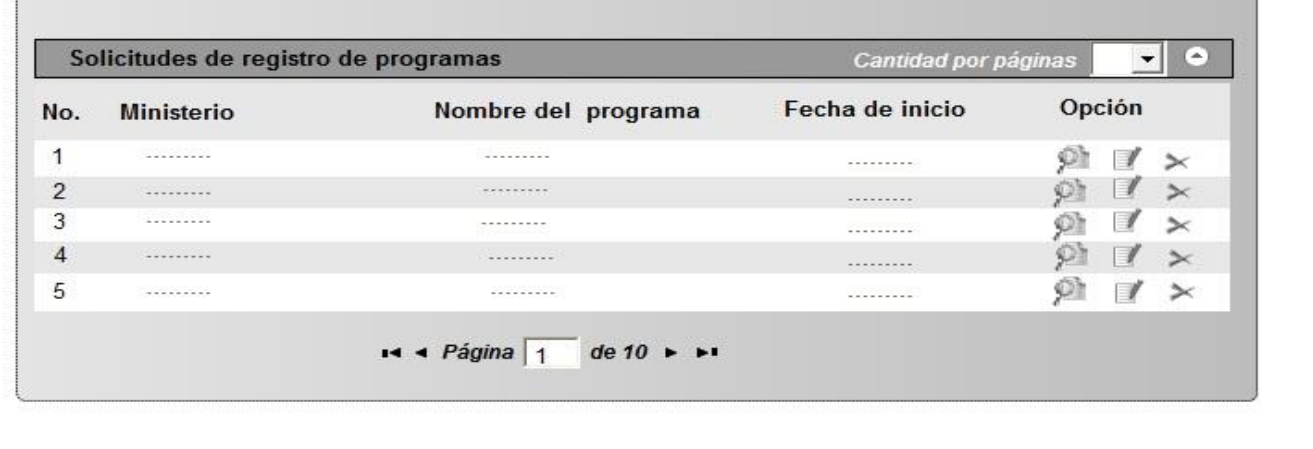

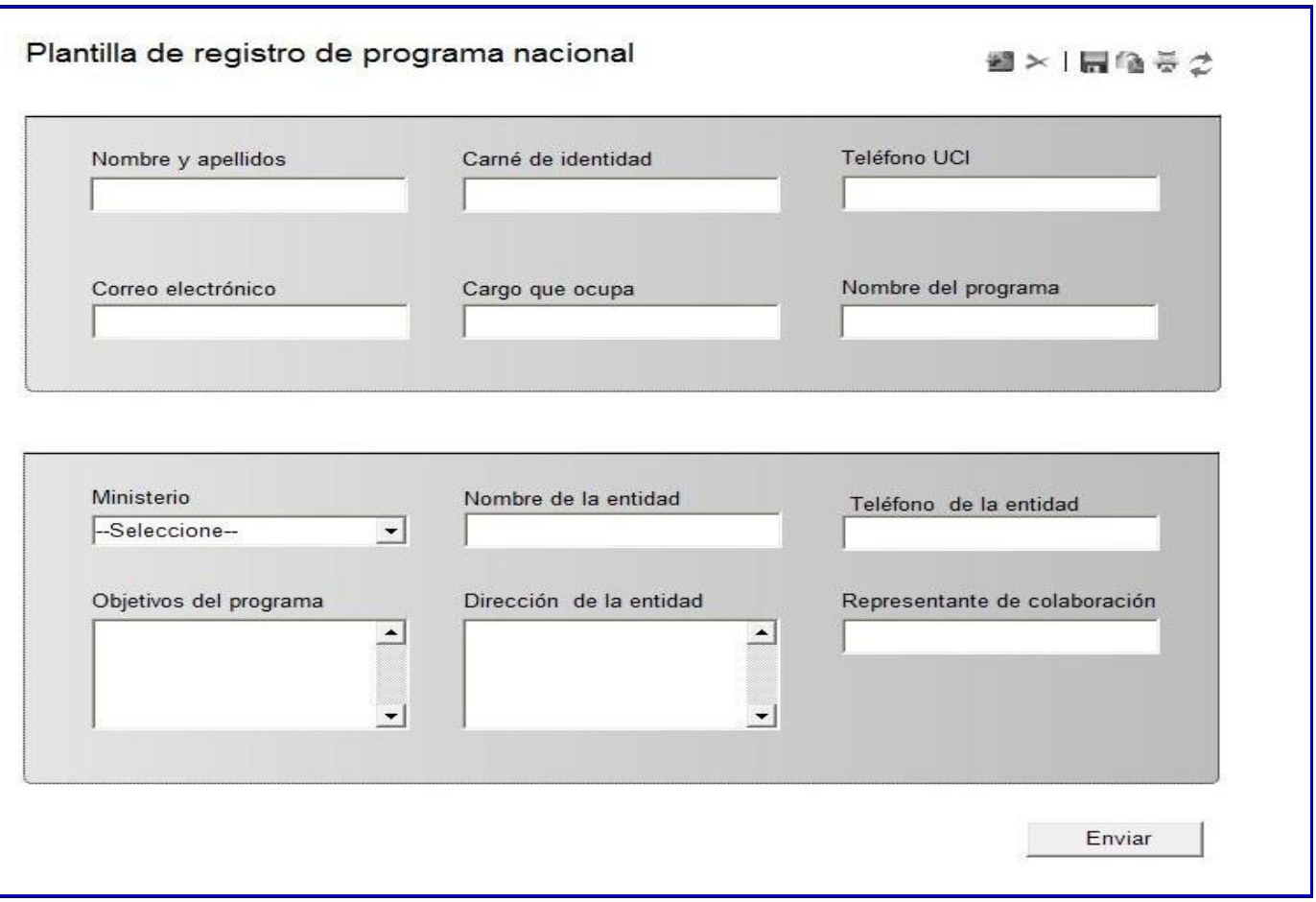

#### **Tabla 11: HUR2: Crear solicitud de registro de programa nacional.**

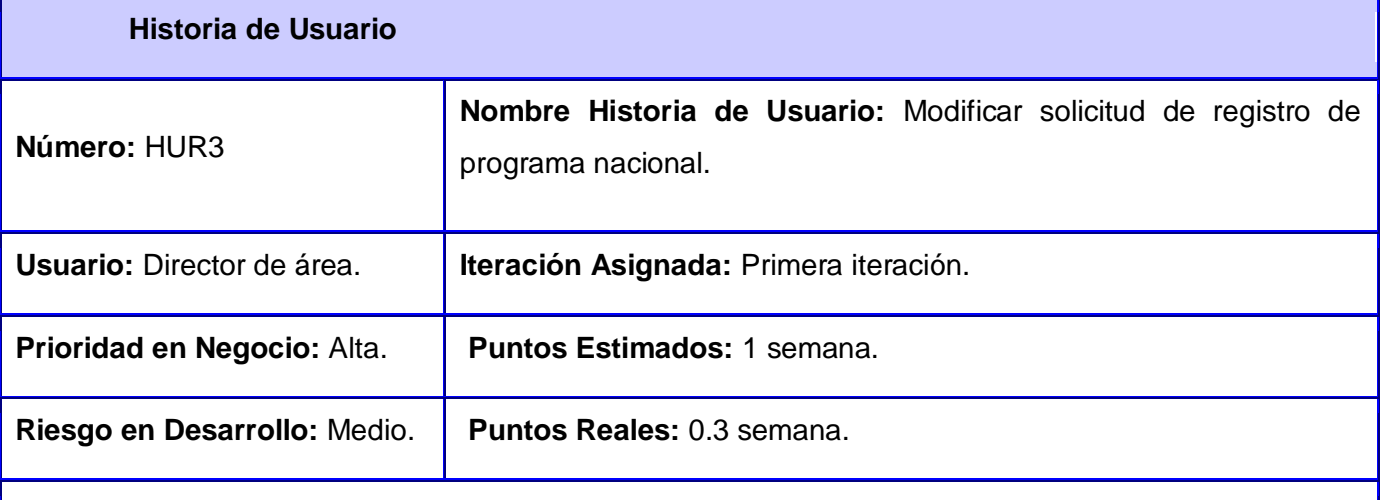

**Descripción:** Este proceso define la forma en que se modifica la solicitud de registro de un programa nacional dentro del módulo de registros. Para modificar una solicitud se selecciona en el área de íconos internos la opción modificar. La opción de modificar posibilita que se realicen cambios para

 *Capítulo 2*

rectificar algún error cometido cuando se insertan los datos del registro.

Una vez realizadas las modificaciones se actualiza el listado de solicitudes.

**Observaciones:** Para el proceso de modificar debe existir al menos una solicitud.

Para modificar una solicitud debe seleccionar la misma.

### **Prototipo de interface:**

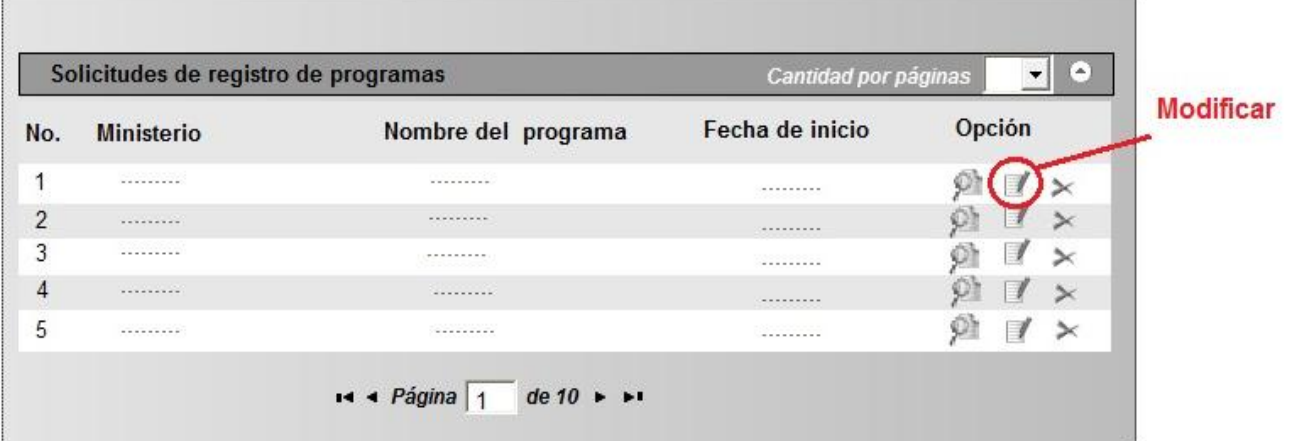

#### Plantilla de registro de programa nacional

■×1局争受さ

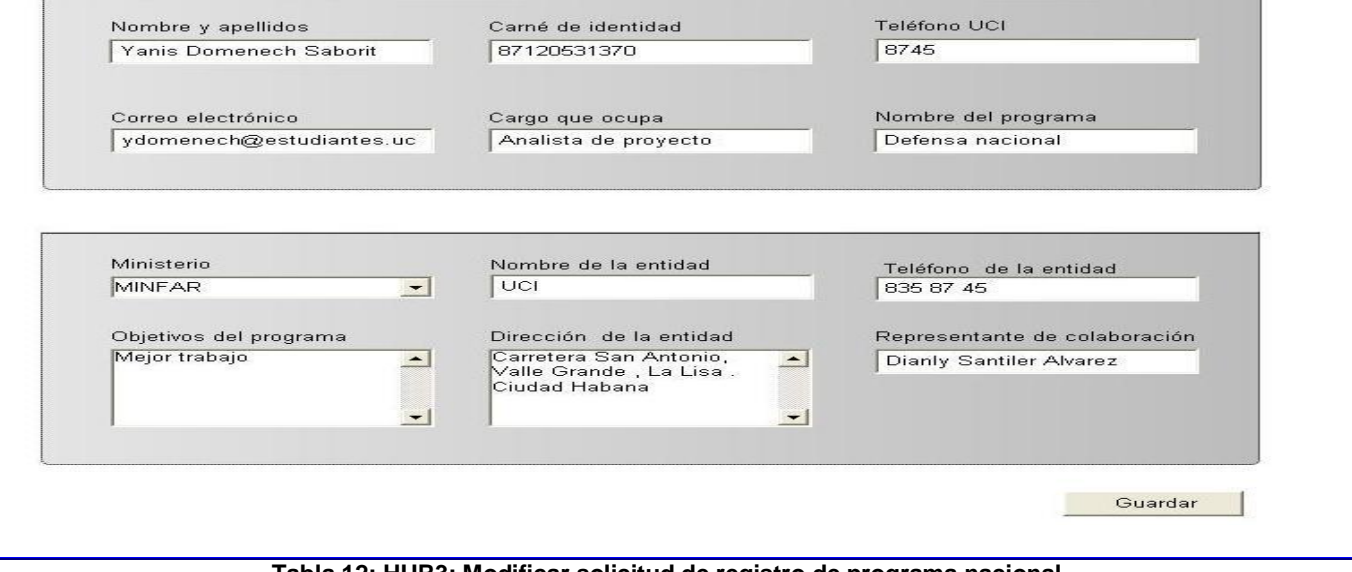

**Tabla 12: HUR3: Modificar solicitud de registro de programa nacional.**

 *Capítulo 2*

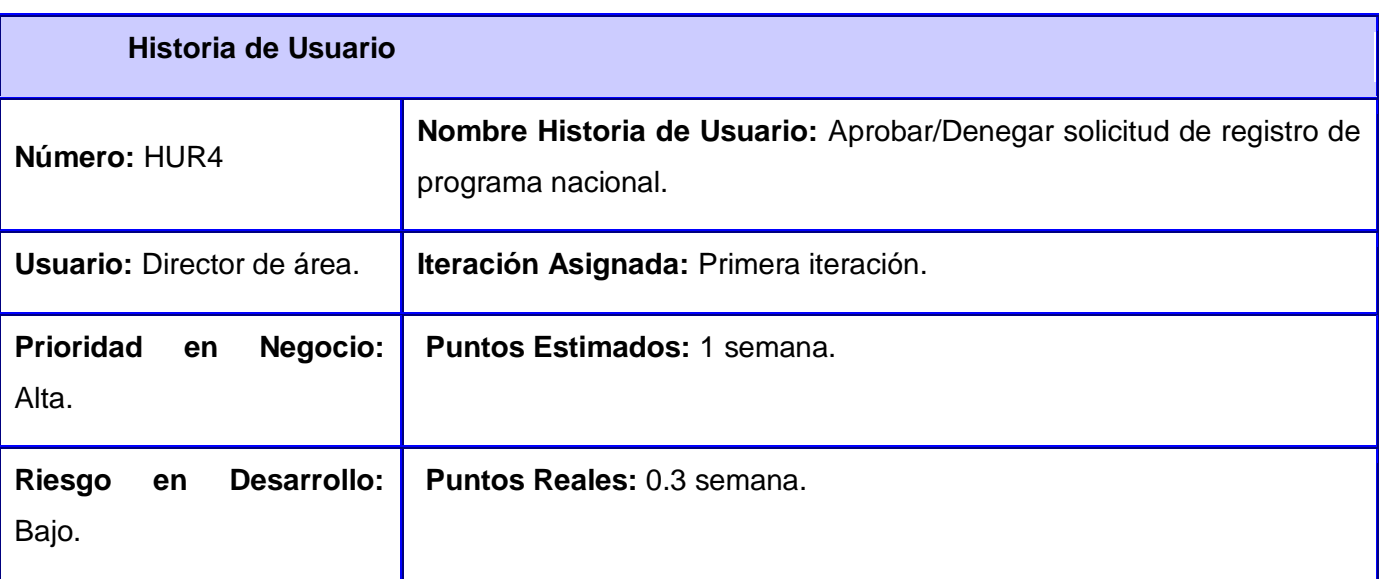

**Descripción:** Este proceso define la forma en que se aprueba o deniega la solicitud de registro de programa. Para aprobar o denegar la solicitud se selecciona en el área de íconos internos la opción aprobar/denegar. Se realiza un análisis de los datos insertados, en caso de aprobar la solicitud se le da un identificador único y se actualiza el estado de la tarea pasando de nueva a aprobada.

**Observaciones:** Para el proceso de aprobar/denegar debe de haberse realizado al menos una solicitud.

## **Prototipo de interface:**

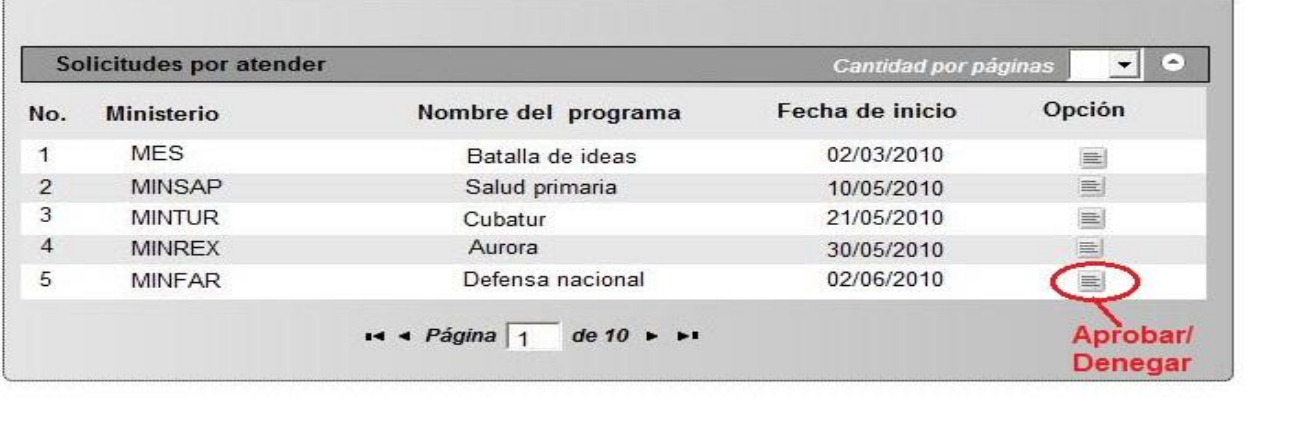

 *Capítulo 2*

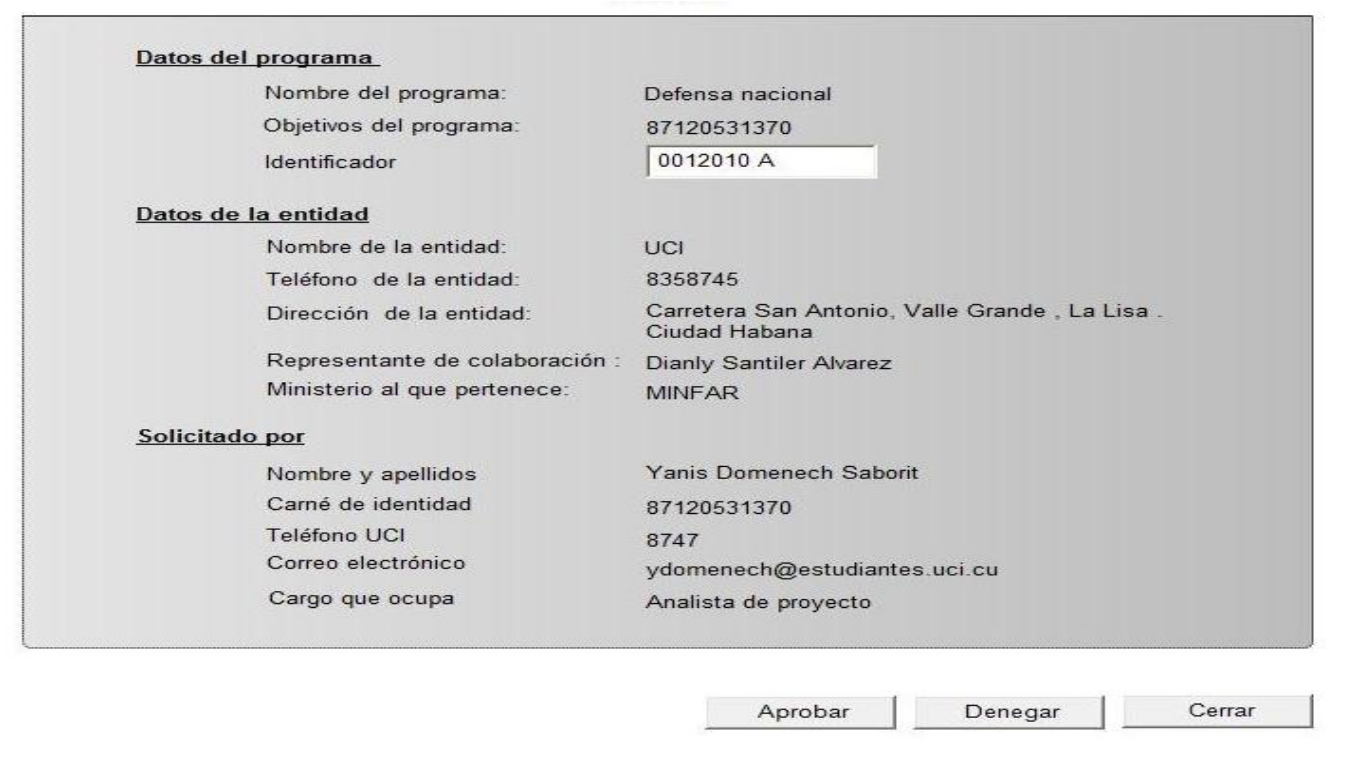

## **Tabla 13: HUR4: Aprobar/Denegar solicitud de registro de programa nacional.**

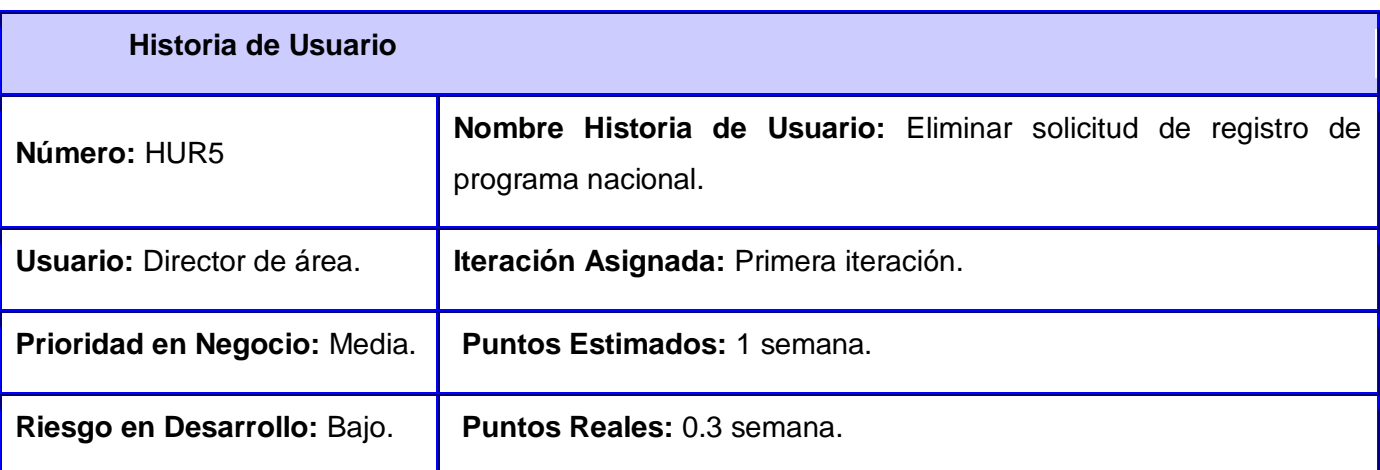

**Descripción:** Este proceso define la forma en que se elimina la solicitud de registro de un programa nacional dentro del módulo de registros. Para eliminar la solicitud se selecciona en el área de íconos internos la opción eliminar.

Eliminar una solicitud posibilita que se vallan descartando solicitudes a medidas que estas hayan sido aprobadas, evitando de esta manera el cúmulo de información.

 *Capítulo 2*

**Observaciones:** Para el proceso de eliminar debe existir al menos una solicitud.

Para eliminar una solicitud debe seleccionar la misma.

## **Prototipo de interface:**

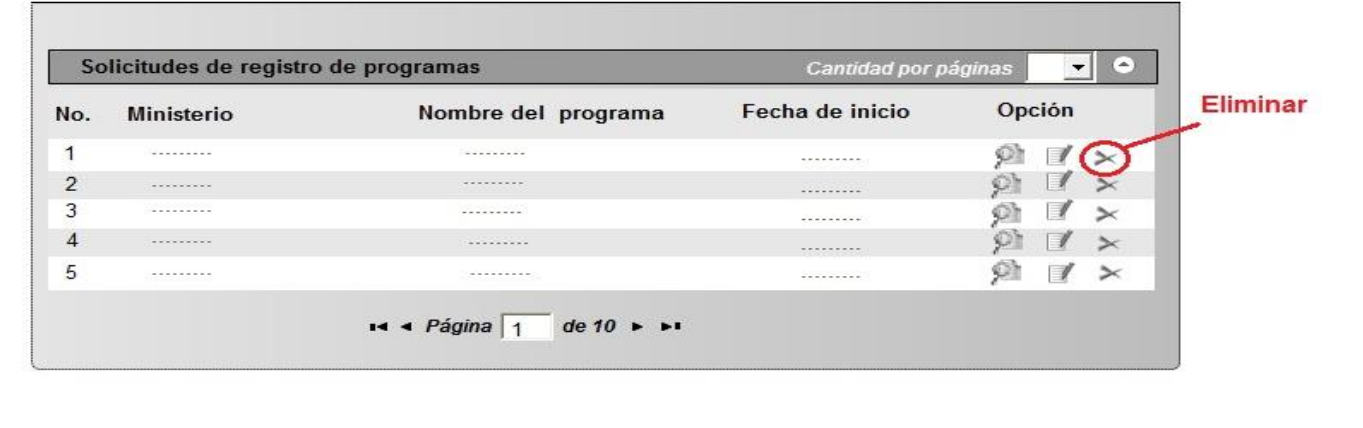

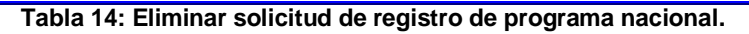

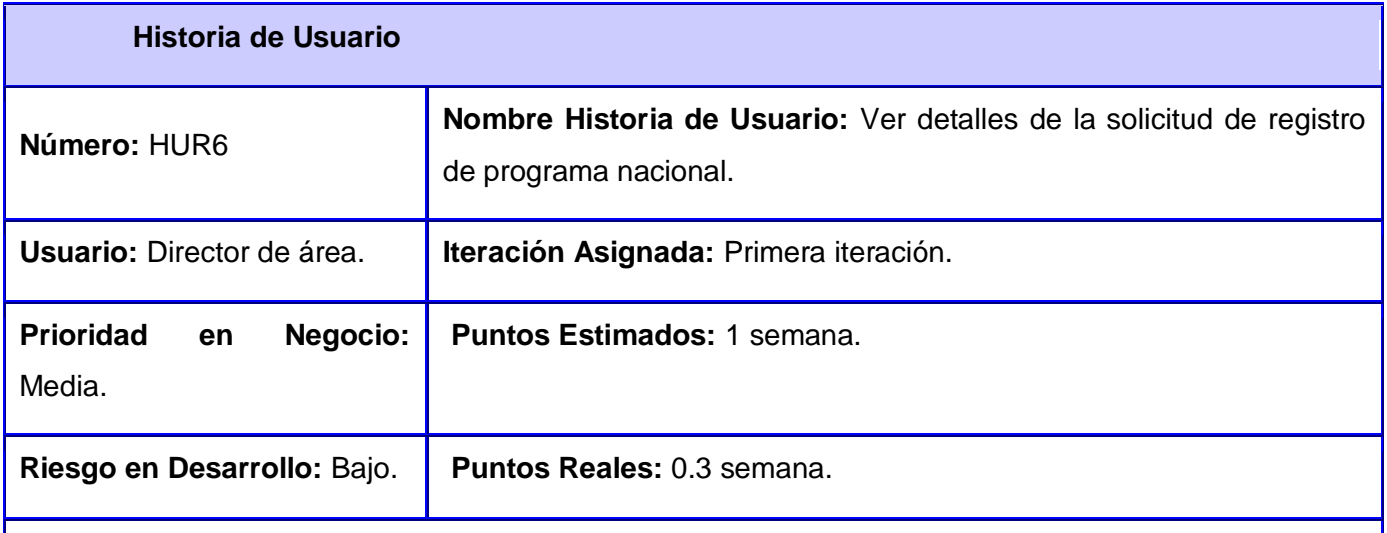

**Descripción:** Este proceso define la forma en que tanto el solicitante como el revisor, pueden ver los detalles de las solicitudes que se han realizado. Para ver detalles se selecciona en el área de íconos internos la opción ver detalles, posibilitando que se vean los datos insertados por el solicitante.

**Observaciones:** Para el proceso de ver detalles debe existir al menos una solicitud.

## **Prototipo de interface:**

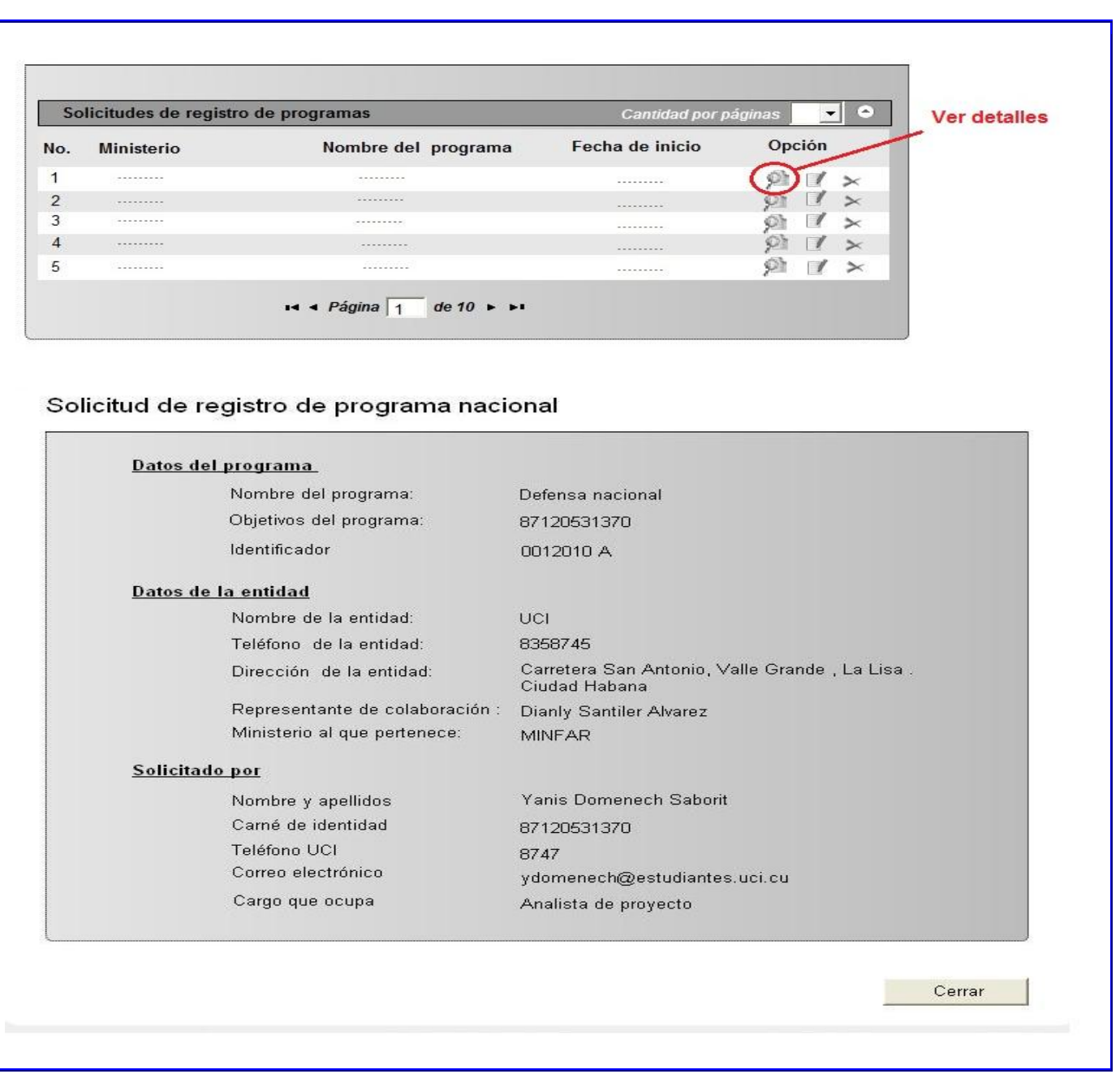

**Tabla 15: HUR6: Ver detalles de la solicitud de registro de programa nacional.**

Ver descripción del resto de las historias de usuarios en los Anexos del 12 al 65.

## **2.5 Estimación de esfuerzo por historia de usuario.**

Realizar una correcta estimación del esfuerzo necesario para llevar a cabo cada tarea dentro de un proyecto, contribuye a la entrega del producto en tiempo y forma, así como satisfacción del cliente. A continuación la estimación de las historias de usuarios identificadas.

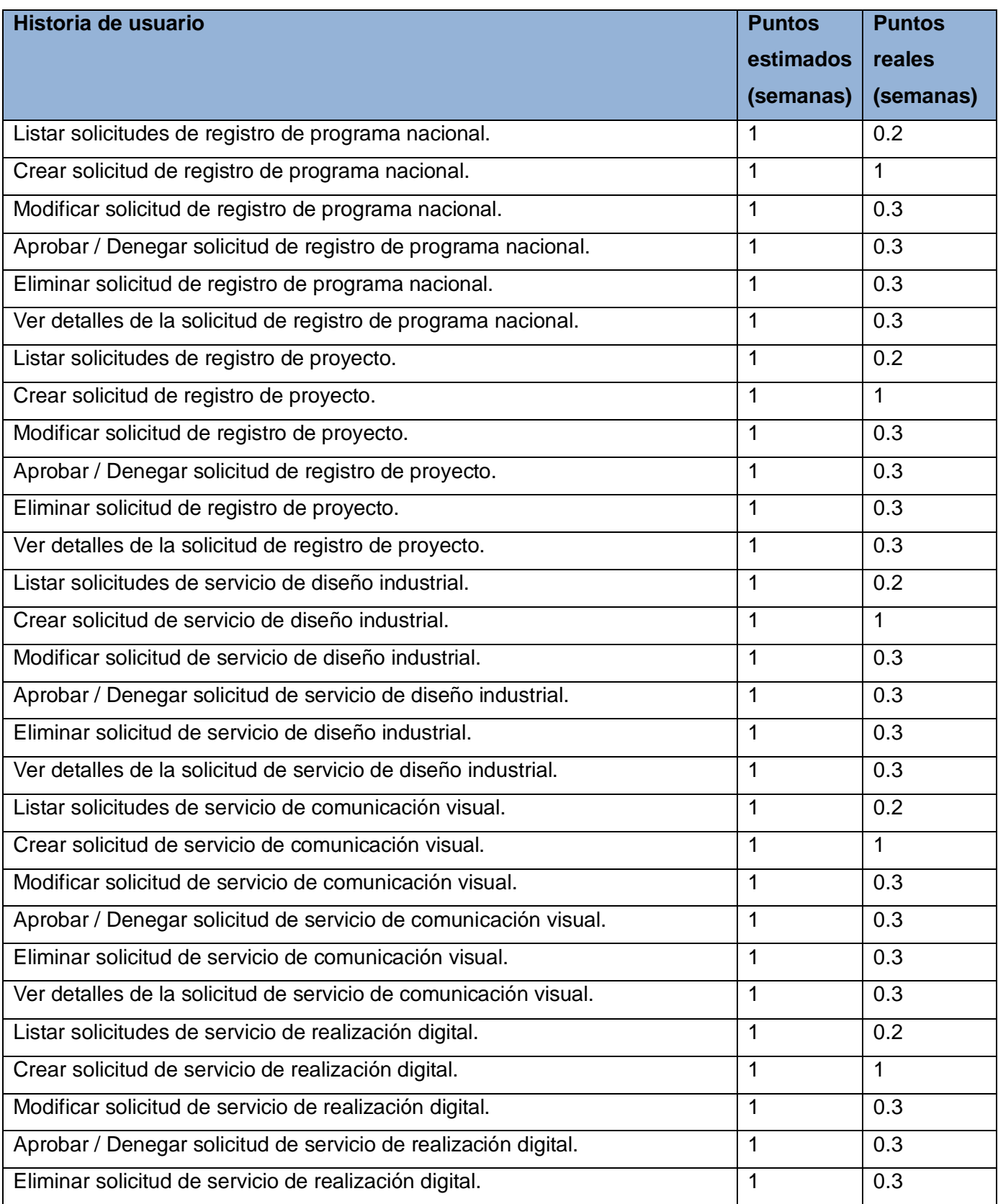

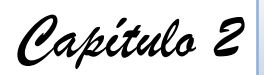

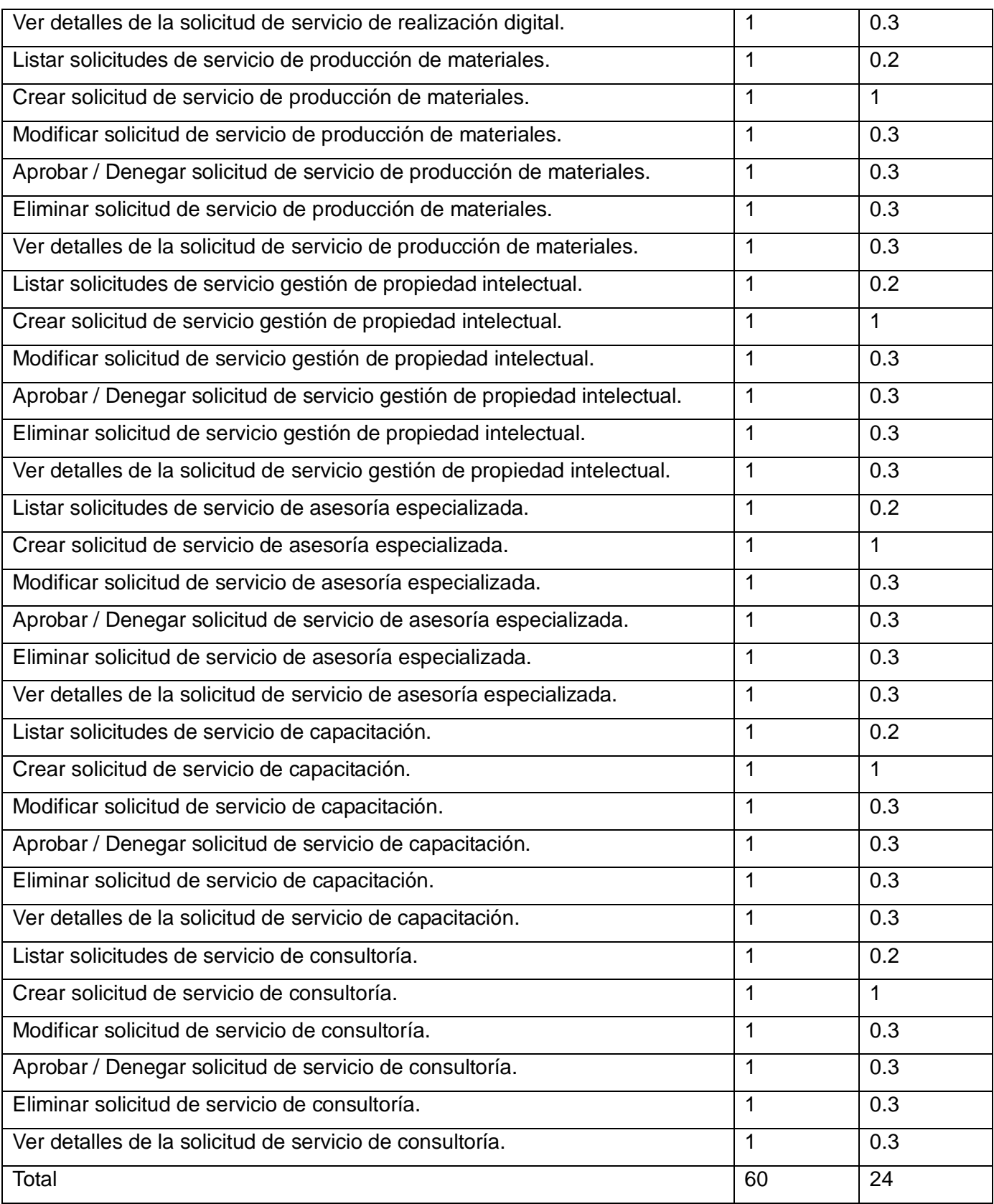

 *Capítulo 2*

#### **Tabla 16: Estimación de esfuerzo por historias de usuario.**

El esfuerzo que se emplee en la realización de las historias de usuario, tiene que ser lo menor posible para que sea factible el funcionamiento del proyecto. El esfuerzo real puede disminuir a medida que se van desarrollando las historias de usuario, evitando la pérdida de tiempo y que el producto no se desarrolle en el plazo estimado.

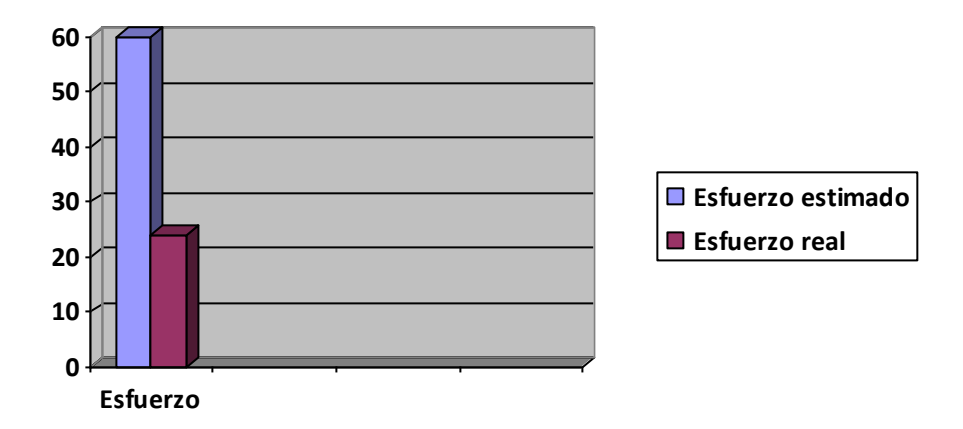

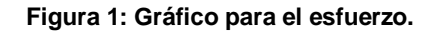

## **2.6 Plan de iteraciones.**

La fase planificación contiene varias iteraciones del sistema antes de ser entregado, estas iteraciones definen al Plan de Entrega. Se agrupan las historias de usuario de manera tal, que permita la obtención de una arquitectura del sistema al finalizar la primera iteración, que permita la integración de los otros elementos del sistema. Esto se logra priorizando las historias de usuarios críticas, aunque, esto no siempre es posible ya que el cliente es quien decide qué historias se implementarán en cada iteración (para maximizar el valor de negocio). Al final de la última iteración el sistema estará listo para entrar en producción. A continuación se muestra una propuesta de plan de iteración para el subsistema.

## **Iteración 1:**

En la primera iteración se implementarán las historias de usuario: HUR2, HUR8, HUSE14, HUSE20, HUSE26, HUSE32, HUSE38, HUSE44, HUSE50 y la HUSE56, definidas por el cliente como las de mayor prioridad, dándole al sistema las primeras funcionalidades. Al concluir esta iteración el sistema contará con los servicios solicitados por el cliente.

**Iteración 2:**

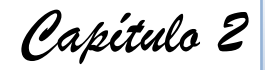

En esta iteración se implementarán las historias de usuario: HUR1, HUR3, HUR4, HUR7, HUR9, HUR10, HUSE13, HUSE15, HUSE16, HUSE19, HUSE21, HUSE22, HUSE25, HUSE27, HUSE28, HUSE31, HUSE33, HUSE34, HUSE37, HUSE39, HUSE40, HUSE43, HUSE45, HUSE46, HUSE49, HUSE51, HUSE52, HUSE55, HUSE57 y la HUSE58. Al culminar esta iteración, el producto se tornará más robusto y se realizan las pruebas correspondientes para confirmar la aceptación por parte del cliente.

## **Iteración 3:**

En esta iteración se implementarán las historias de usuario: HUR5, HUR6, HUR11, HUR12, HUSE17, HUSE18, HUSE22, HUSE23, HUSE29, HUSE30, HUSE35, HUSE36, HUSE41, HUSE42, HUSE47, HUSE48, HUSE53, HUSE54, HUSE59 y la HUSE60. Al final de esta iteración se obtendrá la primera versión completamente operativa del producto y se someterá a pruebas todo el sistema para definir si cumple con todos los requerimientos del cliente.

## **Plan de iteraciones.**

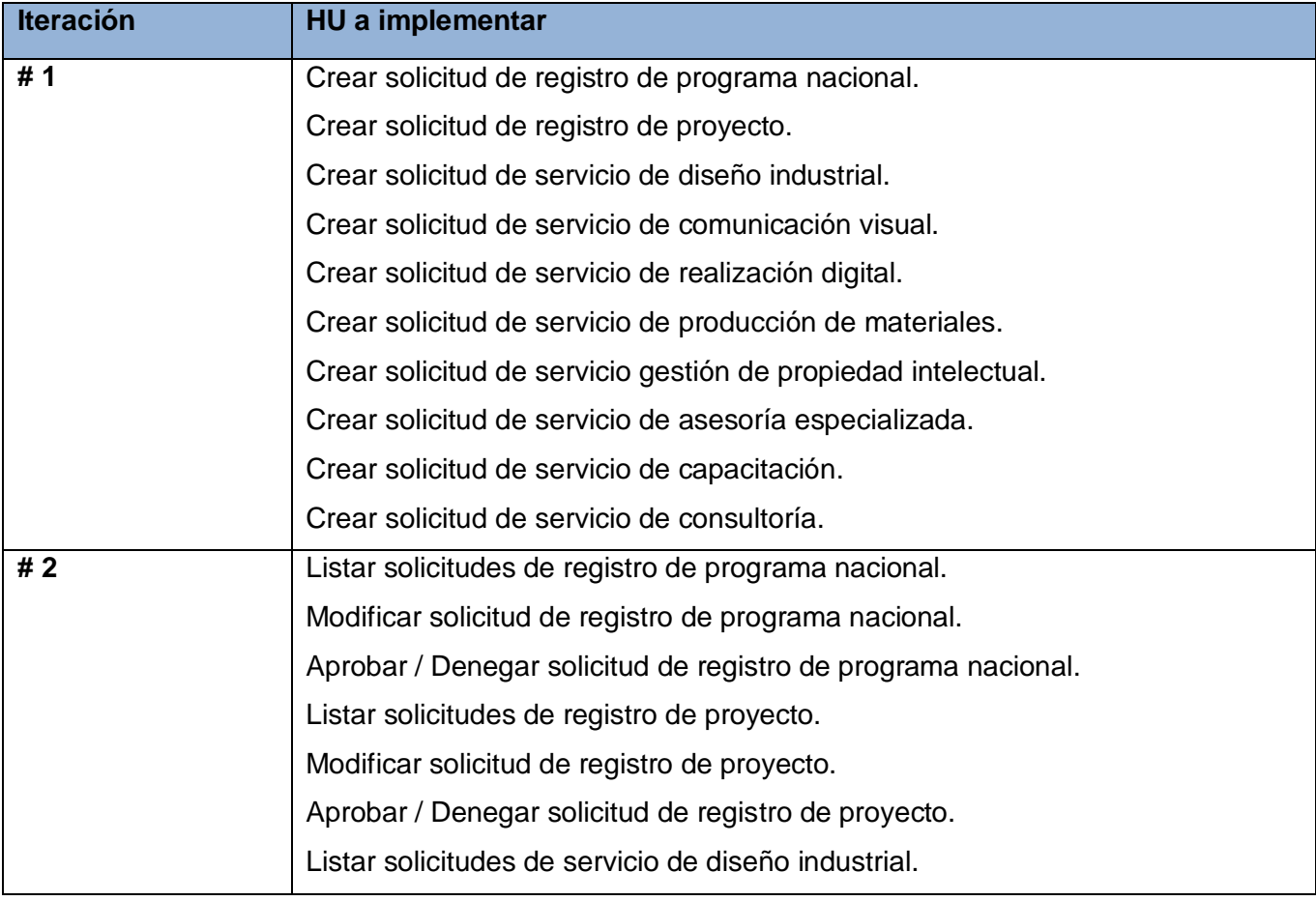

 *Capítulo 2*

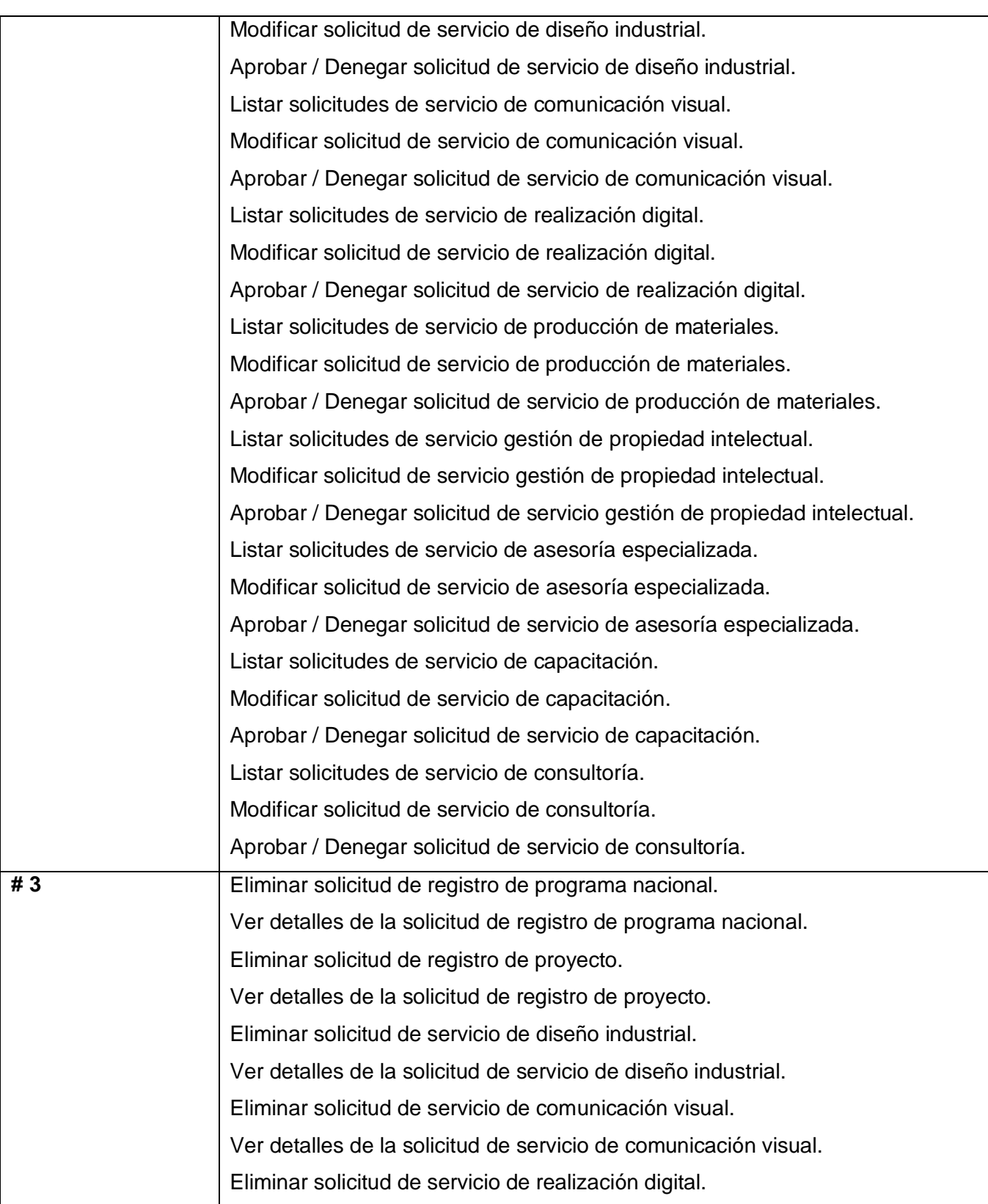

 *Capítulo 2*

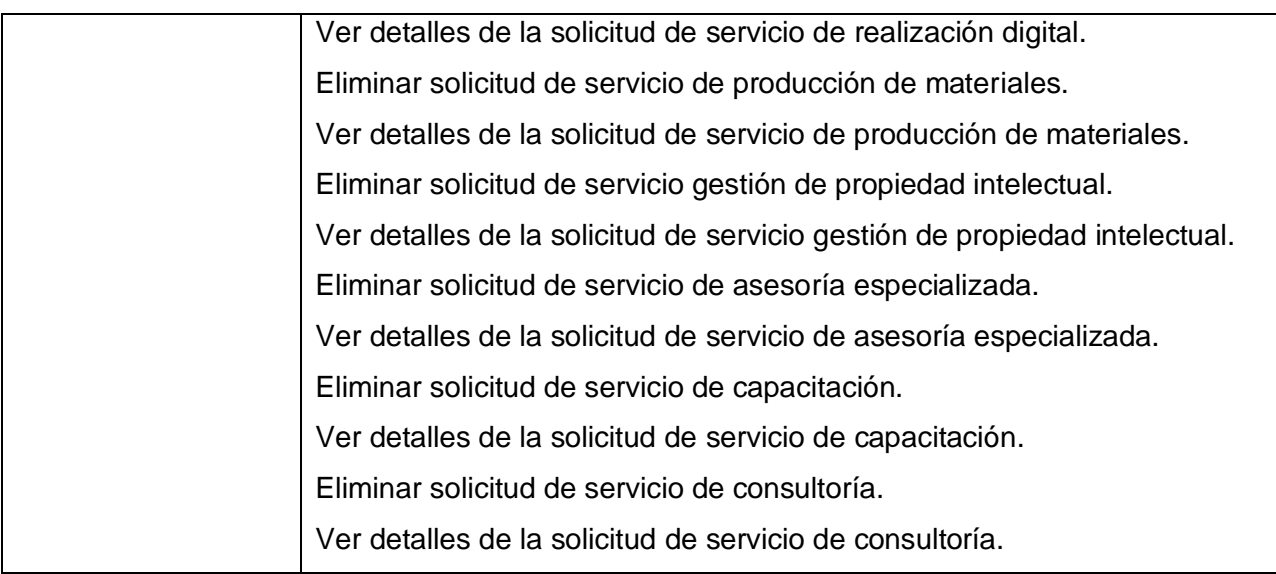

**Tabla 17: Plan de iteraciones.**

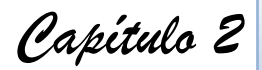

## **2.7 Conclusiones parciales.**

Con la realización de este capítulo se logra tener una vista del sistema que se desea desarrollar, quedan plasmados los requisitos funcionales y no funcionales en la lista de reserva de producto para tener en cuenta las funcionalidades con que debe cumplir la aplicación. Se da una propuesta de sistema teniendo en cuenta los procesos de negocio previamente modelados, así como se describen las historias de usuario junto con el plan de las iteraciones donde se les hace una propuesta para una futura implementación de acuerdo con la prioridad que se le asignó a cada una de ellas.

 *Capítulo 3*

## **Capítulo 3: Arquitectura de información.**

## **3. Introducción.**

En el presente capítulo se abordarán los procesos que se llevan a cabo dentro de las diferentes fases de la arquitectura de información para el Subsistema de Gestión de la Actividad Productiva, constituidas por el levantamiento de información, organización de la información y el diseño de la arquitectura.

## **3.1 Levantamiento de información.**

El objetivo principal de esta primera etapa de recopilación de la información es tener una visión clara de lo que se desea lograr por los clientes del producto a desarrollar, así como identificar las diferentes segmentaciones de público al que va dirigido, sus necesidades y expectativas.

Además, se realizará un análisis de homólogos que permitirá conocer qué contenidos y servicios son comúnmente publicados en sistemas con características similares al que pretendemos desarrollar.

Y por último se identifican todos los contenidos que se mostrarán en el mismo, clasificándolos en un inventario de contenido, para posteriormente poder lograr pasar a la segunda etapa de la arquitectura de información de organización de la información.

#### **3.1.1 Definición de los objetivos que se persiguen con el desarrollo de la herramienta.**

Al desarrollar el Subsistema de Gestión de la Actividad Productiva se pretende automatizar los procesos productivos en la Universidad. Enfocándose hasta el presente momento en los procesos de registro de proyectos y de registros de programas nacionales, y los servicios prestados a la actividad productiva (servicios especializados).

Este permitirá registrar un proyecto o un programa nacional en dependencia de lo que se necesite. Además de poder solicitar un servicio determinado.

Se convertirá en la herramienta clave para supervisar y controlar la producción de la Universidad.

 *Capítulo 3*

## **3.1.2 Necesidades de la organización patrocinadora del producto.**

La esfera productiva de la Universidad no cuenta con una herramienta que automatice los procesos de registros de proyectos y registros de programas nacionales, y los procesos de solicitud de servicios especializados.

## **3.1.3 Definición de la audiencia del sistema.**

En la arquitectura de la información la audiencia es el público o grupo de personas a las que va dirigido el producto a desarrollar. O sea, las personas usuarias que poseen necesidades de información. Estas pueden ser de distintas culturas, edades, idiomas, comportamientos y experiencias. También son quienes hacen preguntas, navegan, buscan, compran y adquieren, en un sitio web.

Un error común cuando se diseña un sitio de este tipo, es asumir, que la gente que lo va a usar coincide con los gustos personales del diseñador. El objetivo de estudiar a la audiencia es poder ponerse en el lugar de los usuarios reales que lo utilizaran. Es muy importante que el sitio llame suficientemente la atención del visitante para que el mismo se sienta atraído a continuar su recorrido e incluirlo lo seleccione entre sus favoritos y decida regresar en próximas ocasiones. Pues, no importa cuán interesante sea la información proporcionada a lo largo del sitio, si el visitante nunca pasa de la página de inicio u Home.

## **3.1.3.1 Clasificación de la audiencia.**

La audiencia del sistema se clasifica en tres tipos que se muestran a continuación.

#### **Solicitante**:

Hace la solicitud de registros o servicios. Un solicitante según el tipo de solicitud que realice puede clasificarse en:

 Solicitante de registro de programa nacional: Solicita un nuevo programa nacional y puede ser alguno de los siguientes:

Representante de la ONI: Es el representante designado por la ONI para hacer la solicitud de un programa nacional.

Representante de organismo: Es el representante designado por un determinado organismo cualquiera que este sea para hacer la solicitud del programa nacional .En caso de los organismos MINFAR y MININT su solicitud tienen cierta prioridad pues se registra el programa sin ningún análisis previo.

 *Capítulo 3*

 Solicitante de registro de proyecto: Solicita un nuevo proyecto y puede ser alguno de los siguientes:

Representante de ALBET: Es el representante designado por ALBET para solicitar un nuevo proyecto de exportación.

Director de la DPN: Este director es el encargado de solicitar un nuevo proyecto nacional.

Miembro de la Dirección de la UCI: Es un miembro de la dirección de la universidad o del consejo universitario que solicita un proyecto para la universidad o sea de informatización.

Jefe de centro: Hace la solicitud de un nuevo proyecto para el funcionamiento del centro o sea un proyecto interno.

 Solicitante de servicio: Solicita un servicio y puede ser alguno de los siguientes : Jefe de proyecto: Dirige el proyecto y solicita servicios para el mismo.

Jefe de centro: Dirige el centro y solicita servicios para los diferentes proyectos que desarrolla su centro.

Jefe de área: Dirige el área y solicita servicios para esta.

Director general de producción: Dirige y controla las diferentes áreas de la producción, y solicita servicios para cualquier área, centro o proyecto.

Vicerrector de producción: Dirige y controla la producción en la universidad, y solicita servicios para cualquier área, centro o proyecto.

## **Revisor:**

Aprueba o deniega las solicitudes de registros y servicios en los casos pertinentes. Además de registrar los nuevos proyectos o programas nacionales y autorizar los servicios a prestar. En dependencia de la acción que ejecute, pues un revisor se clasifica en los siguientes:

 Revisor del registro de programa nacional: Aprueba o deniega la solicitud y registra el nuevo programa nacional.

Director de la DPN: Este director es el único autorizado a registrar un nuevo programa nacional, y a rechazar o aceptar la solicitud.

 Revisor del registro de proyecto: Aprueba o deniega la solicitud y registra el nuevo proyecto.

 *Capítulo 3*

Jefe de grupo del GGP: Es el único autorizado para registrar un nuevo proyecto, y a rechazar o aceptar la solicitud.

 Revisor del servicio: Es el jefe de cada área que acepta o no la solicitud de servicio y autoriza la prestación del mismo.

Jefe de área: Es el único que puede autorizar el servicio a prestar en su área. Por tanto, solo él, puede denegar o aceptar la solicitud del servicio.

## **Administrador del sistema:**

Se va a encargar de la gestión de los elementos de configuración del sistema, como los nomencladores: Ministerio, Clasificación, Área productiva y demás.

## **3.1.3.2 Necesidades de la audiencia.**

- Solicitante: Un proceso de solicitud de un nuevo registro (programa nacional o proyecto) rápido y automatizado para su comodidad. Al igual que la solicitud de los servicios que se prestan a la actividad productiva de la universidad.
- Revisor: Controlar a cada proyecto y programa registrado o servicio prestado.
- Administrador del sistema: Conocer los procesos de registros y solicitud de servicios que deben aportar y actualizar contenidos del sistema.

## **3.1.3.3 Expectativas de la audiencia.**

Como resultado de las entrevistas realizadas a los diferentes grupos de audiencia se genera una sola lista de expectativas la cual se encuentra a continuación:

- Que el sistema cuente con información actualizada.
- Que la información sea de fácil acceso, de ser posible solo tres (3) niveles de navegación.
- Que cuente con un buen diseño visual.
- Que la página cargue rápido, sea ligera.

## **3.1.4 Análisis de homólogos.**

Teniendo en cuenta que el tema a desarrollar es una necesidad muy específica de la UCI por las características y políticas que esta posee, no se encontró ningún sistema o herramienta en el ámbito nacional que desarrolle actividades relacionadas con los módulos diseñados en el presente trabajo.

 *Capítulo 3*

Partiendo del estudio que se llevó a cabo para identificar homólogos en el ámbito universitario el resultado fue el siguiente:

No se encontró ninguna documentación sobre algún sistema o herramienta, e incluso algún intento de estos, para automatizar los procesos en cuestión.

## **3.1.5 Inventario de contenidos.**

El inventario de contenidos es la documentación que resume, con una breve y precisa descripción, todo el material disponible que se va a incluir en el sistema. Este contempla tanto los contenidos ya generados, como aquellos que es necesario generar. Y debe ser exhaustivo para que permita el análisis, es decir, incluir tanto el material que se considera importante, como aquel que se estima "desechable".

Tras el análisis detallado que se realizó en la investigación el inventario de contenidos del sistema está conformado por los siguientes servicios y contenidos.

## **Servicios:**

- 1. Diseño industrial.
- 2. Diseño de Comunicación Visual.
- 3. Realización Digital.
- 4. Producción de Materiales.
- 5. Gestión de Propiedad Intelectual.
- 6. Asesoría Especializada.
- 7. Capacitación.
- 8. Consultoría.

## **Contenidos:**

1 Proyecto.

- 1 Programa nacional.
- 2 Diseño industrial.
- 3 Diseño de comunicación visual.
- 4 Realización digital.
- 5 Producción de materiales.
- 6 Procedimiento de registro por modalidad.
- 7 Procedimiento de consultaría.

 *Capítulo 3*

- 8 Gestión de propiedad intelectual.
- 9 Asesoría especializada.
- 10 Capacitación.
- 11 Consultoría.
- 12 Solicitudes.
- 13 Plantilla de registro de programa.
- 14 Plantilla de registro de proyecto (Ficha técnica).
- 15 Plantilla de asesoría (Dictamen de herramientas y componentes).
- 16 Plantilla de gestión de propiedad intelectual.
- 17 Plantilla de diseño industrial.
- 18 Plantilla de realización digital.
- 19 Plantilla de diseño de comunicación visual.
- 20 Plantilla de producción de materiales.
- 21 Plantilla de capacitación.
- 22 Plantilla de consultoría.

Para llevar a cabo esta primera fase, si hizo imprescindible estar en contacto con los clientes y entrevistar frecuentemente a todas las personas involucradas (clientes, audiencia y personal del proyecto) para obtener la información necesaria.

Para conocer los nombres de algunas personas que fueron entrevistadas (las más relevantes) ver Anexo 66.

## **3.2 Organización de la información.**

En esta fase se organizan las grandes cantidades de contenidos con el objetivo de que el usuario pueda manejarlos, navegar por ellos fácilmente y satisfacer sus necesidades de información. En otras palabras, se establece una estructura, se hace recuperable, localizable y accesible la información deseada. También se plantea que una buena organización de los contenidos expuestos le facilitará al usuario final el uso del producto, mientras mayor sea la estructuración y organización de la información, más fácil será al usuario hallar lo que realmente busca.

## **3.2.1 Taxonomía.**

La taxonomía se emplea para organizar los contenidos a desarrollar, se muestra en el diagrama del punto 3.2.1.1. Pues las taxonomías como estructuras predeterminadas que se emplean para dividir un área temática en otras más pequeñas y así sucesivamente, posibilitan organizar y estructurar los contenidos en clases, a partir de propiedades de conceptos o por su similitud.

## **3.2.1.1 Diagrama de la taxonomía.**

1. Producción.

- 1.1 Registros.
	- 1.1.1 Programas nacionales.
	- 1.1.1.1 Gestionar.
	- 1.1.2 Proyectos.
	- 1.1.2.1 Gestionar.
- 1.2 Servicios Especializados.
	- 1.2 .1 Diseño industrial.
	- 1.2.1.1 Gestionar.
	- 1.2 .2 Diseño de Comunicación Visual.
	- 1.2.2.1 Gestionar.
	- 1.2. 3 Realización Digital.
	- 1.2.3.1 Gestionar.
	- 1.2. 4 Producción de Materiales.
		- 1.2.4.1 Gestionar.
	- 1.2. 5 Gestión de Propiedad Intelectual.
	- 1.2.5.1 Gestionar.
	- 1.2 6 Asesoría Especializada.
	- 1.2.6.1 Gestionar.
	- 1.2.7 Capacitación.
		- 1.2.7.1 Gestionar
	- 1.2.8 Consultoría.
		- 1.2.8.1 Gestionar.

 *Capítulo 3*

## **3.2.2 Definición del sistema de navegación.**

Se define el sistema de navegación, con su mapa de navegación que representara cada unos de los niveles que existirán y se propone el etiquetado, que contendrá las etiquetas con las que el usuario puede interactuar; al hacer click sobre cada una ellas es cargada una página o sección de la misma. Con el objetivo de prevenir que los usuarios puedan hallarse perdidos en el sistema y experimenten sensaciones de confusión, frustración e ira, entre otras.

## **3.2.2.1 Mapa de navegación***.*

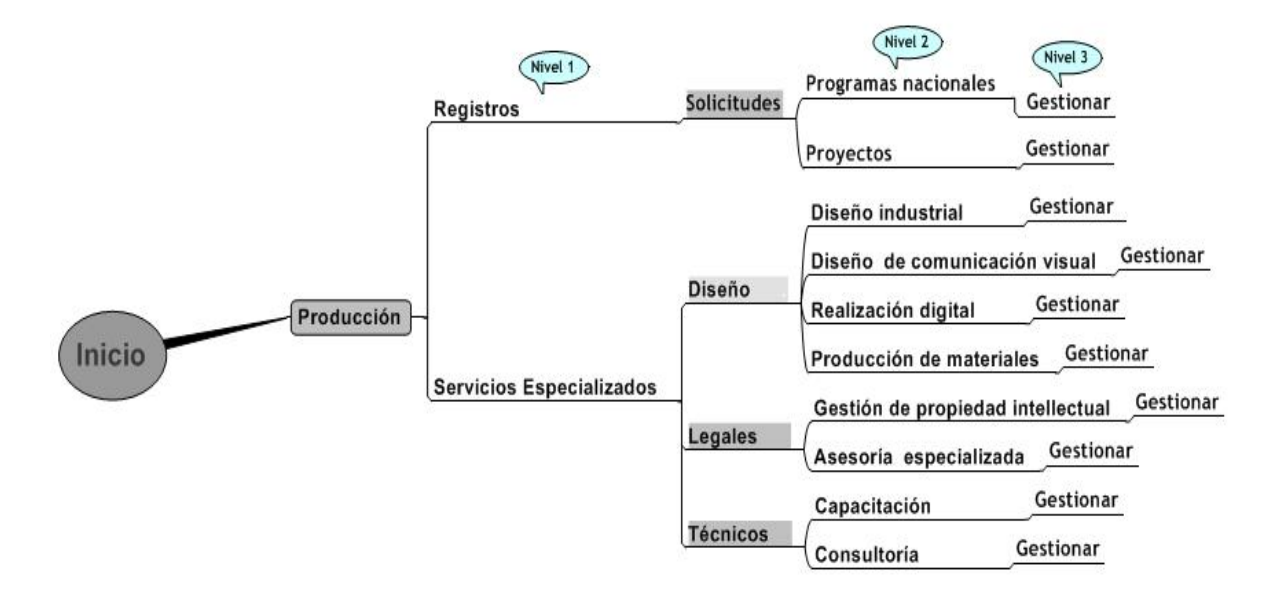

**Figura 2: Mapa de navegación.**

## **3.2.3 Sistema etiquetado.**

Las etiquetas constituyen una forma de representación de la información. Permiten además, la comunicación con los usuarios del sistema, para mostrarles cómo está organizado el mismo y las posibilidades de navegación que presenta. Ellas al mismo tiempo concretan, describen o designan los elementos que integran el sistema de navegación general.

Para seleccionar el nombre de cada etiqueta de la propuesta de etiquetado, se realizó una encuesta a los clientes ver Anexo 67. Como resultado de esta encuesta quedaron definidos que nombres tendría cada etiqueta. Estos nombres fueron seleccionados dentro de un grupo de nombres propuesto y algunos sugeridos por los clientes.

#### **3.2.3.1 Propuesta de etiquetado.**

 *Capítulo 3*

## **Producción**

#### **Registros.**

Pertenece al primer nivel de navegación, está compuesta por: Programas nacionales y Proyectos que se encuentran en el menú **Solicitudes**. Cada una de ellas permitirá al usuario solicitar un registro de un programa o proyecto, aceptar o denegar la solicitud y ver las listas de los mismos, en dependencia del rol que tenga el usuario.

## **Servicios especializados.**

Pertenece al primer nivel de navegación, está compuesta por: Diseño industrial, Diseño de Comunicación Visual, Realización Digital y Producción de Materiales pertenecientes al menú **Diseño**. En el menú **Legales** se encuentran Gestión de Propiedad Intelectual y Asesoría Especializada y también forman parte de esta etiqueta Capacitación y Consultoría del menú **Técnicos**. Cada una de ellas permitirá al usuario si es solicitante, ver una lista con las solicitudes realizadas por él y hacer una nueva solicitud. Si el usuario es un revisor, se dan los siguientes tres casos:

Si es el revisor de servicios especializados es del área diseño se le mostrará una lista con las solicitudes de diseño por atender (en este caso las solicitudes pueden ser de cualquiera de los cuatro servicios de diseño que presta el área).

Si es el revisor de servicios especializados es del área de servicios legales se le mostrará una lista con las solicitudes de servicios legales por atender (en este caso las solicitudes pueden ser de cualquiera de los dos servicios de legales que presta el área).

Si es el revisor de servicios especializados es del área técnica se le mostrará una lista con las solicitudes de servicios técnicos por atender (en este caso las solicitudes pueden ser de cualquiera de los dos servicios de legales que presta el área).

## **Programas nacionales.**

Pertenece al segundo nivel de navegación y permite al usuario gestionar los programas nacionales. En el caso de un solicitante de registro de un programa nacional le muestra una lista con las solicitudes realizadas y las opciones: ver detalles, modificar o eliminar. También puede llevar a cabo la acción solicitar un nuevo registro de programa nacional la cual se encuentra en la barra de íconos en la parte superior derecha del área de trabajo. En caso de

 *Capítulo 3*

ser un revisor pues se le mostrará una lista con las solicitudes de registros de programas nacionales por atender .El mismo podrá llevar a cabo la opción aprobar/denegar.

## **Proyectos.**

Pertenece al segundo nivel de navegación y permite al usuario gestionar proyectos. En el caso de un solicitante de registro de un proyecto, le muestra una lista con las solicitudes realizadas y las opciones: ver, modificar o eliminar. También puede llevar a cabo la acción solicitar un nuevo registro de proyecto la cual se encuentra en la barra de íconos en la parte superior derecha del área de trabajo. En caso de ser un revisor pues se le mostrará una lista con las solicitudes de registros de proyectos por atender. El mismo podrá llevar a cabo la opción aprobar/denegar.

## **Diseño industrial.**

Pertenece al segundo nivel de navegación y muestra al usuario solicitante del servicio diseño industrial una lista que contiene las solicitudes realizadas por él, con las opciones: ver detalles, modificar o eliminar. También, este podrá solicitar un nuevo servicio de diseño industrial para lo cual debe de efectuar clic en el primer icono que se encuentra en la barra de iconos de la parte superior derecha del área de trabajo.

## **Realización digital.**

Pertenece al segundo nivel de navegación y muestra al usuario solicitante del servicio diseño de realización digital una lista que contiene las solicitudes realizadas por él, con las opciones: ver detalles, modificar o eliminar. También, este podrá solicitar un nuevo servicio de diseño de realización digital para lo cual debe de efectuar clic en el primer ícono que se encuentra en la barra de íconos de la parte superior derecha del área de trabajo.

## **Diseño de comunicación visual.**

Pertenece al segundo nivel de navegación y muestra al usuario solicitante del servicio diseño de comunicación visual una lista que contiene las solicitudes realizadas por él, con las opciones: ver detalles, modificar o eliminar. También, este podrá solicitar un nuevo servicio de diseño de comunicación visual digital para lo cual debe de efectuar clic en el primer ícono que se encuentra en la barra de íconos de la parte superior derecha del área de trabajo.

## **Producción de materiales.**

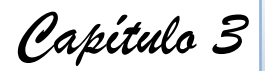

Pertenece al segundo nivel de navegación y muestra al usuario solicitante del servicio diseño producción de materiales una lista que contiene las solicitudes realizadas por él, con las opciones: ver detalles, modificar o eliminar. También, este podrá solicitar un nuevo servicio de diseño producción de materiales para lo cual debe de efectuar clic en el primer ícono que se encuentra en la barra de íconos de la parte superior derecha del área de trabajo.

## **Gestión de propiedad intelectual.**

Pertenece al segundo nivel de navegación y muestra al usuario solicitante del servicio legal de gestión de propiedad intelectual una lista que contiene las solicitudes realizadas por él, con las opciones: ver detalles, modificar o eliminar. También, este podrá solicitar un nuevo servicio de diseño producción de materiales para lo cual debe de efectuar clic en el primer ícono que se encuentra en la barra de íconos de la parte superior derecha del área de trabajo.

#### **Asesoría especializada.**

Pertenece al segundo nivel de navegación y muestra al usuario solicitante del servicio legal de asesoría especializada una lista que contiene las solicitudes realizadas por él, con las opciones: ver detalles, modificar o eliminar. También, este podrá solicitar un nuevo servicio de diseño producción de materiales para lo cual debe de efectuar clic en el primer ícono que se encuentra en la barra de íconos de la parte superior derecha del área de trabajo.

#### **Capacitación.**

Pertenece al segundo nivel de navegación y muestra al usuario solicitante del servicio técnico de capacitación una lista que contiene las solicitudes realizadas por él, con las opciones: ver detalles, modificar o eliminar. También, este podrá solicitar un nuevo servicio de diseño producción de materiales para lo cual debe de efectuar clic en el primer ícono que se encuentra en la barra de íconos de la parte superior derecha del área de trabajo.

## **Consultoría.**

Pertenece al segundo nivel de navegación y muestra al usuario solicitante del servicio técnico de consultoría una lista que contiene las solicitudes realizadas por él, con las opciones: ver detalles, modificar o eliminar. También, este podrá solicitar un nuevo servicio de diseño producción de materiales para lo cual debe de efectuar clic en el primer ícono que se encuentra en la barra de íconos de la parte superior derecha del área de trabajo.
*Capítulo 3*

# **3.3 Diseño de la arquitectura de información.**

En esta tercera y última fase de la arquitectura de información se define la estructura de las pantallas y se muestra cómo se verán individualmente.

#### **3.3.1 Prototipo de interfaz gráfica.**

El prototipado no es más que el proceso donde se seleccionan, ordenan y representan los elementos que integran los contenidos de un producto. Es donde se realiza la organización y representación de la información.

# **3.3.1.1 Organización estructural de las pantallas.**

Organizar estructuralmente las pantallas es distribuir las áreas en que serán divididas las mismas. Para la organización estructural de las pantallas el sistema propuesto se adapta a las políticas pautadas para el Sistema de Gestión Universitaria. A continuación, en la Figura.2, la organización estructural de la vista de gestión de procesos, donde se muestran cada una de las áreas en las que se van a colocar información.

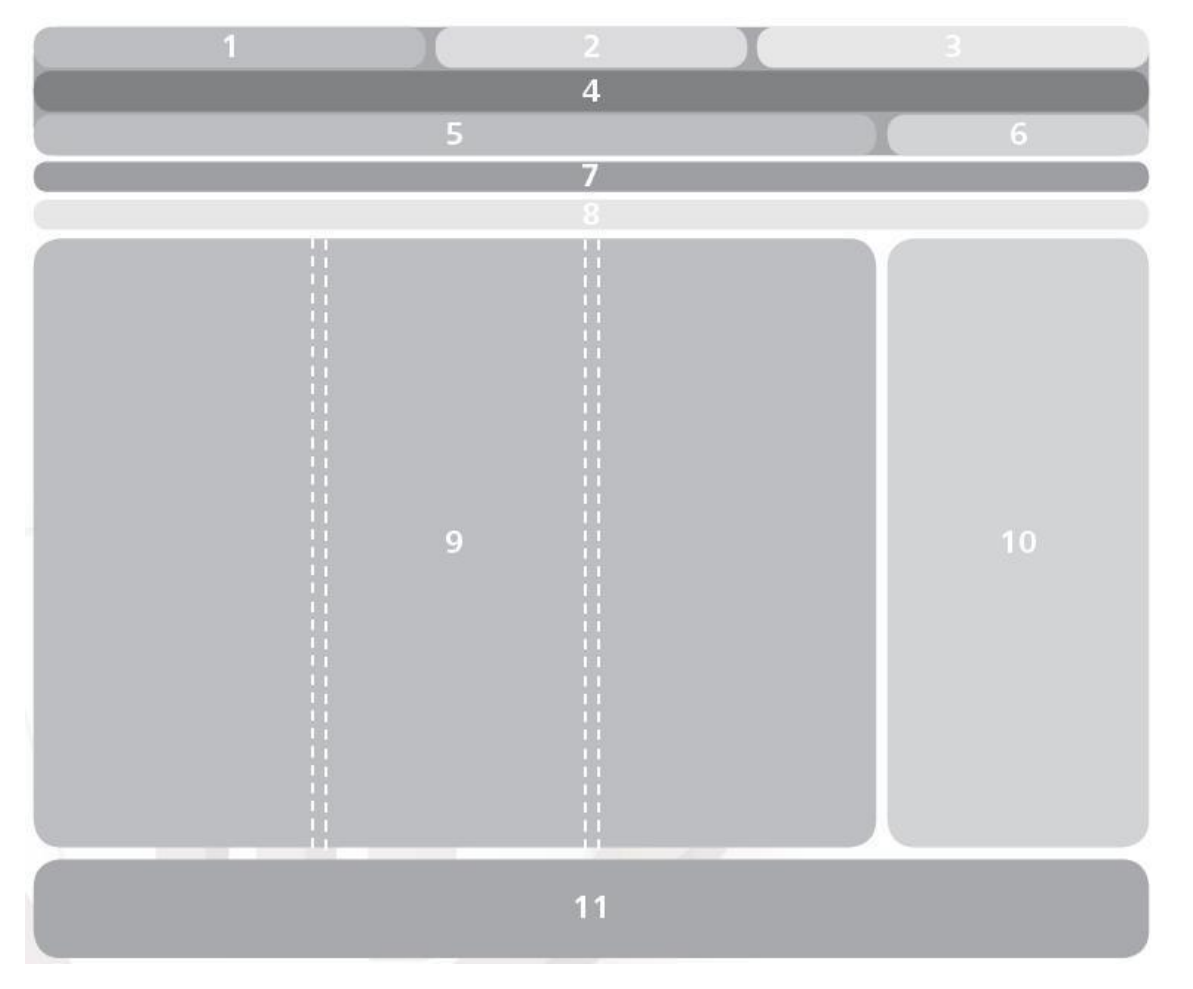

 *Capítulo 3*

#### **Figura 3: Vista de Gestión de Procesos.**

- **1-** Área de subprocesos horizontales.
- **2-** Área del nombre de la aplicación.
- **3-** Área del buscador.
- **4-** Área de líneas de procesos.
- **5-** Área de módulos.
- **6-** Área de nombre de usuario.

**3.3.1.2 Pantallas del producto.**

- **7-** Área de traza.
- **8-** Área de línea de progreso.
- **9-** Área de contexto.
- **10-**Área de menú de módulos.
- **11-**Área de pie de página.

En este punto el arquitecto define todas las pantallas con que contará el producto. Generalmente cuando el producto a desarrollar es pequeño se realiza pantalla a pantalla, pero en presencia de un producto relativamente amplio, entonces se procede a realizar el prototipado mediante pantallas tipo.

Para el Subsistema de Gestión de la Actividad Productiva se confeccionaron 6 pantallas tipo. El modelo de estas pantallas, es el modelo a seguir para construir cada uno de los prototipos de interfaz de usuario.

 *Capítulo 3*

| ★ 昌 古 昼 團 自 吉 ?       |                                                                                                    |                                                                                                    | Sistema de Gestión Universitaria |                             |         |             |                   |         |
|-----------------------|----------------------------------------------------------------------------------------------------|----------------------------------------------------------------------------------------------------|----------------------------------|-----------------------------|---------|-------------|-------------------|---------|
|                       |                                                                                                    | Ingreso Pregrado Residencia Posgrado Investigación Producción Laboratorios Biblioteca Extensión Teleformación |                                  |                             |         | Cooperación | $+$               |         |
| Módulo1 - Módulo 2    |                                                                                                    |                                                                                                    |                                  |                             |         |             | Nombre de usuario |         |
| Traza / Traza / Traza |                                                                                                    |                                                                                                    |                                  |                             |         |             |                   |         |
| Linea de progreso     | $\bullet \cdots \bullet \cdots \bullet \cdots \bullet \cdots \circledast \cdots \circledast \cdots \circlearrowright \cdots \circlearrowright \cdots \circlearrowright$ |                                                                                                    |                                  |                             |         | ۰           | $\circledcirc$    | $\circ$ |
|                       |                                                                                                    |                                                                                                    |                                  |                             |         |             |                   |         |
|                       |                                                                                                    | TÍTULO                                                                                                    |                                  |                             |         | Menú 1      |                   |         |
|                       |                                                                                                    |                                                                                                    |                                  | 圖×1圓倫亭2                     |         |             |                   |         |
|                       |                                                                                                    | Nombre de la lista                                                                                            | Cantidad por páginas             | $\vert \cdot \vert$         | $\odot$ |             |                   |         |
| Elemento 1            | <b>Elemento 2</b>                                                                                                    | Elemento 3                                                                                                    | Elemento 4                       | Opción                      |         |             |                   |         |
| Contenido -1          |                                                                                                    | .                                                                                                    | .                                | $\circ$ $\times$            |         | Menú 2      |                   |         |
| Contenido -2          | .                                                                                                    |                                                                                                    | .                                | $\equiv$ $\circ$ $\times$   |         |             |                   |         |
| Contenido 3           |                                                                                                    | 3,600,000                                                                                                    | .                                | $\equiv$ $\hat{p}$ $\times$ |         |             |                   |         |
| Contenido - 4         |                                                                                                    | .                                                                                                    | .                                | $\mathbb{E} \mathfrak{A}$   |         |             |                   |         |
| Contenido -5          |                                                                                                    | <b>KENTERNE</b>                                                                                               | .                                | $\equiv$ $\Omega$ $\times$  |         |             |                   |         |
|                       |                                                                                                    | $\rightarrow$ 4 Página  1<br>$de 10 \rightarrow \rightarrow$                                                  |                                  |                             |         |             |                   |         |
|                       |                                                                                                    |                                                                                                    |                                  |                             |         | Menú 3      |                   |         |
|                       |                                                                                                    |                                                                                                    |                                  |                             |         |             |                   |         |
|                       |                                                                                                    |                                                                                                    |                                  |                             |         |             |                   |         |
|                       |                                                                                                    |                                                                                                    |                                  |                             |         |             |                   |         |
|                       |                                                                                                    |                                                                                                    |                                  |                             |         |             |                   |         |
|                       |                                                                                                    |                                                                                                    |                                  |                             |         |             |                   |         |
|                       |                                                                                                    |                                                                                                    |                                  |                             |         |             |                   |         |
|                       |                                                                                                    |                                                                                                    |                                  |                             |         |             |                   |         |
|                       |                                                                                                    |                                                                                                    |                                  |                             |         |             |                   |         |
|                       |                                                                                                    |                                                                                                    |                                  |                             |         |             |                   |         |
|                       |                                                                                                    |                                                                                                    |                                  |                             |         |             |                   |         |
|                       |                                                                                                    |                                                                                                    |                                  |                             |         |             |                   |         |
|                       |                                                                                                    |                                                                                                    |                                  |                             |         |             |                   |         |

**Figura 4: Pantalla tipo para mostrar los listados al solicitante.**

 *Capítulo 3*

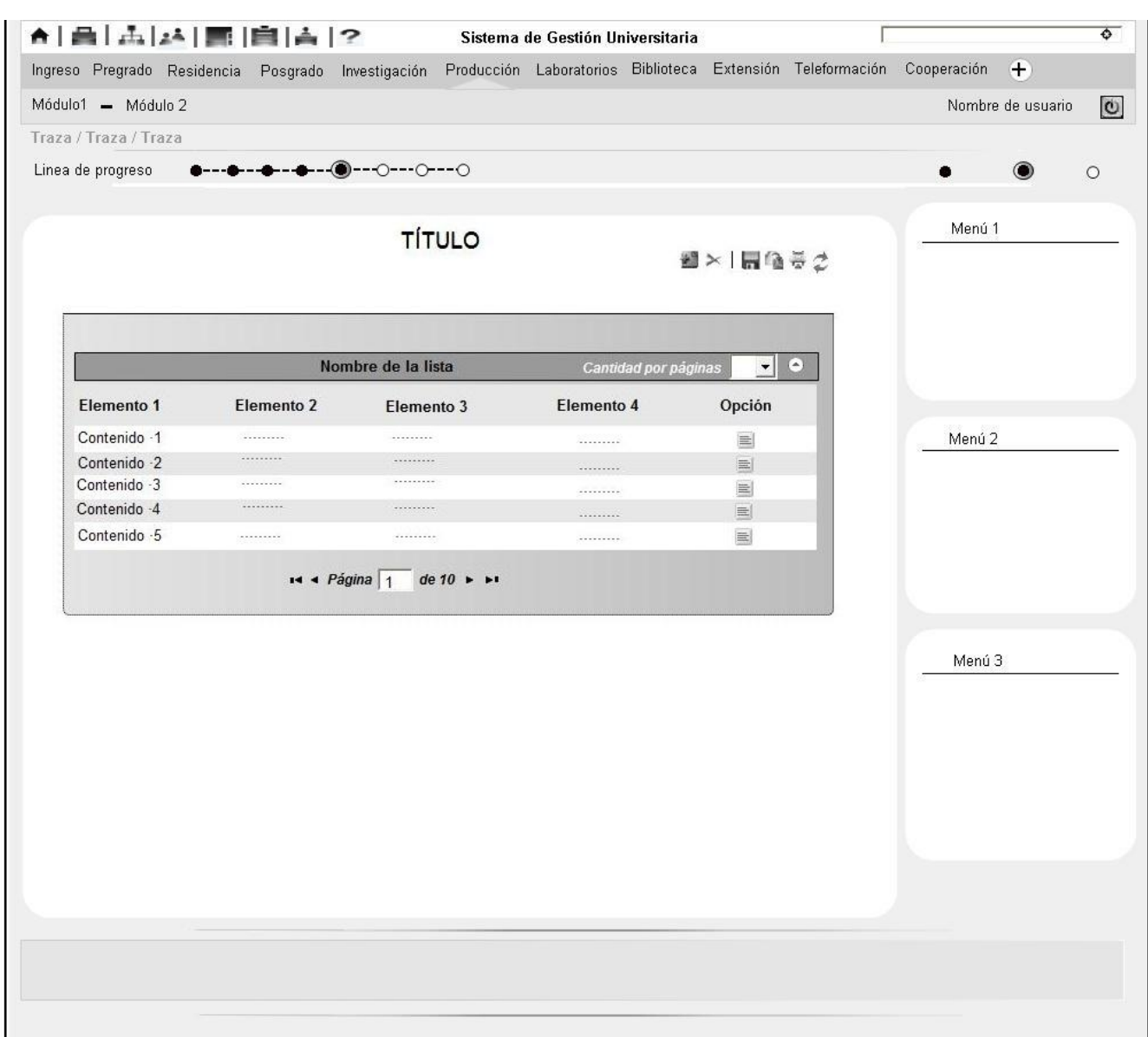

**Figura 5: Pantalla tipo para mostrar los listados al revisor.**

 *Capítulo 3*

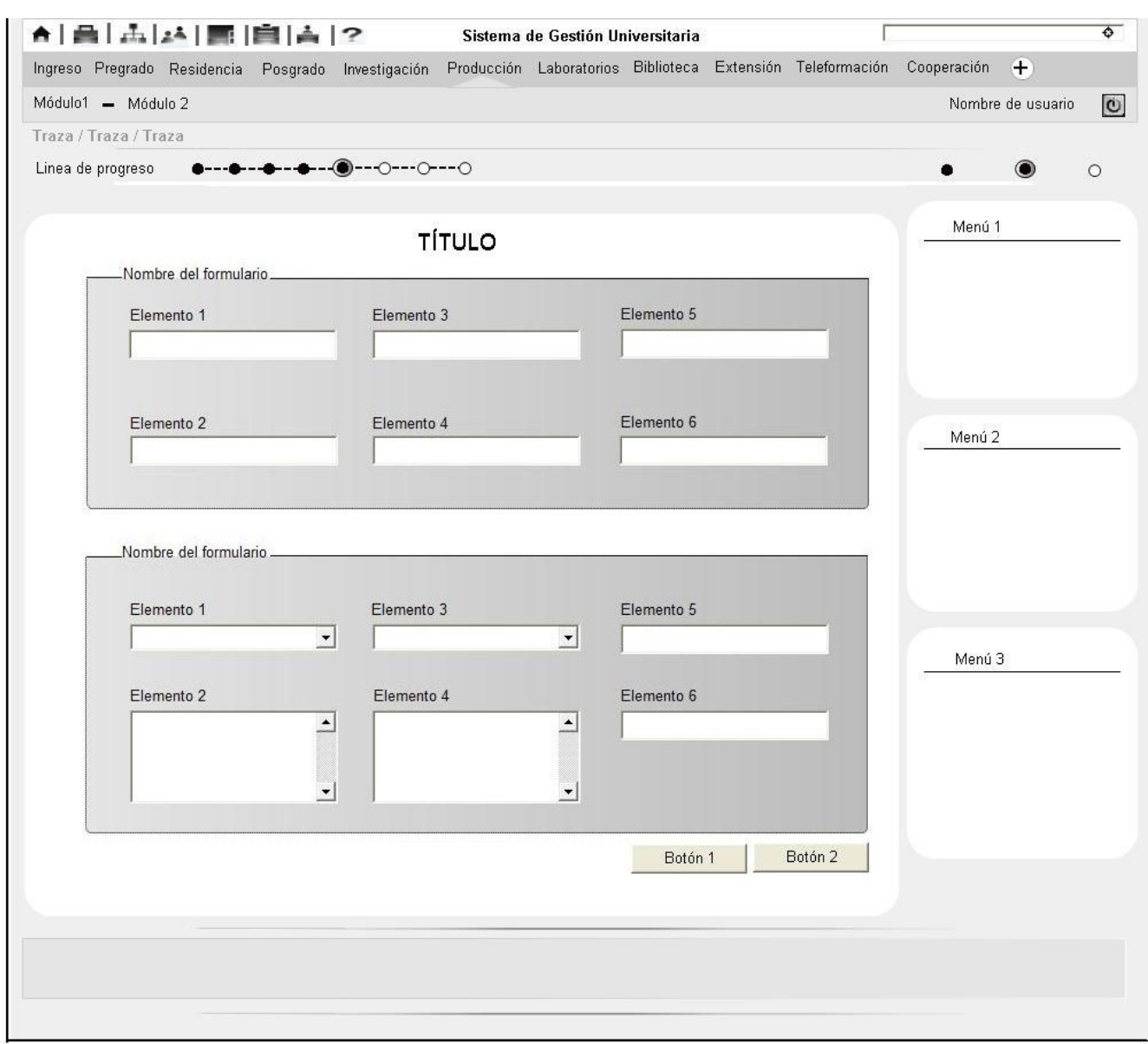

**Figura 6: Pantalla tipo para mostrar los formularios.**

 *Capítulo 3*

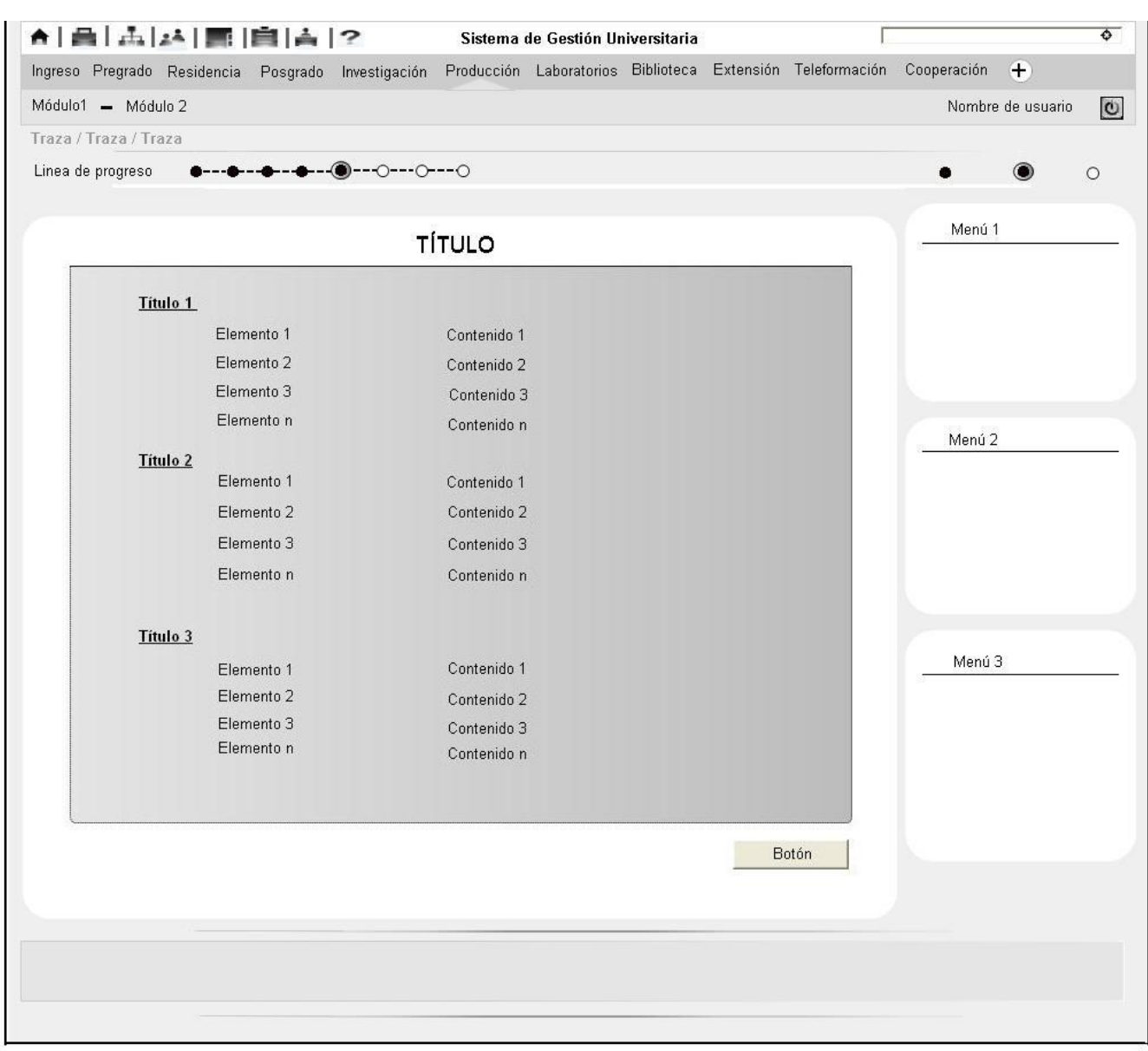

**Figura 7: Pantalla tipo para ver detalles de la solicitud.**

 *Capítulo 3*

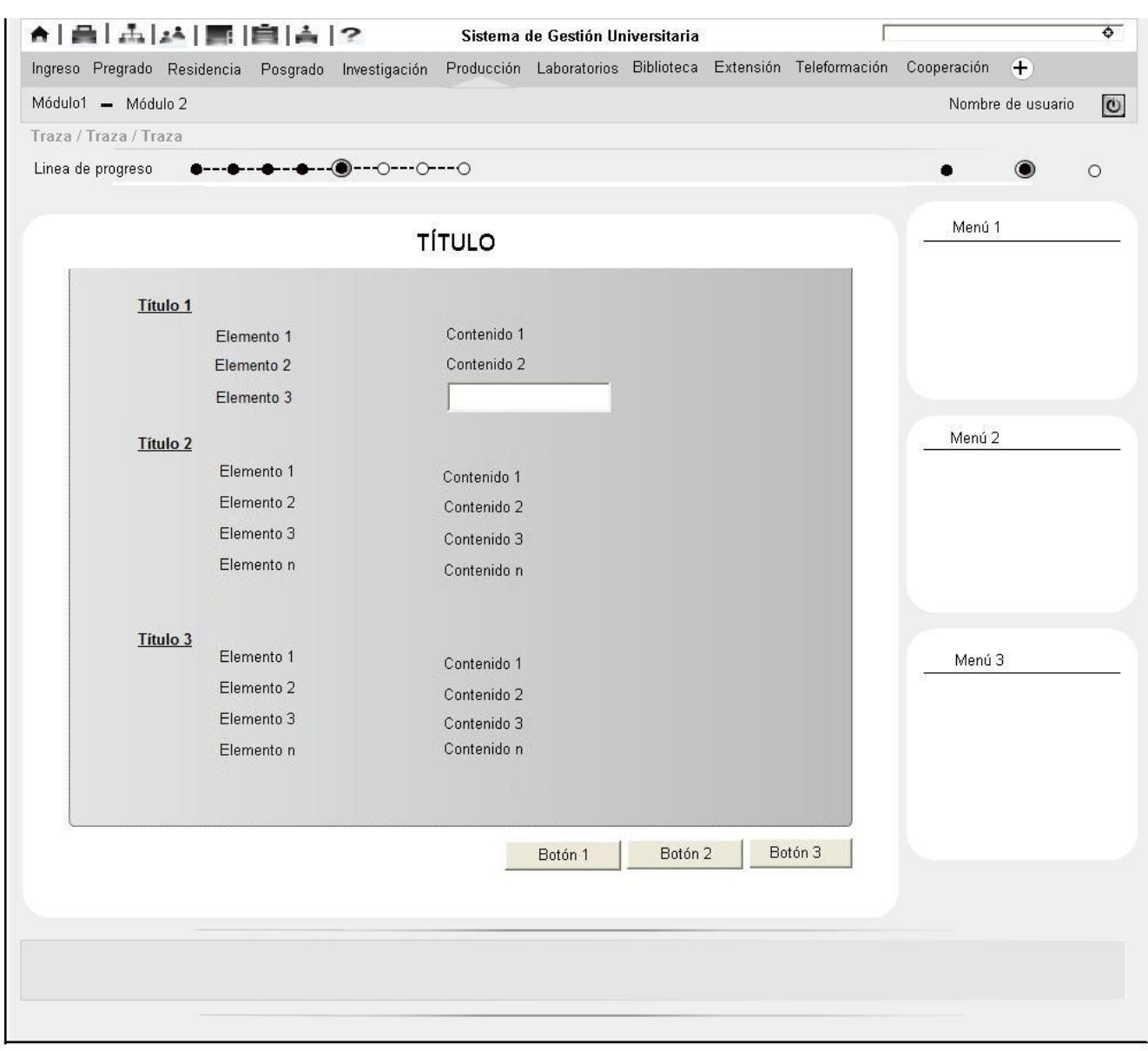

**Figura 8: Pantalla tipo para aprobar/denegar una solicitud de registro.**

 *Capítulo 3*

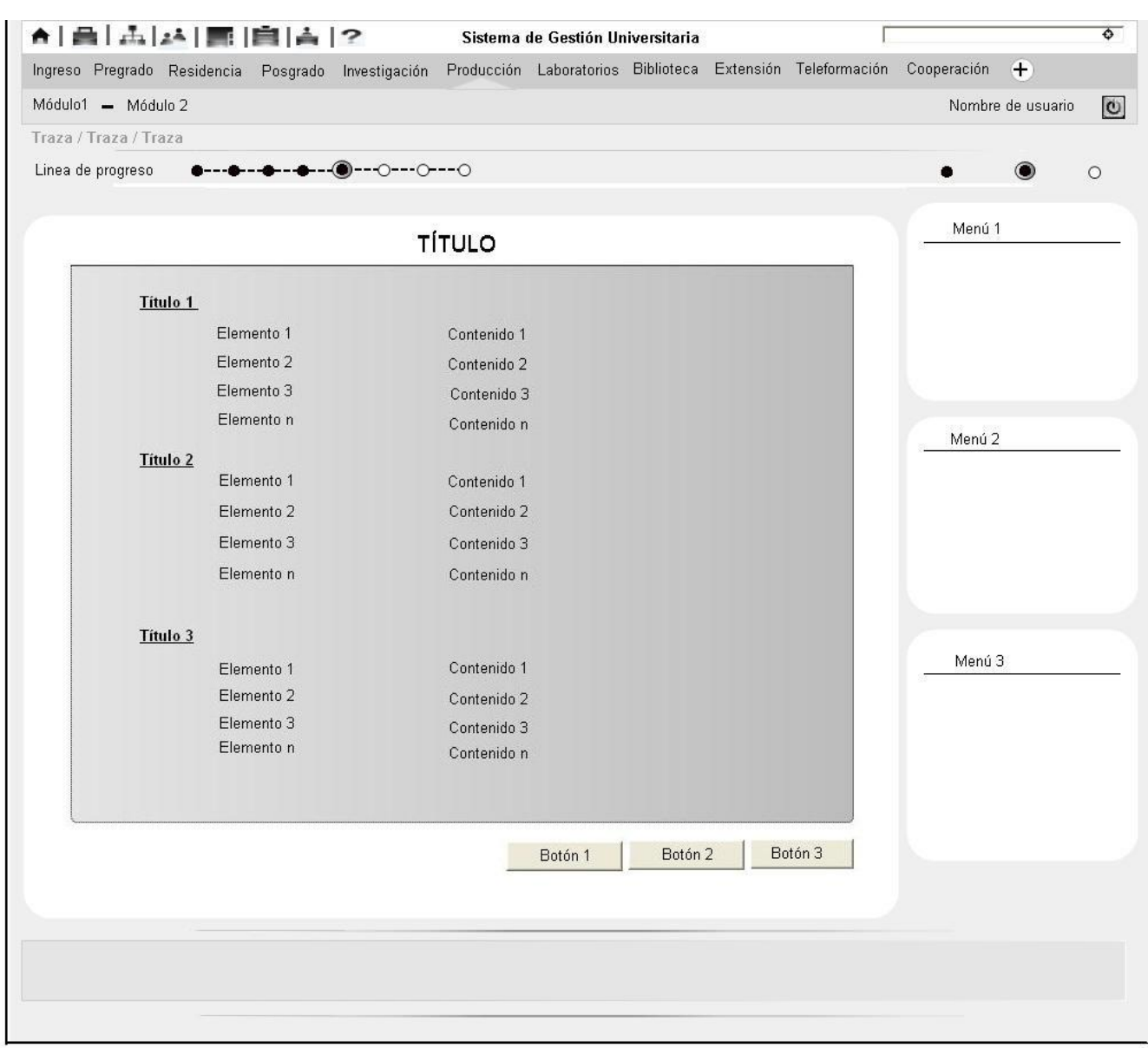

**Figura 9: Pantalla tipo para aprobar/denegar la solicitud de servicios.**

# *Capítulo 3*

### **3.4 Conclusiones parciales.**

Con la confección de la arquitectura de información se logra tener una idea muy clara acerca de cómo quedará el sistema a desarrollar y las funcionalidades que el mismo tendrá. En este capítulo se definió la audiencia que utilizará la aplicación y el sistema de navegación con sus niveles. Se elaboraron las pantallas tipo y prototipos de interfaz, los que permiten especificar y mostrar claramente donde estarán ubicados cada uno de los elementos que componen una determinada página, tales como: el contenido y las etiquetas, entre otros.

# **Conclusiones generales.**

Después de realizada la investigación se arribaron a las siguientes conclusiones:

- $\checkmark$  Se logró dar cumplimiento de forma satisfactoria a los objetivos y tareas trazadas al inicio de la investigación.
- $\checkmark$  Una vez descritos los procesos del negocio y elaborados los artefactos, se logró obtener el análisis y arquitectura de información para los módulos Registros y Servicios Especializados del Subsistema de Gestión de la Actividad Productiva con vista al Sistema de Gestión Universitaria.

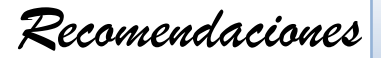

# **Recomendaciones.**

Teniendo en cuenta las ideas que surgieron durante el desarrollo del análisis y arquitectura de información de los módulos, se sugieren las siguientes recomendaciones:

- Continuar investigando sobre los procesos vinculados a la actividad productiva de la Universidad y sobre todo enfatizar en cómo se lleva a cabo la gestión de los recursos humanos de la esfera productiva e investigar sobre los servicios que prestan las áreas Calisoft y Soporte Técnico.
- Realizar el diseño e implementación de los módulos teniendo en cuenta la propuesta de análisis y arquitectura de información que ofrece la presente investigación.

 *Bibliografía referenciada*

#### **Bibliografía referenciada.**

**Amador, Anolandy Díaz. 2009.** *Arquitectura de Información del Módulo Dirección Técnica para el "Sistema de Gestión de la Producción".* Habana : s.n., 2009. págs. 10,25-27, Tesis.

**Burgos, Javiera. 2010.** CASIOPEA. [En línea] 2010. [Citado el: 2 de Abril de 2010.] [http://wiki.ead.pucv.cl/index.php/Burgos:\\_Taller.](http://wiki.ead.pucv.cl/index.php/Burgos:_Taller)

**Campaña, MSc. Ing. Marisol Pérez. 2003.** Monografías.com. [En línea] 2003. [Citado el: 10 de Marzo de 2010.] [http://www.monografias.com/trabajos21/gestion-produccion/gestion](http://www.monografias.com/trabajos21/gestion-produccion/gestion-produccion.shtml#biblio)[produccion.shtml#biblio.](http://www.monografias.com/trabajos21/gestion-produccion/gestion-produccion.shtml#biblio)

**Club-BPM. 2009.** *¿Qué es BPM?* 2009. págs. 1-7. Ver en [http://www.club](http://www.club-bpm.com/ApuntesBPM/ApuntesBPM01.pdf)[bpm.com/ApuntesBPM/ApuntesBPM01.pdf.](http://www.club-bpm.com/ApuntesBPM/ApuntesBPM01.pdf)

**Escalona, Iván. 2005.** Monografías.com. [En línea] 2005. [Citado el: 2 de Abril de 2010.] [http://www.monografias.com/trabajos14/restricciones/restricciones2.shtml.](http://www.monografias.com/trabajos14/restricciones/restricciones2.shtml)

**Held, Adolfo. 2005.** *TOC / Constraint Management para el éxito empresarial.* Internationale Weiterbildung und Entwicklung - InWEnt gGmbH, Michael Funcke-Bartz, Bonn /Alemania. Bon y Lima : s.n., 2005. págs. 1-8.

**Ibáñez, Juan Carlos Pantoja. 2004.** *Arquitectura de información: Introduccion al proceso de desarrollo en el diseño de intefaces de usuario (Draft).* Chile : s.n., 2004. pág. 10.

**León, Rodrigo Ronda. 2008.** no solo usabilidad. [En línea] 28 de Abril de 2008. [Citado el: 4 de Abril de 2010.] http://www.nosolousabilidad.com/articulos/historia\_arquitectura\_informacion.htm. ISSN1886- 8592.

**Mancha, Centro de excelencia de software libre de Castilla La. 2010.** *Análisis de aplicación: Redmine.* España : s.n., 2010. págs. 3-7.

**Mireydis Orellana León, Yurisleis Alonso Beatón. 2009.** *Análisis y Diseño de los Procesos de Gestión de Personal para Akademos v2.0.".* La Habana : s.n., 2009. pág. 18, Tesis.

**Mirón, Santiago Ibarra. 2005.** Monografías.com. [En línea] 3 de Marzo de 2005. [Citado el: 2 de Abril de 2010.] http://www.monografias.com/trabajos20/control-produccion/controlproduccion.shtml#sistemas.

**Montero, Yusef Hassan, Francisco Jesús Martín Fernández, Dunia Hassan, Oscar Martín Rodríguez. 2004.** *Arquitectura de la Información en los entornos virtuales de aprendizaje.* 

 *Bibliografía referenciada*

*Aplicación de la técnica Card Sorting y análisis cuantitativo de los resultados.* España : s.n., 2004. págs. 2 - 3. Version Borrador del artículo publicado en: El Profesional de la Información.

**organización, Grupo ingenieria de. 2006.** *Sistema OPT.* 2006. págs. 1-3. Se puede encontrar en http://io.us.es/asignat/LSP/OPT.pdf.

**Roberto Cespón Castro, Ariel William Sarache, Santiago Ibarra Mirón. 2006.** *PROCEDIMIENTOS PARA LA SELECCIÓN DEL SISTEMA DE GESTIÓN DE LA PRODUCCIÓN EN EMPRESAS MANUFACTURERAS.* Colombia : Scientia Et Technica, 2006. págs. 183-188. ISSN 0122-1701.

**Silva, José Gregorio. 2009.** *Archiveros y Computistas: Integrar dos Conocimientos para la Definición de Sistemas de Gestión Documental en las Organizaciones. .* Chile : s.n., 2009. pág. 12, Ponencia.

**Tramullas, Jesús. 2000.** *¿Arquitectos de información?* 2000. págs. 1-4. Puede consultarse en http://tramullas.com/ai/arquitecto-10-00.pdf.

**Viteri, Telmo. 2008.** PUBLICIDAD UTA. [En línea] 30 de Enero de 2008. [Citado el: 8 de Abril de 2010.] [http://publicidad2uta.blogspot.com/2008/01/importancia-de-la-arquitectura-de](http://publicidad2uta.blogspot.com/2008/01/importancia-de-la-arquitectura-de-la.html)[la.html.](http://publicidad2uta.blogspot.com/2008/01/importancia-de-la-arquitectura-de-la.html)

**www.visual-paradigm.com. 2007.** Descargas de software. [En línea] 5 de Marzo de 2007. [Citado el: 8 de Abril de 2010.] http://www.freedownloadmanager.org/es/downloads/Paradigma\_Visual\_para\_UML\_%5Bcuent a\_de\_Plataforma\_de\_Java\_14715\_p/.

 *Bibliografía consultada*

#### **Bibliografía consultada.**

**Alonso, Evelyn Menéndez. 2009.** Monografías.com. [En línea] 2009. [Citado el: 9 de Abril de 2010.] http://www.monografias.com/trabajos73/herramientas-case-proceso-desarrollosoftware/herramientas-case-proceso-desarrollo-software.shtml.

**2008.** BizAgi. [En línea] 6 de Febrero de 2008. [Citado el: 10 de abril de 2010.] http://wiki.bizagi.com/90/index.php?title=BPMN.

**2006.** Centro Ciencia. [En línea] 2006. [Citado el: 5 de Abril de 2010.] http://biblioteca.idict.villaclara.cu/.

**Cepeda, Leevan Abon. 2008.** GeothesiS. [En línea] 1 de Agosto de 2008. [Citado el: 8 de Abril de 2010.] http://www.geothesis.com/index.php?option=com\_content&view=article&id=478:bpm-el-futurode-los-procesos-de-negocio&catid=21:artulos&Itemid=100.

**empresariales, Oficina de proyectos. 2007.** Mindjet MindManager7. [En línea] 2007. [Citado el: 12 de Abril de 2010.] http://mindmanager.odpe.com/products/mm\_windows2.php.

**Espinoza, Maria Eugenia Cabello. 2008.** *BASELINE-ORIENTED MODELING: Una aproximación basada en lineas de productos de software para el desarrollo de aplicaciones.*  Valencia : s.n., 2008. pág. 52, Tesis.

**Ginty, Ronald Mac. 2004.** Gerencia. [En línea] Enero de 2004. [Citado el: 12 de Abril de 2010.] http://www.emb.cl/gerencia/articulo.mv?sec=10&num=19.

**Gómez, Julián. 2008.** Softonic. [En línea] 13 de Octubre de 2008. [Citado el: 11 de Abril de 2010.] http://axure-rp.softonic.com/.

**Guerrero, Manuel. 2001.** GestioPolis. [En línea] Agosto de 2001. [Citado el: 16 de Marzo de 2010.] http://www.gestiopolis.com/canales/emprendedora/articulos/20/congenpro.htm.

**Idelsis Castillo Pérez, Rosayda Valiente Mesa.** *"LIMS DE CALIDAD DEL CENTRO DE INGENIERÍA GENÉTICA Y BIOTECNOLOGÍA: DESARROLLO DE LA BASE DE DATOS DEL MÓDULO SECCIÓN DE MEJORAMIENTO DE LA CALIDAD".* Granma : s.n. págs. 2-6.

**José Luís de la Vara González, Juan Sánchez Díaz.** *Derivación de modelos de tareas a partir de modelos BPMN.* Valencia : s.n. págs. 1-8.

**León, Shouddy Tárano.** Revista de Arquitectura e ingenieria. [En línea] [Citado el: 5 de Abril de 2010.] http://www.empai-matanzas.co.cu/revista%20EMPAI/REVISTA3/articulo5.htm. ISSN 1990-8830, RNPS 8125.

 *Bibliografía consultada*

**Maite Sosa Veranes, Vladimir González Guerra. 2009.** *Sistema de Gestión de Tesis Facultad 2.* La Habana : s.n., 2009. pág. 22, Tesis.

**Mendoza, Naz. 2008.** Material didáctico. [En línea] 30 de Enero de 2008. [Citado el: 10 de Marzo de 2010.] http://materialdidacticonm.wordpress.com/category/diseno-y-construccion-demodelos/2-diferentes-clases-de-sistemas/23-subsistemas-definicion-funcion-tipos-deconexion-2-diferentes-clases-de-sistemas-diseno-y-construccion-de-modelos/.

**2007.** ONE. [En línea] 2007. [Citado el: 12 de Abril de 2010.] http://www.one.com.mx/ti\_mm.html.

**Saz, Julián Tramullas. 2002.** *Arquitectura de la información: más que diseño, hacia la findability.* Madrid : s.n., 2002. págs. 3-12. ISSN: 1137-0904.

**2010.** vBulletin. [En línea] Marzo de 2010. [Citado el: 12 de Abril de 2010.] [http://wiaderko.net/es/download-programy/90711-axure-rp-pro-5-6-0-2101-a.html.](http://wiaderko.net/es/download-programy/90711-axure-rp-pro-5-6-0-2101-a.html)

**MSc. Ana Rita Poyeaux Vidal, Lic. Adrián Garrido Hernández, DrC José Carlos del Toro Ríos. 2009.** *La gestión de costos en los proyectos de desarrollo de software.* La habana : s.n., 2009. págs. 1-4. Departamento Docente Central de Ciencias Empresariales, Universidad de las Ciencias Informáticas.

 *Glosario de términos*

# *Glosario de términos.*

**AI:** Arquitectura de información. El resultado de la actividad de clasificar, describir, estructurar y etiquetar los contenidos del sitio web.

**AXURE RP:** Es una aplicación para crear prototipos y especificaciones muy precisas para páginas Web.

**BPMN:** notación que modela los procesos de negocio, basada en diagramas de flujo fácil de entender.

**Cliente:** Son las personas para las cuales se elabora un producto determinado.

**Calidad:** Calidad es el grado en el que un conjunto de características inherentes cumple con los requisitos que se plantean en cualquier esfera.

**CD:** Disco compacto o Compact Disc, es un soporte digital [óptico](http://es.wikipedia.org/wiki/Disco_%C3%B3ptico) utilizado para almacenar cualquier tipo de información [\(audio,](http://es.wikipedia.org/wiki/Audio) imágenes, [vídeo,](http://es.wikipedia.org/wiki/V%C3%ADdeo) documentos y otros datos).

**Constraint:** Las restricciones o constraint del TOC, son factores limitantes que se encuentran en una empresa.

**DCV:** Dirección de Comunicación Visual.

**DT:** Dirección Técnica.

**DGP:** Dirección General de la Producción.

**DPN:** Dirección de Programas Nacionales.

**Etiqueta:** Las etiquetas constituyen una forma de representación. Tal como se utilizan las palabras para representar pensamientos, las etiquetas permiten representar un conjunto de información en un sitio web, permiten la comunicación con los usuarios de la web para mostrarles cómo está organizado el sitio y las posibilidades de navegación que presenta. Las etiquetas describen o designan los elementos que integran el sistema de navegación

**Feed Back:** Retroalimentación.

**GSL:** Grupo de Servicios Legales.

**GGP:** Grupo de Gestión de Proyectos.

**Herramienta:** Software que se utiliza para automatizar las actividades definidas en el proceso. **HU:** Historia de usuario.

**JIT:** Justo a tiempo.

 *Glosario de términos*

**Layout en forma de U:** Que la entrada de productos se realiza por el mismo lugar que la salida, por lo que se puede efectuar un control instantáneo y visual sobre el ritmo de fabricación.

**LRP**: Lista de reserva del producto. Organiza y prioriza todo el trabajo desarrollado en el proyecto.

**MRP:** Planificación de recursos de manufactura.

**Mind Manager:** Herramienta flexible y potente para la gestión de mapas conceptuales.

**OPT:** Tecnología de optimización de la producción.

**ONI:** Oficina Nacional de Informatización.

**Producto de software**: Son los artefactos que se crean durante la vida del proyecto, como los modelos, código fuente, ejecutables, y documentación.

**Proyecto:** Es un esfuerzo temporal emprendido para crear un producto o servicio único.

**Requisitos del software:** Son las funciones, servicios y restricciones operativas del sistema.

**SGBD:** Sistema gestor de base dato. Conjunto de programas que administran y gestionan la información contenida en una base de datos.

**Software**: Se refiere a los programas y datos almacenados en un ordenador.

**SXP:** SCRUMP-EXTREME PROGRAMING. Surgió en Cuba, en la UCI y no es más que la unión de XP y Scrum, para el logro de un buen desarrollo de software.

**TOC:** Teoría de restricciones.

**Taxonomía:** Etimológicamente hablando, taxonomía procede de los términos griegos "taxis", ordenación, y "nomos", norma. Aristóteles fue uno de los primeros en utilizar este término, en el 300 antes de Cristo, para designar esquemas jerárquicos orientados a la clasificación de objetos científicos El objetivo de la taxonomía es organizar los contenidos de manera lógica utilizando diversos criterios. Esto permite ordenar los contenidos en un sistema estructurado, relacionado y eventualmente jerarquizado.

**Tecnología:** Conjunto de teorías y de técnicas que permiten el aprovechamiento práctico del conocimiento científico.

**UML:** Lenguaje Unificado de Modelado o UML (por sus siglas en inglés *Unified Modeling Language*), es un lenguaje gráfico para visualizar, especificar, construir y documentar un sistema de software.